# A 2D Graphics Library

### Version 5.14

CD is a vector graphics toolkit with device independent output. It is implemented in several platforms using native graphics libraries: Microsoft Windows (GDI) and X-Windows (XLIB).

The library contains functions to support both vector and image applications, and the visualization surface can be either a window or a more abstract surface, such as Image, Clipboard, Metafile, PS, and so on.

This work was developed at Tecgraf/PUC-Rio by means of the partnership with PETROBRAS/CENPES.

# **Project Management:**

Antonio Escaño Scuri

Tecgraf - Computer Graphics Technology Group, PUC-Rio, Brazil

http://www.tecgraf.puc-rio.br/cd

Also available at http://canvasdraw.sourceforge.net/

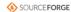

Veja esta página em Português.

# Overview

CD (Canvas Draw) is a platform-independent graphics library. Its drivers are implemented in several platforms, some use portable code, others use native graphics libraries, such as Microsoft Windows (GDI, Direct2D and GDI+) and X-Windows (XLIB)

The library contains functions to support both vector and raster primitives, and the visualization surface can be either a user interface window or a more abstract surface, such as Clipboard, Metafile, PS, and so on

Furthermore, the list of parameters of the CD primitive functions contains only the geometrical descriptions of the objects (line, circle, text, etc.). Where these objects should appear and what is the their color, thickness, etc. are defined as current state variables stored in the visualization surfaces. That is, the library is visualization-surface oriented, meaning that all attributes are stored in each visualization surface.

CD is free software, can be used for public and commercial applications.

# **Availability**

The library is available for several compilers:

- . GCC and CC, in the UNIX environment
- Visual C++, Borland C++, Watcom C++ and GCC (Cygwin and MingW), in the Windows environment

The library is available for several **operating systems**:

- UNIX (SunOS, IRIX, AIX, FreeBSD and Linux)
- Microsoft Windows NT/2K/XF

# Support

The official support mechanism is by e-mail, using <a href="mailto:cd@tecgraf.puc-rio.br">cd@tecgraf.puc-rio.br</a>. Before sending your message:

- Check if the reported behavior is not described in the user guide
- Check if the reported behavior is not described in the specific driver characteristics.
- Check the History to see if your version is updated.
  Check the To Do list to see if your problem has already been reported.

After all of the above have been checked, report the problem, including in your message: function, element, driver, platform, and compiler.

We host the CD support features at SourceForge: http://sourceforge.net/projects/canvasdraw/. It provides us Mailing List, SVN Repository and Downloads.

The discussion list is available at: http://lists.sourceforge.net/lists/listinfo/canyasdraw-users

Source code, pre-compiled binaries and documentation can be downloaded at: http://sourceforge.net/projects/canvasdraw/files/.

The SVN can be browsed at: https://sourceforge.net/p/canvasdraw/cd/.

If you want us to develop a specific feature for the library, Tecgraf is available for partnerships and cooperation.

Lua documentation and resources can be found at http://www.lua.org/.

# Credits

This work was developed at Tecgraf by means of the partnership with PETROBRAS/CENPES.

Library Authors:

- Marcelo Gattass
- Luiz Henrique de Figueiredo
- Luiz Fernando Martha
- Antonio Scuri

Thanks to the people that worked and contributed to the library:

- Alexandre Ferreira
- André Derraik
- Camilo Freire
- Carlos Augusto MendesCarlos Cassino
- · Carlos Henrique Levy
- Carolina Alfaro
- · Danilo Tuler
- Diego Fernandes Nehab
- Erick de Moura Ferreira
- Marcelo Cohen
- Milton Jonathan · Pedro Miller
- Renato Borges
- Vinicius da Silva Almendra

We also thank the developers of the FreeType, FTGL, PDFiib, IibJPEG and Mesa libraries, for making the source code available, which helped us improve our implementation of the Simulation driver and of the X-Windows driver. Thanks to Alan Richardson for the XVertex rotines. Thanks to Lode Vandevenne for the LodePNG module used in the SVG driver. Thanks to Jason Perkins for the Premake tool.

The CD distribution includes the FreeType library, this is a third party library not developed at Tecgraf. But its license is also free and have the same freedom as the <u>Tecgraf Library License</u>. You can read the Free Type license and copyright in the file <u>freetype.bt</u>. FreeType is copyright David Turner, Robert Wilhelm, and Werner Lemberg.

Mesa X-Windows utilities source code copyright Brian Paul, libJPEG quantization source code copyright Thomas G. Lane, XVertex routines source code copyright Alan Richardson.

Thanks for the SourceForge for hosting the support features. Thanks for the LuaForge team for previously hosting the support features for many years.

CD is registered at the National Institute of Intellectual Property in Brazil (INPI) under the number 07571-1, and so it is protected against illegal use. The registration is valid internationally. See the <u>Tecgraf Library License</u> for further usage information and Copyright.

#### Documentation

This documentation is available at http://www.tecgraf.puc-rio.br/cd and http://canvasdraw.sourceforge.net/

The full documentation can be downloaded from the Download Files. The documentation is also available in Adobe Acrobat and Windows HTML Help formats.

The HTML navigation uses the WebBook tool, available at <a href="http://www.tecgraf.puc-rio.br/webbook">http://www.tecgraf.puc-rio.br/webbook</a>.

# **Tecgraf Library License**

The Tecgraf products under this license are: IUP, CD and IM

All the products under this license are free software: they can be used for both academic and commercial purposes at absolutely no cost without affecting the license of the application. There are no paperwork, no royalties, no GNU-like "copyleft" restrictions, either. Just download and use it. They are licensed under the terms of the MIT license reproduced below, and so are compatible with GPL and also qualifies as Open Source software. They are not in the public domain, PUC-Rio keeps their copyright. The legal details are below.

The spirit of this license is that you are free to use the libraries for any purpose at no cost without having to ask us. The only requirement is that if you do use them, then you should give us credit by including the copyright notice below somewhere in your product or its documentation. A nice, but optional, way to give us further credit is to include a Tecgraf logo and a link to our site in a web page for your product.

The libraries are designed, implemented and maintained by a team at Tecgraf/PUC-Rio in Brazil. The implementation is not derived from licensed software. The library was developed by request of Petrobras. Petrobras permits Tecgraf to distribute the library under the conditions here presented.

Some of the secondary libraries in IUP, CD and IM use third party libraries that have different license terms. Almost all third party libraries although different their licenses are compatible with this license and can be used for both academic and commercial purposes without affecting the license of the application. BUT some of these third party libraries are GPL based or not free for commercial applications. The respective IUP, CD and IM secondary libraries that use these restricted libraries follow their license terms, so are also restricted. These libraries are:

```
cdpdf + PDFLib (not free for commercial applications)
im_fftw + FFTW (GPL)
```

Copyright © 1994-2020 Tecgraf/PUC-Rio.

Permission is hereby granted, free of charge, to any person obtaining a copy of this software and associated documentation files (the "Software"), to deal in the Software without restriction, including without limitation the rights to use, copy, modify, merge, publish, distribute, sublicense, and/or sell copies of the Software, and to permit persons to whom the Software is furnished to do so, subject to the following conditions:

The above copyright notice and this permission notice shall be included in all copies or substantial portions of the Software.

THE SOFTWARE IS PROVIDED "AS IS", WITHOUT WARRANTY OF ANY KIND, EXPRESS OR IMPLIED, INCLUDING BUT NOT LIMITED TO THE WARRANTIES OF MERCHANTABILITY, FITNESS FOR A PARTICULAR PURPOSE AND NONINFRINGEMENT. IN NO EVENT SHALL THE AUTHORS OR COPYRIGHT HOLDERS BE LIABLE FOR ANY CLAIM, DAMAGES OR OTHER LIABILITY, WHETHER IN AN ACTION OF CONTRACT, TORT OR OTHERWISE, ARISING FROM, OUT OF OR IN CONNECTION WITH THE SOFTWARE OR THE USE OR OTHER DEALINGS IN THE SOFTWARE.

# **Download**

The download site for pre-compiled binaries, documentation and sources is at **SourceForge**:

http://sourceforge.net/projects/canvasdraw/files/

Use this link for the latest version:  $\underline{\text{http://sourceforge.net/projects/canvasdraw/files/5.14/2}}$ 

Before downloading any precompiled binaries, you should read before the  $\underline{\text{Tecgraf Library Download Tips}}$ 

Some other files are available directly at the  $\textbf{CD}\ \underline{download}$  folder:

http://www.tecgraf.puc-rio.br/cd/download/

# **Tecgraf/PUC-Rio Library Download Tips**

All the libraries were build using **Tecmake**. Please use it if you intend to recompile the sources. **Tecmake** can be found at <a href="http://www.tecgraf.puc-rio.br/tecmake">http://www.tecgraf.puc-rio.br/tecmake</a>.

The IM files can be downloaded at  $\underline{\text{http://sourceforge.net/projects/imtoolkit/files/}}.$ 

The CD files can be downloaded at <a href="http://sourceforge.net/projects/canvasdraw/files/">http://sourceforge.net/projects/canvasdraw/files/</a>.

The **IUP** files can be downloaded at <a href="http://sourceforge.net/projects/jup/files/">http://sourceforge.net/projects/jup/files/</a>. The **Lua** files can be downloaded at <a href="http://sourceforge.net/projects/luabinaries/files/">http://sourceforge.net/projects/luabinaries/files/</a>.

# **Build Configuration**

Libraries and executables were built using speed optimization. In UNIX the dynamic libraries are built with the -fPIC parameter when in 64 bits. In MacOS X the dynamic libraries are in bundle format, except for the Lua bindings.

The DLLs were built using the **cdecl** calling convention. This should be a problem for Visual Basic users.

In Visual C++ we use the static multithread C Run Time Library for static libraries (-MT) and the dynamic multi thread C RTL for DLLs (-MD).

# **Packaging**

Some pre-compiled **Binaries** are available for download. They are named according to the platform where they were build.

In **UNIX** all strings are based in the result of the command "uname -a". The package name is a concatenation of the platform **uname**, the system **major** version number and the system **minor** version number. Some times a suffix must be added to complement the name. The compiler used is always gcc. Binaries for 64-bits receive the suffix: "\_64". In Linux when there are different versions of gcc for the same uname, the platform name is created adding the major version number of the compiler added as a suffix: "g3" for gcc 3 and "g4" for gcc 4.

In **Windows** the platform name is the **compiler** and its **major** version number.

All library packages (\*\_lib\*) contains pre-compiled binaries for the specified platform and includes. Packages with "\_bin" suffix contains executables only

The **Lua** bindings are in a separate folder identified by the Lua version (Lua51, Lua52, ...). The packages follows the same naming convention. But notice that you will have to download the main package and the Lua package in order to use the Lua bindings.

The package name is a general reference for the platform. If you have the same platform it will work fine, but it may also work in similar platforms.

Here are some examples of packages:

```
iup2_4_Linux26_lib.tar.gz = IUP 2.4 32-bits Libraries and Includes for Linux with Kernel version 2.6 built with gcc 3.
iup2_4_Linux26g4_64_bin.tar.gz = IUP 2.4 64-bits Executables for Linux with Kernel version 2.6 built with gcc 4.
iup2_4_Win32_vc8_lib.tar.gz = IUP 2.4 32-bits Static Libraries and Includes for Windows to use with Visual C++ 8 (2005).
iup2_4_Win32_dll9_lib.tar.gz = IUP 2.4 32-bits Dynamic Libraries (DLLs), import libraries and Includes for Windows to use with Visual C++ 9 (2008).
iup2_4_Win32_bin.tar.gz = IUP 2.4 32-bits Executables for Windows.
```

The **Documentation** files are in HTML format. Its package contains all the documentation files available on the website. The same documentation is also available in CHM and PDF formats. These two files are provided as a separate download, but they all have the same documentation.

The  $\textbf{Source}\ \mbox{files}$  are available in zip and tar.gz formats, but they have the same contents.

#### Installation

For any platform we recommend you to create a folder to contain the third party libraries you download. Then just unpack the packages you download in that folder. The packages already contains a directory structure that separates each library or toolkit. For example:

This structure will also made the process of building from sources more simple, since the projects and makefiles will assume this structure .

#### **Usage**

For makefiles use:

```
1) "-I/mylibs/iup/include" to find include files
2) "-L/mylibs/iup/lib/Linux26" to find library files
3) "-liup" to specify the library files
```

For IDEs the configuration involves the same 3 steps above, but each IDE has a different dialog. The IUP toolkit has a Guide for some IDEs:

```
Borland C++ BuilderX - http://www.tecgraf.puc-rio.br/iup/en/ide_guide/cppbx.html
Code Blocks - http://www.tecgraf.puc-rio.br/iup/en/ide_guide/codeblocks.html
CodeLite - http://www.tecgraf.puc-rio.br/iup/en/ide_guide/codelite.html
Dev-C++ - http://www.tecgraf.puc-rio.br/iup/en/ide_guide/dev-cpp.html
Eclipse for C++ - http://www.tecgraf.puc-rio.br/iup/en/ide_guide/eclipse.html
Microsoft Visual C++ (Visual Studio 2003) - http://www.tecgraf.puc-rio.br/iup/en/ide_guide/msvc8.html
Microsoft Visual C++ (Visual Studio 2005) - http://www.tecgraf.puc-rio.br/iup/en/ide_guide/msvc8.html
NetBeans - http://www.tecgraf.puc-rio.br/iup/en/ide_guide/netbeans.html
Open Watcom - http://www.tecgraf.puc-rio.br/iup/en/ide_guide/owc.html
```

# **Available Platforms**

The following platforms can be available:

| Package Name | Description                                             |
|--------------|---------------------------------------------------------|
| AIX43        | IBM AIX 4.3 (ppc) / gcc 2.95 (Motif 2.1)                |
| IRIX65       | SGI IRIX 6.5 (mips) / gcc 3.0 (Motif 2.1)               |
| IRIX6465     | SGI IRIX 6.5 (mips) / gcc 3.3 (Motif 1.2)               |
| Linux26g4    | Ubuntu 10.4 (x86) / Kernel 2.6 / gcc 4.4 (GTK 2.20)     |
| Linux26g4_64 | Ubuntu 10.4 (x64) / Kernel 2.6 / gcc 4.4 (GTK 2.20)     |
| Linux30      | Ubuntu 11.10 (x86) / Kernel 3.0 / gcc 4.6 (GTK 2.24)    |
| Linux30_64   | Ubuntu 11.10 (x64) / Kernel 3.0 / gcc 4.6 (GTK 2.24)    |
| Linux32      | Ubuntu 12.04 (x86) / Kernel 3.2 / gcc 4.6 (GTK 2.24)    |
| Linux32_64   | Ubuntu 12.04 (x64) / Kernel 3.2 / gcc 4.6 (GTK 2.24)    |
| Linux35_64   | Ubuntu 12.10 (x64) / Kernel 3.5 / gcc 4.7 (GTK 2.24)    |
| Linux313_64  | Ubuntu 14.04 (x64) / Kernel 3.13 / gcc 4.8 (GTK 3.10)   |
| Linux319_64  | Ubuntu 15.04 (x64) / Kernel 3.19 / gcc 4.9 (GTK 3.14)   |
| Linux44_64   | Ubuntu 16.04 (x64) / Kernel 4.4 / gcc 5.3 (GTK 3.18)    |
| Linux415_64  | Ubuntu 18.04 (x64) / Kernel 4.15 / gcc 7.3 (GTK 3.22)   |
| Linux50_64   | Ubuntu 19.04 (x64) / Kernel 5.0 / gcc 8.3 (GTK 3.24)    |
| Linux54_64   | Ubuntu 20.04 (x64) / Kernel 5.4 / gcc 9.3 (GTK 3.24)    |
| SunOS510     | Sun Solaris 10 (sparc) / gcc 3.4 (Motif 2.1)            |
| SunOS510x86  | Sun Solaris 10 (x86) / gcc 3.4 (Motif 2.1)              |
| SunOS511x86  | Sun Solaris 11 (x86) / gcc 4.5 (GTK 2.20)               |
| FreeBSD54    | Free BSD 5.4 (x86) / gcc 3.4                            |
| MacOS104     | Mac OS X 10.4 (ppc) [Tiger] / Darwin Kernel 8 / gcc 4.0 |
| MacOS104x86  | Mac OS X 10.4 (x86) [Tiger] / Darwin Kernel 8 / gcc 4.0 |
|              |                                                         |

| MacOS105x86              | Mac OS X 10.5 (x86) [Leopard] / Darwin Kernel 9 / gcc 4.0                                                                                                    |
|--------------------------|----------------------------------------------------------------------------------------------------|
| MacOS106                 | Mac OS X 10.6 (x64) [Snow Leopard] / Darwin Kernel 10 / qcc 4.2                                                                                                    |
| MacOS107                 | Mac OS X 10.7 (x64) [Lion] / Darwin Kernel 11 / clang 4.x                                                                                                    |
| MacOS109                 | Mac OS X 10.9 (x64) [Mavericks] / Darwin Kernel 13 / clang 5.x                                                                                                    |
| MacOS1010                | Mac OS X 10.10 (x64) [Yosemite] / Darwin Kernel 14 / clang 6.x                                                                                                    |
| MacOS1011                | Mac OS X 10.11 (x64) [El Capitan] / Darwin Kernel 15 / clang 7.0                                                                                                    |
| Win32_vc8                | Static library built with Microsoft Visual C++ 8.0 (2005) (static RTL/multithread) Also compatible with Microsoft Visual C++ 2005 Express Edition                                                    |
| Win32_vc9                | Static library built with Microsoft Visual C++ 9.0 (2008) (static RTL/multithread) Also compatible with Microsoft Visual C++ 2008 Express Edition                                                    |
| Win32_vc10               | Static library built with Microsoft Visual C++ 10.0 (2010) (static RTL/multithread) Also compatible with Microsoft Visual C++ 2010 Express Edition                                                   |
| Win32_vc11               | Static library built with Microsoft Visual C++ 11.0 (2012) (static RTL/multithread) Also compatible with Microsoft Visual C++ 2012 Express Edition                                                   |
| Win32_vc12               | Static library built with Microsoft Visual C++ 12.0 (2013) (static RTL/multithread) Also compatible with Microsoft Visual C++ 2013 Express Edition - https://www.visualstudio.com/vs/express/ ¹      |
| Win32_vc14               | Static library built with Microsoft Visual C++ 14.0 (2015) (static RTL/multithread) Also compatible with Microsoft Visual Studio Community 2015 - https://www.visualstudio.com/vs/older-downloads/ ¹ |
| Win32_vc15               | Static library built with Microsoft Visual C++ 15.0 (2017) (static RTL/multithread) Also compatible with Microsoft Visual Studio Community 2017 - https://www.visualstudio.com/downloads/ Ź          |
| Win32_vc16               | Static library built with Microsoft Visual C++ 16.0 (2019) (static RTL/multithread) Also compatible with Microsoft Visual Studio Community 2019 - https://www.visualstudio.com/downloads/ Ź          |
| Win32_dll8               | DLL and import library built with vc8, creates dependency with MSVCR80.DLL                                                                                                    |
| Win32_dll9               | DLL and import library built with vc9, creates dependency with MSVCR90.DLL                                                                                                    |
| Win32_dll10              | DLL and import library built with vc10, creates dependency with MSVCR100.DLL                                                                                                    |
| Win32_dll11              | DLL and import library built with vc11, creates dependency with MSVCR110.DLL                                                                                                    |
| Win32_dll12              | DLL and import library built with vc12, creates dependency with MSVCR120.DLL                                                                                                    |
| Win32_dll14              | DLL and import library built with vc14, creates dependency with VCRUNTIME140.DLL                                                                                                    |
| Win32_dll15              | DLL and import library built with vc15, creates dependency with VCRUNTIME140.DLL (what changes is the version of the ucrtbase.dll installed on the system)                                           |
| Win32_dll16              | DLL and import library built with vc16, creates dependency with VCRUNTIME140.DLL (what changes is the version of the ucrtbase.dll installed on the system)                                           |
| Win64_vc8                | Same as <b>Win32_vc8</b> but for 64-bits systems using the x64 standard.                                                                                                    |
| Win64_vc9                | Same as <b>Win32_vc9</b> but for 64-bits systems using the x64 standard.                                                                                                    |
| Win64_vc10               | Same as <b>Win32_vc10</b> but for 64-bits systems using the x64 standard.                                                                                                    |
| Win64_vc11               | Same as <b>Win32_vc11</b> but for 64-bits systems using the x64 standard.                                                                                                    |
| Win64_vc12<br>Win64_vc14 | Same as Win32_vc12 but for 64-bits systems using the x64 standard.                                                                                                    |
| Win64_dll8               | Same as Win32_vc14 but for 64-bits systems using the x64 standard.  Same as Win32_dll8 but for 64-bits systems using the x64 standard.                                                               |
| Win64_dll9               | Same as Win32_dll9 but for 64-bits systems using the x64 standard.                                                                                                    |
| Win64_dll10              | Same as <b>Win32_dll10</b> but for 64-bits systems using the x64 standard.                                                                                                    |
| Win64_dll11              | Same as <b>Win32_dll11</b> but for 64-bits systems using the x64 standard.                                                                                                    |
| Win64_dll12              | Same as <b>Win32_dll12</b> but for 64-bits systems using the x64 standard.                                                                                                    |
| Win64_dll14              | Same as <b>Win32_dll14</b> but for 64-bits systems using the x64 standard.                                                                                                    |
| Win64_dll15              | Same as <b>Win32_dll15</b> but for 64-bits systems using the x64 standard.                                                                                                    |
| Win64_dll16              | Same as <b>Win32_dll16</b> but for 64-bits systems using the x64 standard.                                                                                                    |
| Win32_gcc4               | Static library built with Cygwin gcc 4.3 (Depends on Cygwin DLL 1.7) - http://www.cygwin.com/ ¹                                                                                                    |
| Win32_cygw17             | Same as <b>Win32_gcc4</b> , but using the Cygwin Posix system and also with a DLL and import library                                                                                                 |
| Win32_dllg4              | DLL and import library built with Cygwin gcc 4.3 (See Win32_gcc4)                                                                                                    |
| Win32_mingw4             | Static library built with MingW gcc 4.6 - http://www.mingw.org/ A¹ Also compatible with Dev-C++ - http://www.bloodshed.net/devcpp.html and with Code Blocks - http://www.codeblocks.org/ ¹           |
| Win32_dllw4              | DLL and import library built with MingW gcc 4.6 (See Win32_mingw4)                                                                                                    |
| Win32_mingw6             | Static library built with MingW-w64 gcc 6.4 - http://mingw-w64.org/ ¹ Also compatible with Dev-C++ - http://www.bloodshed.net/devcpp.html and with Code Blocks - http://www.codeblocks.org/ ¹        |
| Win32_dllw6              | DLL and import library built with MingW-w64 gcc 6.4 (See <b>Win32_mingw6</b> )                                                                                                    |
| Win64_mingw4             | Static library built with MingW-w64 gcc 4.5 - http://mingw-w64.org/ ¹ Tool chains targeting Win64 / Personal Builds / "sezero" for 64-bits systems using the x64 standard.                           |
| Win64_dllw4              | DLL and import library built with MingW gcc 4.5, for 64-bits systems using the x64 standard. creates dependency with MSVCRT.DLL                                                                      |
| Win64_dllw6              | DLL and import library built with MingW-w64 gcc 6.4 - http://mingw-w64.org/ ¹ for 64-bits systems using the x64 standard. creates dependency with MSVCRT.DLL                                         |
| Win32_owc1               | Static library built with Open Watcom 1.5 - http://www.openwatcom.org/                                                                                                    |
| Win32_bc55               | Static library built with Borland C++ 5.5 Compiler - https://downloads.embarcadero.com/free/c_builder_Â'                                                                                             |
| Win32_bc6                | Static library built with Embarcadero C++ Builder 2010 / Embarcadero C++ 6 Compiler -<br>https://downloads.embarcadero.com/free/c_builder (trial)                                                    |
| Win32_bin                | Executables only for Windows NT/2000/XP/Vista/7 (can be generated by any of the above compilers)                                                                                                    |
| Win64_bin                | Same as <b>Win32_bin</b> but for 64-bits systems using the x64 standard                                                                                                    |
|                          |                                                                                                    |

Win32\_cygw17\_bin Executables only for Windows NT/2000/XP, but using the Cygwin Posix system (See Win32\_cygw17)

- Â1 Notice that all the Windows compilers with links here are free to download and use.
- Â2 Recently Borland removed the C++ Builder X from download. But if you bought a book that has the CD of the compiler, then it is still free to use.
- <sup>3</sup> Open Motif 2.2 is classified as 'experimental' by the Open Group.

### **SVN**

The SVN repository is at **SourceForge**. It can also be interactively browsed at:

https://sourceforge.net/p/canvasdraw/cd/

To checkout using the command line use:

```
svn checkout svn://svn.code.sf.net/p/canvasdraw/cd/trunk/cd cd
svn checkout svn://svn.code.sf.net/p/canvasdraw/cd/trunk/freetype freetype (to compile CD in Windows) svn checkout svn://svn.code.sf.net/p/canvasdraw/cd/trunk/ftgl ftgl (to compile CD_GL)
```

# **History of Changes**

### Version 5.14 (30/Jul/2020)

• Changed: PDFlib Lite is now an external library.

# Version 5.13 (18/May/2020)

- . New: UTF8MODE attribute for CD\_SVG driver.
- **Changed:** support for alpha in colors for the CD\_SVG driver.
- Changed: PDFlib Lite updated to match the GitHub base of version 7.0.5. Notice that PDFlib Lite is not supported by PDFlib GmbH anymore, only the commercial version is.
- Fixed: default canvas width and height in pixels for the drivers CGM, Debug, DGN, DXF, MF, SVG. All that use INT\_MAX.
- · Fixed: scale in PS, PDF, SVG and Printer on Cairo based drivers.

# Version 5.12 (07/Jan/2019)

- . New: Direct 2D Context Plus base driver.
- New: RADIALGRADIENT attribute for the GDI+ base driver.
   Changed: LINEGRADIENT attribute renamed to LINEARGRADIENT. Old name still works.
- Changed: RADIALGRADIENT attribute in Cairo to use only a center point and a radius.
- Fixed: when CD\_PATH\_CLIP is used now clipping mode is set to CD\_CLIPPATH. The clipping was set but the mode wasn't changed.
   Fixed: when LINEGRADIENT, RADIALGRADIENT or PATTERNIMAGE attributes are set in a ContextPlus base drivers, the interior style is set to CD\_CUSTOMPATTERN.
- Fixed: hatch and stipple colors when foreground color is changed after interior style is set in GDI base driver.
   Fixed: CD\_PATH\_ARC in GDI+ base driver when normalizing angles.
- Fixed: hatch, pattern and stipple support for alpha in CD\_PPTX driver.

### Version 5.11.1 (01/Jul/2017)

- Changed: default values for width, height and resolution in cdCreateCanvas for CD PPTX driver.
- Fixed: cdCanvasSector and cdCanvasArc for the GDI+ context driver
- Fixed: removed **tempnam** warning in Linux.
   Fixed: client image functions in CD\_PICTURE driver

# Version 5.11 (30/Sep/2016)

- New: MASTERSLIDE attribute for CD\_PPTX driver
- New: MASTERSLIDEFILE attribute for CD PPTX driver.

# Version 5.10 (25/Jun/2016)

- New: USE\_LUA\_VERSION variable for the Lua binding Makefiles to simplify the build for different Lua versions.
- New: driver <u>CD\_PPTX</u> to build a Microsoft PowerPoint presentation.
   New: UTF8MODE attribute for CD\_PDF driver.
- Changed: Freetype and FTGL source code are now separated from the main svn. Is still inside CD svn but in a separate folder. Freetype in Linux now uses the library installed on the
- Changed: zlib source code is now separated from the main svn. It is now in IM svn but in a separate folder. In Linux it uses the zlib installed on the system.
- Changed: removed the dependency on the icony library for the CD GL driver.

# Version 5.9 (15/Set/2015)

- New: header "cd\_plus.h" with the first version of the C++ API.
- New: RESOLUTION attribute for the CD\_IMAGERGB driver.
   New: DEBUG and MARGINS attributes for the CD\_PS driver.
- New: <u>CD\_IMIMAGE</u> driver. New utilities cdCanvasGetImImage, cdCanvasPatternImImage, cdCanvasStippleImImage and cdCanvasPutImImage.
   New: cdEncodeColorAlpha and cdDecodeColorAlpha utilities.
- Changed: moved interpolation control from ANTIALIAS attribute to IMGINTERP attribute on the GDI+ base driver, to be in sync with the Cairo base driver. Changed: texture drawing filter to follow the IMGINTERP attribute on the CD\_GL driver.

- Changed: cdcontextplus library in Linux was restored. Must be linked to use the Cairo context plus driver for GTK.

  Changed: removed include "cd\_old.h" from "cd.h", must be manually included by old applications. Notice that the old API will be removed in future versions.
- Changed: Lua pre-compiled binaries are now separated by folders Lua51/Lua52/Lua53.
- Changed: removed CD\_NO\_OLD\_INTERFACE definition.
  Fixed: CD Lua initialization for CD\_IUP, CD\_PDF and CD\_GL in Lua 5.1.
- Fixed: CD\_CLIPBOARD when using a CD\_METAFILE internally.
   Fixed: support for ClearType fonts in CD\_IMAGERGB and CD\_GL drivers, by dynamically changing FreeType flags. Affects the FTGL library too.
- Fixed: rectangle size when drawing and filling when using transformations in the GDI base driver, GDI+ base driver, Cairo base driver, and CD\_GL driver. Fixed: image position in GDI+ base driver when using transformations.
- Fixed: removed lual\_register dependency from Lua >= 5.2 bindings.
   Fixed: added missing wdCanvasPlay, wdCanvasGetImageRGB, cdfCanvasPixel, cdfCanvasMark, cdfCanvasPutImageRectRGB, cdfCanvasPutImageRectRGBA,  ${\bf cdfCanvasPutImageRectMap, cdfCanvasPutImImage, cdfCanvasGetImImage, wdCanvasPutImImage, wdCanvasGetImImage, cdfCanvasGetTextBox, and additional control of the control of the control$ cdfCanvasGetTextBounds

# Version 5.8.2 (27/Apr/2015)

- New: support for Lua 5.3.
- New: cd.Close() function available from Lua to avoid memory leaks.
- Fixed: memory leaks in all double buffer drivers.
- Fixed: font parsing when using old invalid names.
- Fixed: cdCanvasClear at the CD GL driver

# Version 5.8.1 (18/Nov/2014)

- Changed: IMPORTANT GTK defaults to GTK version 3 starting at Linux 3.13. CD\_NATIVE with GTK 3 uses Cairo, so it will behave exactly as the Context Plus driver (Notice no XOR
- · Changed: repository migrated from CVS to SVN.
- Changed: LodePNG module used in CD\_SVG driver updated to the last version.
- Changed: cdCanvasActivate of the CD\_GL driver to update the OpenGL viewport and default transformation.
   Changed: cdPutImage\* in the CD\_GL driver to use textures when OpenGL version is greater that 1.x.
- Fixed: CD\_NATIVEWINDOW driver activation for the Cairo base driver.
   Fixed: cdCanvasPlay in the CD\_EMF driver for EMFs with bitblt brushes. Fixed also the image position when the image is zoomed.
- Fixed: workaround for known fonts in CD\_PDF to avoid limitation of the PDFLib Lite version
   Fixed: FTGL texture font rendering to look more similar to the native font rendering.

# Version 5.8 (25/Jul/2014)

- New: documentation and header for the CD\_IUPDBUFFER and CD\_IUPDBUFFERRGB drivers implemented in IUP 3.11.
- New: KILLDBUFFER attribute for all double buffer drivers to automatically kill the front buffer canvas when the canvas is destroyed. Changed: attribute TEXTANTIALIAS removed from CD\_GL driver. It was useless.
- Changed: FTGL code to include an additional function to return the font maximum width
   Fixed: cdCanvasGetTextSize for the CD\_GL driver.

- Fixed: improved text performance with font cache in CD\_GL driver.
   Fixed: canvas: VectorTextTransform and canvas: GetTransform in Lua.
- Fixed: system font name search in Windows for CD\_IRGB and CD\_GL drivers.
   Fixed: bpp value for the CD\_GL driver.
- · Fixed: FTGL to return the text height coherent with the FreeType use in the Simulation driver and to obtain better results for regular size computation.

### Version 5.7 (22/Nov/2013)

- New: support for UTF-8 strings in cdCanvasText using the canvas attribute UTF8MODE for the GL, Win32, GDI+, GDK and Cairo drivers.
   Fixed: invalid memory release at cdReleaseState.
- Fixed: implemented missing SIZE\_CB callback for the CD\_PICTURE driver in Lua.
   Fixed: cdCanvasPlay parameter parsing for CD\_PICTURE driver in Lua.
- Fixed: clipping rectangle size in Cairo and GDK drivers.

### Version 5.6.1 (08/May/2013)

- Changed: CD DXF now supports solid filled primitives if parameter "-ac2000" is specified at cdCreateCanvas. Improved support for floating point coordinates.
- Fixed: path creation with arcs (CD\_PATH\_ARC ) when cdCanvasOrigin was set
- Fixed: missing support for floating point (cdf\* functions) in VectorText primitives.
   Fixed: cdCanvasPlay for CD\_CGM when the file contains a background color code, the canvas was cleared with the background color instead to simply set the background color.

### Version 5.6 (28/Nov/2012)

- New: support for cdCanvasChord and cdCanvasTextOrientation in CD\_CGM driver.
- New: creation parameter for CD\_CGM to specify a description string
- New: support for GTK 3.
- New: TEXTANTIALIAS attribute for the CD\_IMAGERGB driver, the CD\_GL driver, the GDI+ based drivers, and the Cairo based drivers. The ANTIALIAS attribute now controls only the antialiasing for line primitives
- Changed: rewitten cdCanvasPlay for the CGM driver.
   Changed: removed automatic VDC Extension computation when size is not specified in CD\_CGM driver. Now the default value is used just like the other drivers. Extended creation parameter "-p" to include float and double options
- Changed: improvements in size parsing for CD\_CGM, CD\_DNG, CD\_DXF and CD\_SVG at **cdCreateCanvas**.
- Fixed: some CD\_CGM inconsistencies that stopped new versions of Corel Draw to load CD generated CGM files.
   Fixed: floating point support in CD\_CGM. New "-pF" and "-pD" creation parameters.
- Fixed: improved cdCanvasPlay resize behavior in all drivers that support it.
- Fixed: improved Cairo rendering of 1 pixel vertical and horizontal lines. Fixed: polygon fill in CD\_IMAGERGB driver.
- Fixed: parsing of cdCreateCanvas parameter for the CD\_NATIVEWINDOW driver in Lua

# Version 5.5.1 (24/May/2012)

- Changed: CD\_DXF now supports solid filled primitives for polygons and rectangles. Removed, the code was incompatible with the current DXF version generated by the driver.
- Changed: improved Truetype font file search in CD\_IMAGERGB and CD\_GL drivers. Now it will also search for the type face in the native system fonts in Windows, and in Linux (using FontConfia).
- Fixed: size initialization in CD\_GL. Also fixed cdCanvasClear was affecting foreground color. Also fixed font size computation.

# Version 5.5 (04/Jan/2012)

- New: functions cdContextIsPlus, and cdContextType that returns CD\_CTX\_WINDOW, CD\_CTX\_DEVICE, CD\_CTX\_IMAGE or CD\_CTX\_FILE.
- New: support for Lua 5.2.
- New: included zlib 1.2.5 in the distribution.
   Changed: removed function cdCanvasYAxisMode.
- **Changed:** PDFlib Lite library updated to version 7.0.5. **Changed:** Freetype library updated to version 2.4.8.
- **Changed:** now the Freetype and the PDFlib Lite libraries depend on the Zlib library. Fixed: defines in Cairo so it can be compiled using older Cairo and Pango versions.
- Fixed: cdCanvasKillCanvas for the CD\_IMAGE and CD\_DBUFFER drivers of the Cairo base driver.
- Fixed: cdInitBitmap and cdCreateBitmap for CD\_RGBA.
   Fixed: Arc, Sector and Chord angles in GDI+ base driver.
- Fixed: PutImageRGBA and Pattern when using the Cairo context plus base driver for the Cairo 1.10 version.

# Version 5.4.1 (09/Nov/2010)

- IMPORTANT: since the previous version CDLua dynamic libraries in Linux are dependent on GDK, because they depend on the main library, that now contains the GDK base drivers. i.e. the X-Win base drivers can NOT be used anymore in dynamic libraries when using Lua in Linux.
- Changed: the Cairo context plus driver in Lua is now the default library when using "cdluacontextplus" in Linux.
   Fixed: CD\_GL static library for Visual C++ compilers were incorrectly using FTGL as dynamic library.
- Fixed: CD QUERY in cdCanvasNativeFont.
- Fixed: canvas:**Transform** when nil is used to reset the transformation.
- Fixed: cdCanvasClear not considering the transparency of the background color in the GDI+ base driver and in the CD\_GL driver.
   Fixed: background transparency was not being considered when backopacity was set to OPAQUE after the background color was set in the GDI+ base driver.
- Fixed: bolygon filling in CD\_IMAGERGB driver when there are many horizontal or vertical lines in a sequence on the same polygon.
   Fixed: locale in SVG and PS for floating point numbers, it must use dots "." for decimal separators.
   Fixed: Cairo context plus base driver when used with GDK.
   Fixed: PutImageRGB, PutImageRGBA, PutImageMap and Pattern when in 64bits using the Cairo context plus base driver.

- · Fixed: resources release in Win32 double buffer driver.

# Version 5.4 (24/June/2010)

· New: context plus driver Cairo

- New: OpenGL driver CD GL
- New: "CMD", "OPACITY" and "HATCHBOXSIZE" attributes in the SVG driver.
- New: CD\_PATH cdCanvasBegin mode to create a path composed of several primitives that can be line draw, filled or used as clipping. New function cdCanvasPathSet to configure the action between sequences of cdCanvasVertex.
- New: screenshots page in the documentation.
  Changed: CD\_DXF now supports solid filled primitives for polygons and rectangles.
- Changed: GDI+ base driver now supports floating point primitives. ATTENTION: check for alignment and size problems in the application. Please report if anything changed. Changed: removed compatibility with require clua51, now LuaBinaries must be used or LUA\_CPATH must be set.
- Changed: added compatibility with Lua 5.2.
- Changed: IMPORTANT the main library in Linux and BSD is now the GDK base driver. The X11 base driver library was renamed to cdx11 on those systems.
- Fixed: PDF driver documentation, CanvasBackOpacity and CanvasBackground are supported
- Fixed: SVG driver support for **BackOpacity**=OPAQUE in Hatch. Transform and Clipping conflict. **InteriorStyle** initialization. Pattern orientation was upside down. Fixed: alpha transparency in **CanvasArc** and Bezier polygon in the IMAGERGB driver.
- Fixed: missed implementation for CD\_DEBUG, CD\_PICTURE and CD\_DBUFFERRGB in Lua
- Fixed: Chord in PDF driver.
- Fixed: custom line style sizes in CD\_PDF and CD\_PS drivers to match behavior of other drivers.
   Fixed: cd.GetTextBounds and cd.wGetTextBounds to return the correct values and in a table in Lua.

### Version 5.3 (26/Jan/2010)

- · New: driver SVG
- · New: base driver GDK
- New: function CanvasYAxisMode to control the Y axis orientation.
- New: "PDFLIBVERSION", "SUBJECT", "TITLE", "CREATOR", "AUTHOR", "KEYWORDS" attributes for the PDF driver.

  New: "PRINTERNAME" attribute for the Simulation base driver.

  New: "PRINTERNAME" attribute for the CD\_PRINTER base driver.

- Changed: Freetype updated to version 2.3.11. Changed: PDFLib Lite updated to version 7.0.4p4.
- Changed: return value to boolean of CanvasIsPointInRegion and cd.UseContextPlus in Lua.
- Changed: added missing support for alpha channel in image:cdCreateCanvas, cd:imImageCreate, image:cdCreateBitmap and image:cdInitBitmap in cdluaim binding. Changed: ANTIALIAS attribute is now respected also by CanvasText in the IMAGERGB driver.

  Changed: WriteMode=XOR is ignored if alpha transparency is used in the IMAGERGB driver.

- Fixed: indexing of cdImageRGB, cdImageRGBA and cdBitmap objects in Lua.
- Fixed: CanvasText for WD when using text with multiple lines.

  Fixed: compositing in the IMAGERGB driver when canvas has a semi-transparent alpha channel and a color with semi transparent alpha are used.
- Fixed: polygon filling in the IMAGERGB driver when the segments contain horizontal lines
   Fixed: line style background not transparent in the IMAGERGB driver.
- Fixed: **CanvasClear** method was affected by **CanvasWriteMode** in the X11 base driver. Fixed: invalid memory access at **CanvasFont** in the PICTURE driver.
- Fixed: improved support for line endings at cdPlay in the METAFILE driver.
   Fixed: text alignment in the Windows base driver when WriteMode=XOR.

### Version 5.2 (26/Jun/2009)

- New: functions  ${\bf CanvasGetVectorTextBox}$ ,  ${\bf CanvasGetVectorFontSize}$  and  ${\bf CanvasVectorFontSize}$ .
- Changed: the functions CanvasVectorText, CanvasText and CanvasGetTextSize now supports line breaks using '\n'. CanvasMultiLineVectorText is now deprecated but kept for compatibility. IMPORTANT VectorTextSize now uses the full line size.
- . Changed: CD\_DBUFFER now activates the buffered canvas before creating the image canvas. If size is 0 then uses 1 and avoid to fail during creation.
- Changed: removed "lua5.1.so" dependency in UNIX.
- Fixed: CanvasText for CD\_IMAGERGB driver when the foreground color has alpha.

# Version 5.1.1 (15/Dec/2008)

- Fixed: CDLua binding functions canvas:foreground, canvas:setforeground, canvas:background and canvas:setbackground. Color was being checked from the wrong position in the stack. They were reporting and invalid color when being used.
- Fixed: CDLua binding functions canvas:foreground and canvas:background when using cd.QUERY are value.

# Version 5.1 (14/Oct/2008)

- New: CD\_DEBUG driver.
   New: the "imlua\_cd" library moved from IM to CD under the name "cdluaim". Only the initialization function name is changed.
   New: cdluacontextplus library so the "ContextPlus" base drivers (GDI+ and XRender) can be dinamically loaded using require.
   Changed: IMPORTANT the "cdiup" and "cdluaiup" libraries moved from CD to IUP under the name "iupcd" and "iupluacd". But headers and documentation remains on the CD package. Function names were NOT changed. This change eliminates a cross-dependency that IUP and CD had, now only IUP depends on CD.
   Changed: IMPORTANT renamed "cdgliplus" and "cdxrender" libraries to "cdcontextplus".
   Changed: IMPORTANT removed the FreeType library files from the main library. They now are available as an additional library that can be replaced by other FreeType distributions. You should now link with the "freetype6" library in Windows and with the "freetype" library in UNIX (if not using GTK, freetype is already included in GTK). This change will avoid conflicts when using CD and CTV.
- Changed: IMPORTANT removed the PDFLib library.
   Changed: IMPORTANT the support services (Downloads, Mailing List and CVS) moved from LuaForge to SourceForge.
- Changed: Makefiles for UNIX now uses a compact version of Tecmake that does not need any installation, just type "make".
  Changed: All dll8 and dll9 DLLs now have a Manifest file that specifies the correct MSVCR\*.DLL.
- Changed: improved CDLua parameter checking and error report. Changed: improved compatibility for font names in X and Win32.
- Changed: Copyright notice modified to reflect the registration at INPI (National Institute of Intellectual Property in Brazil). License continues under the same terms.
- Changed: improved pattern and stipple resize in **wdCanvasPattern** and **wdCanvasStipple**. Changed: pattern creation in Win32 to a more faster method.
- Changed: optimized font search in X-Windows base driver for size variations.
- Changed: the number of bits per pixel returned by the CD\_PRINTER driver when the printer is a PDF Writer was 1, now we add a workaround to return 24.
- Changed: improved the color convertion when drawing a RGB image in a CD\_PRINTER canvas with 1 bpp (usually a laser printer). Changed: (UNDONE from 5.0) in Lua canvases are NOT garbage collected anymore. Since there can be different Lua canvases pointing to the same canvas.
- Changed: font map in simulation driver is not case sensitive anymore. Changed: premake files are used now only internally and were removed from the distribution.

- Fixed: added missing CD\_NO\_OLD\_INTERFACE definition on Linux makefiles. Fixed: attributes not being preserved after changing dipping or adding a new page in CD\_PDF. Fixed: polygon dipping in CD\_IMAGERGB driver when polygon is larger than the canvas. Fixed: cdCanvasVertex when adding two reference points with the same coordinates in a bezier.
- Fixed: client image zoom in CD\_IMAGERGB driver.
- Fixed: text draw position and gettextsize in Xrender base driver.
   Fixed: double buffer driver invalid memory access when using the Xrender base driver.

# Version 5.0 (26/Nov/2007)

- New: attributes "OPACITY", "PATTERN" and "PDF" in the CD\_PDF driver.
   New: XRender base driver.

- Changed: PDF Lite library updated to version "7.0.2".

  Changed: FreeType library updated to version "2.3.5".

  Changed: now using "(char\*)CD\_QUERY" as the parameter in **cdCanvasNativeFont**, it returns the current selected font in the common format definition.
- Changed: avoid setting X-Windows color background when calling cdCanvasClear for NativeWindow driver. Now all X-Windows drivers will use only XFillRectangle.
- Changed: in Lua canvases are now garbage collected.
- Changed: metatable names in Lua are now the same as the C struct names.

- Fixed: function cdlual checkganyas that affects the creation of the cd.DBUFFER canyas. Thanks to Martin Saerbeck.
- Fixed: Idilication called\_crieckcally as that affects the created
   Fixed: vertical text alignment in PDF and PS drivers.
   Fixed: ascent and descent font dimensions in PDF driver.
- Fixed: check for mark size and font size when given size is 0.

### Version 5.0 RC2 (09/Apr/2007)

- New: function cdCanvasInvertYAxis that will invert the given y coordinate even if the canvas is not internally inverted.
- Changed: PDF Lite library updated to version "7.0.0p3" Changed: FreeType library updated to version "2.2.1".
- Changed: In the new API cdCanvasFont you can specify partial parameters using NULL, -1 and 0 for typeface, style and size. When these parameters are specified the current font parameter is used. For example, cdCanvasFont(NULL, -1, 10) will only change the font size.

# Version 5.0 RC1 (08/Mar/2007)

- New: attribute HATCHBOXSIZE in CD\_PDF driver, to control the hatch spacing.
- New: attribute ADDFONTMAP in simulation base driver to accept a map between a font name and a font file name.
- New: Pango Font Description string is now accepted in NativeFont and replace the previous CD format is most drivers.
   INCOMPATIBILITY If style is not used, most drivers had a format compatible with the new format. But please check your NativeFont usage. The IUP format is still supported.
   New: API using canvas as a parameter. Old API still exists. Library is backward compatible with previous versions, but the documentation shows only the new names. The new functions add a "Canvas" to the function prefix, for ex: the **cdLine** equivalent is **cdCanvasLine**. For these functions **cdActivate** is not required. But **cdCanvasActivate** exists for special cases where the canvas must be updated if an external factor was changed, like a window resize. To facilitate the migration to the new API use the definition CD\_NO\_OLD\_INTERFACE to
- exclude the old API definitions and check if you are using only the new functions.

  New: support for primitives using "double" floating point precision and not related to WC functions.

  New: "cd\_canvas.hpp" header file which defines a C++ class cdCanvasC that wraps the cdCanvas structure API.

  New: ROTATE attribute in CD\_PDF driver.

- New: binding Lua of the CD\_PDF driver.
   New: support for alpha channel in CD\_IMAGERGB driver. Also support for alpha in color coding in the CD\_IMAGERGB driver primitives.
- New: attribute ANTIALIAS in the CD\_IMAGERGB driver. Text is always antialiased as before.
- New: implemented **Chord** primitive in simulation base driver.

- New: implemented CD\_WINDING fill mode in the simulation base driver.

  New: implemented CD\_WINDING fill mode in the simulation base driver.

  New: implemented complex dipping regions in CD\_IMAGERGB driver. Fixed polygon clipping and other clipping errors in the CD\_IMAGERGB driver.

  New: driver CD\_DBUFFERRGB that uses the CD\_IMAGERGB driver for double buffer, and can be a double buffer for any other driver (CD\_DBUFFER works only for Window based drivers).
- New: CD\_PICTURE driver to store primitives and attributes in memory that can be played and resized in any other driver.
- New: functions to set color foreground and background without query support (cdCanvasSetForeground and cdCanvasSetBackground). CD\_QUERY conflicts with color RGBA= (255,255,255) (full transparent white).

  New: support for generic canvas transformations using **Transform, TransformTranslate**, **TransformRotate** and **TransformScale** functions.

- New: attribute "GDI+" for all GDI+ based drivers that returns "1". So it can be detected if the driver uses the GDI+ base driver.

  Changed: INCOMPATIBILITY removed clipping simulation from the simulation base driver. It is not possible anymore to simulate clipping, only primitives can be simulated.
- Changed: canvas internal pointer allocation so it can be checked for valid canvas in all external API function calls.

  Changed: NativeFont("-d") to set also the foreground color from the color in the dialog, and initialize the font in the dialog with the current selected font. Changed: In the new API cdCanvasFont changed the typeface parameter type from a small set of integer values to a more flexible string.
- Changed: all accented characters are now available in the default vector text font.
- Changed: all functions in the API now use "const" when applicable.

  Changed: server image definition from "void\*" to "cdImage\*". This will affect C++ applications that must update their code.
- Changed: removed **cdGetClipPoly** and **wdGetClipPoly** functions.
- Changed: **UpdateYAxis** now also returns the changed value.

  Changed: **INCOMPATIBILITY cdCallback** definition used in **RegisterCallback**, called from **Play**. Replaced the "cdContext\*" by a "cdCanvas\*". If you do not use the pointer it can be simply ignored.
- Changed: WC functions now are only client functions of the CD API.
- Changed: removed old support for Windows 9x.

  Changed: removed the **cdInitGdiPlusIUP** function and the "**cdiupgdiplus**" library. They are not necessary anymore. Although the CD\_IUP driver still works with GDI+ support.
- Changed: improved speed and precision of the bezier polygon of the simulation base driver Changed: renamed distribution folder name from "cd/data" to "cd/etc".
- Changed: CD Lua for Lua 3 library name changed to include "3" as a suffix. Fixed: conversion from ANSI to ASCII in vector text fonts.
- Fixed: Sector primitive in simulation base driver
- Fixed: deactivation of internal canyas in Double Buffer driver over a Native Windows driver for Win32.
- Fixed: EPS compatibility in PostScript driver.
- Fixed: the default values in **cdCreateCanvas** for CD\_DGN, CD\_DXF and CD\_CGM. Fixed: **Play** for CD\_EMF when data contains poly-polygons or poly-polylines.
- Fixed: **LineWidth** in WC when updating the size in pixels. Fixed: **TextSize** and **FontDim** in driver DXF.
- Fixed: Font in the X-Windows base driver, size parameter was incorrectly passed to the X-Windows. WARNING: the result font will have a size different than previous CD versions in X-
- Fixed: Flush in CD\_DBUFFER driver, it was affected by the write mode state of the buffered canvas.
   Fixed: WC tranformation update when the Window is invalid. Thanks to Marian Trifon.

- Fixed: polygon filling in simulation base driver.
   Fixed: invalid resample in PutImageRect\* in GDI+ base driver cause a band with a mix of the background color appear on right and bottom when image is zoomed in (larger than original size).

# Version 4.4 (12/Dec/2005)

- New: CDLua for Lua 5. The CDLua for Lua 3 is now also totally compatible with the "cd." name space used in the CDLUA for Lua 5. So the documentation now reflects only the new nomenclature although the old CDLua 3 names are still valid.
- New: attribute "WINDOWRGN" for the Windows drivers to set the shape of a window to the current complex clipping region. • New: cdlua\_close function to release the memory allocated by the cdlua\_open.
- New: "ROTATE" attribute for PS driver, GDI+ base driver and GDI base driver
- $\bullet \ \ \text{New: } \texttt{CD\_FILLSPLINE} \ \ \text{and} \ \ \texttt{CD\_SPLINE} \ \ \text{parameters for cdBegin in GDI+ base driver}.$
- New: support for complex regions for clipping using: cdBox, cdSector, Polygons and cdText. New: parameter CD\_REGION for cdBegin to create the region, new parameter CD\_CLIPREGION for cdClip to select the region for clipping. New: funtions to control regions: cdPointInRegion, cdOffsetRegion, cdRegionBox and cdRegionCombineMode. Valid only for the Windows GDI, GDI+ and X-Windows base drivers and their derived drives.
- New: mode for cdBegin, CD\_BEZIER.
- New: filled primitive cdChord.
- New: polygon fill rule control using cdFillMode with CD\_EVENODD (the default) and CD\_WINDING parameters.
- New: line cap and line join styles using cdLineCap and cdLineJoin.
   New: typeface CD\_NATIVE to indicate that a native font has been selected.
- New: custom line style using cdLineStyleDashes and cdLineStyle(CD\_CUSTOM). This replaces the attribute "USERLINESTYLE".
- (All New:, when not specified the divers, are valid for all the drivers, except DXF, DGN e CGM.)

  New: text utility function cdTextBounds that returns the oriented bounding rectangle.
- New: "IMAGEFORMAT" and "IMAGEALPHA" attributes for the Windows base driver.
- New: In GDI+, the CD\_CLIPBOARD driver supports EMF and BMP formats.
- New: function cdReleaseState to release the memory allocated by a state. The cdRestoreState does not release the memory anymore so it can be used several times for the same.
- Fixed: Invalid cdKillImage in X-Windows when active canvas is not the canvas where the image was created.
- Fixed: Text clipping for CD IMAGERGE driver.
- Fixed: fixed size in milimeter of cdGetScreenSize in Win32.
- · Fixed: fixed size of the EMF picture.
- Fixed: fixed the parse of filenames with spaces for all file based drivers. The filename must be inside double quotes (") if it has spaces.
- Fixed: cdSetAttribute in Lua now can set nil values
- Fixed: fixed cdSector when interior style is CD\_HOLLOW, to include two lines connecting to the center point.
- Fixed: In GDI+, the NATIVEWINDOW driver ignored other data pointer configurations in cdCreateCanvas.

- Fixed: In GDI+, cdStipple was not updated when the foreground or background colors where changed.
- Fixed: In GDI+, cdSector and cdArc have incorrect angles.
- Fixed: "simple.c" and "simple.zip" were outdated. Now new makefiles were added.
- Fixed: in Windows base driver small incompatibility in cdNativeFont with the IUP FONT attribute. Changed: Optimization flags now are ON when building the library in all platforms.
- Changed: Upgraded Freetype to version 2.1.10. The CD library file size increased because of this. But we gain a better text rendering for images.
- Changed: Better organization of the documentation.
- Changed: In Windows the NATIVEWINDOW driver now accepts a NULL pointer to draw in the entire screen
- Changed: Optimized cdPutImageRGBARect in Windows base driver.
- Changed: Now by default CD will not print X-Windows messages. To enable you must set the CD\_XERROR environment variable.
- Changed: The default fill rule for polygons in CD\_PS is now the Even-Odd rule. Matching the other drivers
- Changed: Line Styles in GDI+ was corrected again to match GDI line styles when line width is not 1.
- Changed: The native WC support in GDI+ was removed because of alignment and size problems, simulation will be used.

- Changed: the EMF drivers now ignore the resolution parameter. For EMFs, the screen resolution is always the screen resolution.
   Changed: the value of following attributes were changed to strings "IMAGEMASK", "IMAGEPOINTS", "ROTATE", "GRADIENTCOLOR", "IMAGETRANSP" and "IMAGEFORMAT".
   Changed: in GDI+ base driver, the cdBegin modes CD\_IMAGEWARP and CD\_GRADIENT were moved to attributes "IMAGEPOINTS" and "LINEGRADIENT". Mode CD\_PATHGRADIENT was renamed to CD\_FILLGRADIENT, and "PATHGRADIENT" attribute was renamed to "GRADIENTCOLOR". Their definition was also changed.
   Changed: cdImageEx was renamed to cdBitmap, and now supports only client images. This will cause a conflict with a macro definition in "im\_image.h" header of the IM toolkit.
- Include this header before "cd.h" and inbetween set "#undef cdPutBitmap". The IM macro will be changed in the next IM version.
- Changed: cdText is not dependent on the cdBackOpacity anymore. Text now is always transparent. If you need a box under the text use cdTextBox to calculate the dimensions for

# Version 4.3.3 (25/Aug/2004)

- New: "USERLINESTYLE" attribute for the base GDI and X11 drivers.
- New: "GC" attribute for the base X11 driver.
- Changed: in the Native Window driver for the Windows system, the creation using a HDC can have an addicional parameter for the canvas size. Changed: in cdTextSize for the GDI+ base driver we now compensates the height in -10% to match the GDI height.
- Changed: in cdTextSize for the GDI+ base driver we now compensation
- Changed: The GDI+ printer driver now returns the HDC attribute.
   Fixed: fixed a bug in cdNativeFont for the GDI+ base driver.
- Fixed: again fixed a rounding error in cdPutImage\* for big zooms.

# Version 4.3.2 (14/Apr/2004)

• Fixed: in the Win32 and X-Win drivers the cdPutImageRGB and cdPutImageMap functions when zooming bigger then the canvas where incorrectly positioning the image by some pixels because of round errors

# Version 4.3.1 (07/Nov/2003)

• Fixed: in the Win32 driver the clipping of cdPutImage\* functions when zooming was wrong. In the DoubleBuffer driver the main canvas cdOrigin can be used to move the image in the swap operation (cdflush). In the GDI+ DoubleBuffer driver there was an error in the cdflush when some primitive used world coordinates directly in the main canvas.

#### Version 4.3 (06/Mar/2003)

- New: the function cdlua getcanvas retreives the pointer of a canvas created in Lua.
- New: in Win32 the function cdUseContextPlus change the behavior of the Windows drivers NativeWindow, IUP, Image, Printer, EMF and Double Buffer to make them use the GDI+ for drawing. GDI+ does not have support for XOR Write Mode, but it has other resources like: transparency, anti-aliasing, gradient filling, bezier lines and filled cardinal splines. WC functions are directly implemented in the base driver. Two new functions were created to support transparency in the CD color coding: cdEncodeAlpha and cdDecodeAlpha. Check the documentation for more information.

- Changed: the Lua binding is now distributed in the same package. There is only one version number.
   Fixed: the PS header had same flaws, the character ":" was missing in some DCS attributes.
   Fixed: screen resolution was wrong in the Win32 driver, this afects the size of the canvas in milimeters.
- Fixed: in the Win32 driver the creation of a polygon for clipping does not activate the clipping.
   Fixed: in the Win32 driver the function cdNativeFont using "-d" parameter need some ajusts. Also the returned string does not contains all the used parameters.
- Fixed: in the Win32 driver the function cdPutImageRectRGBA had a positioning error.

# Version 4.2 (20/July/2001)

- Changed: in driver Win32, cdNativeFont accepts parameter "-d" on the font name to show the font-selection dialog.
- Changed: the whole code can now be compiled as C++.
- Changed: functions wdPattern and wdStipple were changed to make pattern deformation more uniform.
- Fixed: in the Clipboard driver on Win32, when parameter "-b" was used the image was not correctly copied.
- Fixed: in certain moments, color vectors were being allocated with size 4 and should be "sizeof(long)". This was done to improve the compatibility with 64-bit systems.
- Fixed: cdPutImageRectRGB in driver ImageRGB had a memory-invasion error in some cases when the image was placed in a negative coordinate.

# Version 4.1.10 (04/May/2000)

- · Changed: the driver Native Windows in Win32 now also accepts an already created HDC handle as a parameter.
- Changed: in the cdPutImageMap\* functions, in case the color vector is null, a vector with 256 gray shades in assumed.
- Fixed: cdRegisterAttribute was not verifying whether the attribute had already been registered.
- Fixed: function cdArc in the simulation driver (includes ImageRGB) was returning without drawing anything in an incorrect test.
- Fixed: function cdTextBox was returning incorrect values when the text had an orientation different from the default one in some alignment instances.
- Fixed: in function cdRGB2Map there was a memory invasion.
- Fixed: the vector text simulation was not freeing the memory used for fonts loaded from files
- Fixed: in the Doubled Buffer driver in X-Windows there was an invalid memory liberation
- Fixed: in the Lua binding, in several functions receiving or returning tables, the first index was being considered as 0, but in Lua they must be 1. This correction includes cdVectorTextTransform, cdGetVectorTextBounds, wdGetVectorTextBounds, cdGetClipPoly and wdGetClipPoly. Fixed: when the PS driver generated EPS, it did not correctly add the description of the bounding box (a line break was missing).
- Fixed: the vector text drawing functions did not take into account the fact that the default font and the GKS fonts were in ASCII standard. Now a conversion from ANSI to ASCII is made before these fonts are used for drawing.
- Fixed: in the X-Win driver, an error in the X-Vertex library caused the texts in 90/270 degrees to be drawn incorrectly
- Fixed: in the X-Win driver, the cdPutImageMap functions were generating a memory invasion when the X was in 16 bits.
- Fixed: in the Win32 driver, very large non-filled polygons were not being drawn in Windows 9x. To correct that, they were divided into smaller polygons.

# Version 4.1 (24/Nov/99)

- New: new basic Windows driver attributes that allow controling the internal simulation of pattern/stipple, XOR text, and filled polygon ("SIMXORTEXT", "SIMPATTERNBX8",
- "PENFILLPOLY"). New: attribute for returning the HDC of the Windows canvas.

  New: the PS driver accepts landscape orientation as a parameter. New: "POLYHOLE" attribute allows controling the number of holes in a closed polygon. New: "-1" parameter forces a level 1 Postscript. New: "-g" parameter adds comments to the PS file in order to better explain what is done. New: "CMD" attribute saves a string to the file.
- New: new environment variable, CD\_QUIET, does not display in *stdout* the library's version information.
   New: two new exclusive functions for the Native Window driver: cdGetScreenColorPlanes and cdGetScreenSize.
- New: new CD\_DBUFFER driver implements a double buffer using a server image.
- New: new attributes in the ImageRGB driver: "REDIMAGE", "GREENIMAGE" and "BLUEIMAGE".
   New: new functions wdGetVectorTextBounds and cdGetVectorTextBounds to obtain the bounding box of the vector text.
- New: new wdGetFont function. It is equivalent to cdGetFont, but the returned size is in millimeters.
- Fixed: the management of WD functions was incomplete for functions cdPixel, cdVertex and cdPutImage\*. This resulted in a wrong or out of the canvas positioning. It only

affects drivers PS and METAFILE.

- Fixed: function cdActivate in Lua was not returning the correct values.
- Fixed: when the image was partially out of the window, above or below, functions cdPutImageMap and RGB were drawing a wrong portion of the image.
- Fixed: in the CGM driver, after opening the file of the cdPlay function, the check to see if the opening had been successful was not being done.
- Fixed: when the active canvas was already NULL, the activation of a NULL canvas was generating a memory invasion.
   Fixed: in the creation of EPS, the PS driver was adding a wrong call to setpagedevice. The cdPutImageMap function was modifying the wrong PS parameter in the file. The margin clipping was not saved when the drawing's clipping area was changed. The clipping area, when drawing in WD, was being incorrectly modified.
- Fixed: in the IMAGERGB driver, functions cdRedImage, cdBlueImage and cdGreenImage were returning invalid pointers.
   Fixed: when initializing text simulation functions, the opened font file was not being closed. This affected all CD drivers, but was only apparent in the application that opened and closed
- Fixed: the approximate computation of the text size was not accepting sizes in pixels.
  Fixed: the creation of the IMAGERGB driver in Lua was incorrect when the resolution parameter (which is optional) was not specified.
- Fixed: functions cdGetClipPoly and wdGetClipPoly in Lua were causing memory invasion.
   Changed: in the PS driver, when the Map image is actually a grayscale, function cdPutImageMap uses an 8 bit image, thus saving memory. Level 2 Postscript functions rectfill, rectstroke and rectclip are now used. The comments in DCS were updated to DCS version 3 and were increased to improve the document's portability.
- Changed: in driver X-Windows, the text drawing attribute was implemented with any orientation.
   Changed: function cdVersion in Lua now behaves just like in C. A global Lua variable, CDLUA\_VERSION, was created containing the version of the Lua binding library for example:
- Changed: function cdVectorTextTransform now returns the previsous transformation matrix.

### Version 4.0.1 (05/Mar/99)

- Fixed: in the Windows driver, the polygon simulation with pattern was corrected to polygons with repeated points.
   Fixed: in the Windows driver, function cdNativeFont was corrected for IUP fonts. It was affecting the Matrix's visualization.
- Fixed: function cdNativeFont was wrongly testing its input parameter and always returning.
- Fixed: in the drivers IUP and Native Window, the cdGetCanvasSize function was corrected. When the window size was changed, the values in millimeters were not updated to
- Fixed: in the CGM driver, function cdPlay was generating problems in reading and displaying cell arrays. When the cdCreateCanvas function used the default values for dimensions and resolution, it generated files with errors
- Changed: in the X-Windows driver, function cdPixel was optimized. It now compares the color to the foreground color and reuses the value.

# Version 4.0 (18/Feb/99)

- Summary: (necessary due to the great number of changes).
- Update of the Lua binding.
- Several changes in the internal structure (most bringing benefits only to the driver developer).
- Countless corrections.
- Small changes in the functions cdHatch, cdScrollImage, cdFont and cdPlay.
- Optimization of functions wdVectorFont and cdMark.
- New: functions:
- cdCreateCanvasf, cdGetContext, cdContextCaps, cdSaveState, cdRestoreState, cdSetAttribute, cdGetAttribute cdOrigin, cdRect, wdRect, cdGetFont, cdGetStipple, cdGetPattern, cdTextBox
- cdPutImageRectRGB, cdPutImageRectRGBA, cdPutImageRectMap,
- cdCreateImageEx, cdKillImageEx, cdPutImageEx, cdGetImageEx.
- New: WD functions: wdHardcopy, wdPattern, wdStipple, wdPixel, wdPutImageRect, wdPutImageRectRGB, wdPutImageRectRGBA and wdPutImageRectMap.
- New: vector text functions: cdVectorFont, cdVectorTextDirection, cdVectorTextTransform, cdVectorTextSize, cdGetVectorTextSize,
- cdVectorCharSize, cdVectorText and cdMultiLineVectorText.
- wdActivate is no longer necessary.
   Driver IMAGERGB complete.
- Driver SIMULATE no longer exists; now function cdSimulate must be used.
- New: driver DIRECTDRAW.
   Policy change of cdPalette in the X-Windows driver
- IUP driver is now in a separate library.

IMPORTANT NOTE: This version is not totally compatible to the previous one. The applications using the driver IUP must be relinked, as this driver is now in a separate library, "cdiup". The Lua applications must also be modified to include a call to function cdluaing\_open after cdlua\_open, and must be linked with the "cdluaiup" library. The SIMULATE driver no longer exists, therefore the applications that used it must be modified to use the new function, cdSimulate, without the need for creating a new driver.

- Changed: the internal structure of the library was changed once again. One of the purposes is to make the drivers become independent from the function table. With this change, adding a new function to the function table does not imply editing the old drivers. We also allowed the drivers not to implement functions that do not make sense in their context. Another modification simplifying the work in the drivers was to bring the attribute query mechanism to the library's control part, freeing the drivers from this obligation. Taking the chance, we determined that a change in an attribute to a value equal to the current one will not be effective, thus saving calls to the driver. Now, the value of an attribute is changed even if the driver function is not implemented, as the driver can query this attribute later on. The management of default values of the attributes is also done by the library's control part. All these changes prepare the library to a new philosophy: before, if a driver did not contain a certain feature, it simply did nothing. The new philosophy will be: if a driver does not contain a certain feature,
- then the simulation of this feature will be activated.
  Changed: when a canvas which is already active is activated again, an internal driver function is now called, notifying an update instead of an activation.
- Changed: the use of the CD canvas with a IUP canvas is better described in the manual, showing the various ways of treating the canvas creation prooblem.

  Changed: all functions in the control module now have ASSERT directives. Thus, using the library with depuration information, one can better detect simple errors.

  Changed: in order to use the IUP driver, it must be linked with the "cdiup" library, apart from the "cd" library (cdiup.lib in Windows, cdiuplib.a in UNIX).

- Changed: the IMAGERGB driver is now implemented using the simulation functions.

  Changed: the cdMark function is back to the function table, so that the drivers in which the primitive can be implemented can profit from it.
- Changed: in order to assure that the use of server images is done only between canvases of the same driver, or of the same basic driver, an internal structure was defined for the server image containing the functions of the driver from which the image was created. Thus, if the cdKillimage function is called with an active canvas of a different kind from that in which the image was created, the Killimage function of the correct driver will be called.
- Changed: in the X-Windows driver, the XV code was used to optimize functions cdPutImageRectRGB and cdPutImageRectMap.
- Changed: the Lua binding was updated. Now the user guide contains Lua function together with C functions.

  Changed: in the X-Windows driver, cdPalette's policy was changed to fulfill the requirements of some applications, which wanted to force a palette. Please see the function's documentation in the driver.
- Changed: the CGM driver used to always store the cdForeground attribute before drawing a primitive; now it stores the attribute only when it is changed. The cdBackOpacity function was not implemented. The cdflush function was not preserving the canvas attributes. Now when the canvas size is not specified in the cdCreateCanvas function, the VDC Extension saved to the file is the figure's bounding rectangle. The patterns and/or stipples selected were being stored in a way so that only the first one was valid.

  Changed: the documentation of the old DOS driver was removed from the user guide.

  Changed: the default resolution for drivers DGN, DXF, METAFILE, CGM and ImageRGB is no longer 1 but 3.8 points per mm (96 DPI).

  Changed: in the cdInteriorStyle function, if stipple or pattern are not defined, the state of the attribute is not modified. There is no longer a default 32x32 pattern or stipple.

- Changed: in functions cdFontDim and cdTextSize, if the driver does not support this kind of query, the values are estimated.
- Changed: function cdHatch now returns the previous value.
- Changed: function cdScrollImage is now called cdScrollarea, better reflecting its functionality, since it does not require any explicitly defined image to be performed. The old function is maintained to assure compatibility with old applications.
- Changed: the cdPlay function now accepts all window parameters null. In this case, the primitives in the file are interpreted without scaling.
- Changed: cdFontnow accepts font sizes in pixels when negative values are used as a parameter.
   Changed: the WD functions were included in the library's function table, so that the drivers can use floating point precision when storing primitives. Presently, only the drivers PS and METAFILE have this resource directly implemented. With this change, the wdactivate function became obsolete and is no longer necessary. For purposes of compatibility with other applications, it was maintained only as a call to function cdActivate.
- Changed: drivers EMF and WMF now accept the resolution as a parameter.

  New: internal modification of the Windows driver to allow the creation of the DirectDraw driver.
- New: DirectDraw driver to accelerate video access to high-performance applications.
   New: function cdInteriorStyle now accepts style CD\_HOLLOW. When this style is defined, the cdBox and cdSector functions behave like their equivalents cdRect and cdArc, and the polygons with the  ${\tt CD\_FILL}$  style behave like  ${\tt CD\_CLOSED\_LINES}.$
- · New: new functions:

- cdCreateCanvasf accepts parameters equivalent to sprintf, helping in the creation of some canvases
- cdOrigin allows translating the origin for instance, to the center of the canvas.
- cdGetContext returns the context of a given canvas; it can be compared with predefined contexts, such as "CD PS".
- cdSaveState and cdRestoreState allow saving and restoring the state of attributes of the active canvas
- cdSetAttribute and cdGetAttribute allow passing customized attributes to the driver, which are ignored if the driver does not have the attribute defined.
- cdContextCaps returns a combination of several flags informing the available resources of the canvas in that context.
- Driver SIMULATE no longer exists. Now function cdSimulate must be used. The simulation can be activated and deactivated at any moment.
- cdRect and wdRect allow drawing a box with no filling.
- cdGetFont returns the values of the font modified by function cdFont and ignores those modified by cdNativeFont.
- cdTextBox returns the horizontal bounding rectangle of the text box, even if it is bended.
- cdGetStipple and cdGetPattern return current stipple and pattern. With these functions and with function cdGetFont, one can now totally change and restore the attributes of a given canvas
- wdPattern and wdStipple allow specifying the style in world coordinates. The size of the image is modified to the specified size in millimeters
- functions cdPutImageRectRGB, cdPutImageRectRGBA and cdPutImageRectMap allow specifying a rectangle in the image to be used for the drawing instead of the whole image
- wdPixel, wdPutImageRect, wdPutImageRectRGB, wdPutImageRectRGBA and wdPutImageRectMap are equivalent to cdPixel, cdPutImageRect, cdPutImageRectRGB, cdPutImageRectRGBA and cdPutImageRectMap, respectively, but the target coordinates are specified in world coordinates
- New: vector text functions: cdVectorFont, cdVectorTextDirection, cdVectorTextTransform, cdVectorTextSize, cdGetVectorTextSize, cdVectorCharSize, cdVectorText, cdMultiLineVectorText. The vector text can now be used without the need of world coordinates. Functions wdVectorFont and wdVectorTextTransform have become obsolete, though they still exist for compatibility reasons.
- wdHarcopy helps drawing WD primitives in devices, adjusting Window and Viewport.
- Auxiliary functions were created to manipulate all sorts of images in a single way, being either client, RGB, RGBA, MAP, or server images: cdCreateImageEx, cdKillImageEx, cdPutImageEx, cdGetImageEx, etc
- Fixed: the documentation of function cdFont was confusing, causing errors in the conversion from pixels to points.
- · Fixed: function wdFont was making a wrong conversion of the font size parameter from millimeters to points
- Fixed: functions wdVectorText and wdMultiLineVectorText were generating an extra polygon when the text contained blank spaces in certain positions.
- Fixed: the PS driver was not prepared for marked texts. Function cdFlush did not preserve current attributes. The interior style was affecting line drawing. The text alignment now takes into account an estimation for the baseline. Function cdTextOrientation was implemented. The world coordinate functions were implemented directly in the driver. Hatch and stipple
- interior styles were implemented, but they are still only opaque.

  Fixed: in the X-Windows driver, function cdGetColorPlanes was returning 8 bpp even if the canvas was 24 bbp when the default visualization was different from the canvas' visualization in that X server. Text position on the screen was above the one entered. Function cdFont was looping in certain conditions. Function cdEnd in the X-Windows driver in the AIX system was generating an error and aborting the program if only one point of the polygon was specified. Dashed lines were always opaque, ignoring the cdBackOpacity attribute.
- Fixed: in the Clipboard driver for X-Windows, a parameter was missing which prevented it from working properly. Before the update, it used that of the IUP/Native Window active canvas.
   Fixed: in the Windows driver, the text position on the screen was above the position provided. Filled polygons had a one pixel error to the right and below due to the small NULL used.
- Fillings with hatch, pattern and stipple still contain errors. The internal simulation of polygons filled with pattern and stipple was also corrected; they had one additional pixel to the right and below. Text alignment treatment was improved. Fixed: driver WMF now has text alignment.
- Fixed: in the PRINTER (Windows) driver, function cdflush was not preserving current attributes.
- Fixed: in the CGM driver, the text align interpretation was corrected. The cdMark function is implemented directly in the driver. Function cdBackOpacity was implemented. Mark interpretation was also corrected.
- OPTIMIZATION: function wdVectorFont only loads the new font if it is different from the current one.
- OPTIMIZATION: function cdMark now modifies fill and line attributes only if they are different from the one needed to draw the mark.

# Version 3.6 (05/May/98)

- Fixed: / Win32: every time the clipping region changed the old region was not deleted.
- New: new function cdRcB2Map, which converts an RGB image into a 256 indexed-colors image. It is the same algorithm used in the IM library in fact, it is the same code.
- Changed: the cdMark function now uses the cdPixel function when drawing a mark of 1 pixel size
- Changed: / Win32: the cdPixel function now uses the SetPixelV function when not under Win32s. This function is faster than the SetPixel function because it does not return the old value.
- Changed: / Win32: the polygon used for clipping is now optimized to not include 3 points that are in the same horizontal or vertical line.
- Fixed: / WD: the wdVectorText function was not drawing correctly when extended characters (>128) were used.
- Fixed: / X: the cdPalette function and the color management for canvases with only 256 colors were wrong. Each canvas had its own management, now all canvases in the same aplication use the same management. Fixed: / X: several resource and memory leaks were corrected.
   Fixed: / IMAGERGB: functions cdRedImage, cdGreenImage and cdBlueImage were not returning the correct pointer.

- Fixed: / SunOS: drivers IMAGERGB, SIMULATE and NATIVEWINDOW use the "%p" format string, but in the SunOS they use "%d" because of an internal bug of the run time library of
- Changed: / IUP: driver IUP sets the cdCanvas function as an attribute of the IupCanvas passed as a parameter using the name "\_CD\_CANVAS".
- MANUAL: the manual appearance was changed to match the new Tecgraf standard.

# Version 3.5 (07/Jan/98)

- New: the cdTextDirection function allows raster text to be drawn in any direction. Up to now it is implemented only in the basic Win32 driver.
- Fixed: / X / NativeWindow: the canvas was not created if the screen was 0.
- Fixed: / Win32 / NativeWindow: now the driver considers the existence of non owner-draw device contexts.
- Fixed: / Win32: function cdClipArea was not including xmax and xmin in the clipping area.
   Changed: the cdCallback typedef was defined, being useful for type casting when calling the cdRegisterCallback function.
- Fixed: / Win32: a compatibility problem with the cdNativeFont string and the WINFONT IUP attribute was corrected.
- Changed: / Win32: the cdPutImageRGB and cdPutImageMap functions use a cache memory for best performance.
- Fixed: text size estimation for the CGM and PS drivers now uses Courier New: as the "System" font. As it was, it was causing a memory invasion.

# Version 3.4 (12/Nov/97)

- Changed: / X: memory use of the cdPutImageRGB, cdPutImageRGBA and cdPutImageMap functions was optimized, as well as the performance of the cdPutImageMap function.
- Changed: / X and Win32: when the canvas has bpp <= 8, function cdPutImageRGB converts the image into Map before displaying it.</li>
- Changed: / X and Win32: if a font's parameters are the same as the current parameters, the cdFont function does nothing.
- DOC / PS: the "-d" parameter for the EPS option was not documented.
- Fixed: / PS: parameters "-w" and "-h" were incorrectly interpreted.

  Fixed: / X: the internal function names were generating an error in the VMS plataform.
- Fixed: / X: the cdKillCanvas function was freeing some pointers of the active canvas.
- Changed: / Win32: the cdVertex function now ignores duplicate points.
- Changed: / Win32: the cdNativeFont function also accepts the font string of the WINFONT IUP attribute.
- Fixed: / DXF: corrections in color conversion and in the cdarc function for small radius were made, and an unnecessary identation was removed.

# Version 3.3 (19/Sep/97)

- Changed: / X: the cdFont function now has a better heuristic to find a closer font if the requested font does not match an available one.
- Changed: / X: the cdPattern and cdStipple functions now use a bitmap cache to store the pixmap and do not recreate it if the size is not changed.
- Fixed: / X and Win32: the cdPutImageRect function was placing the bitmap in a wrong position.
- Fixed: / Win32: the cdCreateImage function did not return NULL when the creating failed.
   Changed: / Win32: the cdPutImageRGB, cdPutImageRGBA and cdPutImageMap functions were largely optimized when the picture displayed is larger than the screen.
- Changed: / WMF: using the cdPlay function we discovered that the size of the picture was incorrect in the header file, so we first had to calculate the bounding box and then interpret the
- picture.

  Changed: / PS and CGM: now the cdFontDim and cdTextSize functions return approximate dimensions, instead of nothing.
- Fixed: / PS: the default font was not being set when the canvas was created.

- Fixed: / PS: text alignment was incorrect in the vertical direction.
- Fixed: / SIM: the clipping algorithm of the cdPixel function of the Simulation driver was corrected.
- Fixed: / CD: now you can activate a NULL canvas. When you get the active canvas and restore it, if it was NULL the cdactivate function was accessing an invalid pointer.
- MANUAL: several changes were made on the online manual structure, and were added to the CDLua page.

#### Version 3.2

- A problem in the cdflush function in the Postscript driver was corrected. It was not setting the scale
- Functions wdFontDim and wdTextSize now check if the return pointers are not NULL
- An internal function in the DGN driver was drawing an ellipse with two times the axis size.
- The cdFont function was corrected to store the font names in the CGM driver.

### Version 3.1

- Several minor bugs in the Win32 Printer driver and in the Postscript driver were corrected. The EPS mode of the PS driver now generates a "showpage" PS function so it can be printed.
- The Clipboard driver was implemented in Motif. The cdPlay function was implemented in the Motif and Win32 Clipboard drivers.
- The cdRegisterCallback function was added to allow the customization of the cdPlay function's behavior.
- The wdVectorTextTransform function allows a 2D transformation applied to any vector text.
- Now the Simulation driver has several levels of simulation, and the simulation was improved with pattern and clipping simulation

### Version 3.0

- The library's architecture underwent several changes. The function tables are no longer public, only the drivers know its structure. This means that we have eliminated the need to recompile applications that use the dynamic library when we change something in the function table. There are some other benefits, like the fact that the Windows DLL can now be implemented and that it is more simple to explain the library to new users, so they will not be confused by the cdprivat.h header.
- Corrections to the text alignment of the wdVectortext function were made.
- Memory allocation of the cdPattern and cdStipple functions in the basic Windows driver was corrected.
- Memory release of the cdKillCanvas function in the basic Windows driver was corrected.
- The cdPattern function was implemented in the Postscript driver, and the cdPutImageRGB and cdPutImageMap functions now write color images.
- The cdPattern function was corrected in the basic X-Windows driver for use with clipping.
- The compiler directive #include<malloc.h> was changed to #include<stdlib.h> in several modules for better compatibility with other compilers.
- The cdPlay function now accepts the viewport rectangle where the drawing will be rendered
- Several navigation changes were made to the user guide pages.
- A new CD\_SIMULATE driver was created. Use it to replace some primitives and to handle attributes of another driver. It can be used with any other driver. Basically, it substitutes the interior style of dependent primitives: box, sector and filled polygons. It also substitutes the clipping methods of these primitives.
- . The Windows DLL version of the library was created.

#### Version 2.2.1

- Interrnal macros that affect wdArc and wdSector were corrected.
- The CGM driver now supports some client image functions.
- · Hatch styles in the Image RGB driver were corrected.

# Version 2.2.0

#### New: Functions:

cdVersion - returns the current library version.

cdNativeFont - sets a native font.

cdPutImageRect - same as cdPutImage but you may specify a part of the image.

 ${\tt cdPutImageRGBA-cdPutImageRGB} \ \ with \ transparency.$ 

wdFont - cdFont for the WD client, the size parameter is in millimeters.

# New: Drivers:

NativeWindow - now the library can work with other Interface libraries. **DGN** - MicroStation Design File.

EMF - Windows Enhanced Metafile.

CD Metafile - our own metafile.

Client Image RGB - now you can write in an RGB image.

- DGN, CGM and DXF file-based drivers now have a default size in pixels (INT\_MAX = 2.147.483.647) and are optional. In fact the size is irrelevant in these file formats. The cdCreateCanvas data string may contain the size in millimeters and the resolution in pixels per millimeters. Both are real values. The default resolution is 1
- . The cdPlay function now works on the CGM and on the CD Metafile drivers.
- The interior style attributes were implemented in the **CGM** driver.
- On the Clipboard driver: limitations are considered if creating a WMF under Win32s. Now the Printer Driver shows the Printer's Dialog Box (Win32 & Mac) if the parameter "-d" is specified.
- On the PS driver: all the dimensions in the Data parameter string are now in millimeters.
- On the WMF driver: several functions were disabled because of WMF limitations. Picture size was corrected.
- On the basic X-Windows driver: cdLineWidth (1) uses width 0 for better performance. Stipple was being incorrectly interpreted. cdGetImageRGB was swapping red and blue channels on true color canvas.
- The clipping region now can be a polygon on some systems/drivers (Win32, Mac, X-Win and PS). Use edClip(CD\_CLIPPOLYGON) to use the polygon defined by a cdBegin (CD CLIP), cdVertex (...), cdEnd() sequence.
- The functions wdMM2Pixel and wdPixel2MM became cdMM2Pixel and cdPixel2MM, respectively.
- Minor bugs in the wdFontDim, wdLineWidth and wdMarkSize functions were corrected.
- wdVectorCharSize now returns the previous value.

# Up to Version 2.1

- The cdActiveCanvas, cdPlay and the wdVectorFont functions were added, and the cdKillCanvas function was corrected when destroying the current canvas.
- The cdMark function no longer depends on line style. line width and interior style attributes, and it is the same for all drivers because it is implemented only with CD functions.
- The wdLineWidth and wdMarkSize functions now use millimeters.
- The functions cdEncodeColor and cdDecodeColor now can be called without an active canvas. The DXF driver was added.
- · WD can now access files with vector font definitions.
- Minor bugs in the wdTextSize function were corrected.

# To Do

- libEMF in UNIX.
- libSVG for parsing SVG files (cdCanvasPlay).
  libDXF for parsing DXF files (cdCanvasPlay).

# MAC

- Build a native Mac OS X driver using Quartz 2D.
- Macintosh Picture (PICT) file.

# X-WIN

- Xp: X Printer Extension driver
- XShm: Double Buffering and MIT-Shared Memory extensions for server images ?
- · XIE: X Imaging Extensions ?
- Shape Extension and XShapeCombineMask to implement "WINDOWRGN" attribute (non rectangular windows from regions)

#### OpenGL

- Implement a pattern fill. Maybe using a shader?
- Use tessellation to support fillmode and non convex polygons.

#### Simulation

• Implement line styles, line cap and line join for line with > 1.

# PPT

- Investigate the possibility for generating: coordinate transformations, polygon fillmode, line join and line cap.
- Improve Pattern and Stipple support to reduce file size
- Custom application defined master slides, layouts and themes.

#### PS

- Allow functions cdPutImageMap... to be implemented using indexed color space.
- Check the possibility of cdHatch and cdstipple, which are always opaque, having transparency, using shading from PS Version 3 or mask images. Same for cdPutImageRGBA.

# Not likely to be updated anymore, although they are still supported.

#### DXF

• Implement Arch and Sector functions as DXF primitives, and not as polygons. Update all other primitives according to the new DXF manual, as there are several limitations in the current implementation

### CGM

- Make cdPlay treat the possibility of xmax and ymax being 0.
- Check the possibility of implementing function **cdTextOrientation**.
- Implement World Coordinate functions directly in the driver.
- Correct the cdPlay function, which is generating several extra lines.
   Correct the cdPlay function, which should not preserve the aspect ratio.
- Allow cdPutImageRGBA to be partially implemented using transparent cell color.

### DGN

- Improve the driver using the DGNlib third party library.
- Implement the interior style attributes: hatch, stipple and pattern. They depend on the new DGN specification, which we do not have yet.

  Check the possibility of implementing functions cdTextOrientation and cdRect.
- Correct function cdKillCanvas, which generates "assertion failed" when the library is used with debug information and the Seed file is not included.

# **Screenshots**

All the screenshots here were generated with the same C source code. The same example is available in Lua source code. The code contains only the primitives and attributes, the canvas initialization is simply:

```
cdCanvas* canvas = cdCreateCanvas(ctx, data);
/* Destroys the canvas and releases internal memory
important for file based drivers to close the file. */
cdKillCanvas (canvas);
```

# CD\_NATIVEWINDOW or CD\_IUP

```
Ihandle* cnv = IupCanvas(NULL);
cdInitContextPlus();
if (contextplus) cdUseContextPlus(1);
canvas = cdCreateCanvas(CD_IUP, cnv);
if (contextplus) cdUseContextPlus(0);
```

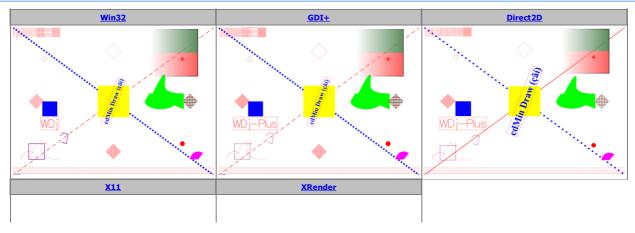

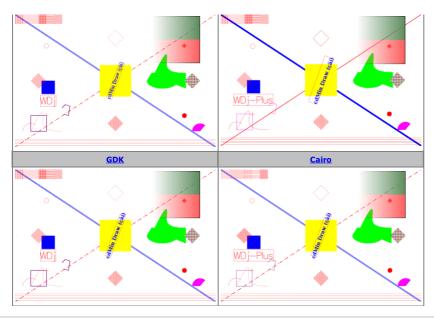

# CD\_IMAGERGB

canvas = cdCreateCanvas(CD\_IMAGERGB, "1280x938");

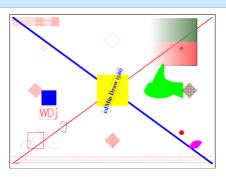

# CD\_PDF

canvas = cdCreateCanvas(CD\_PDF, "cd\_pdf.pdf -w270.933 -h198.543 -s120");

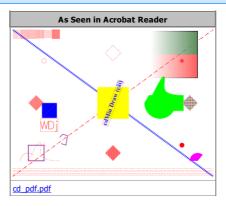

# CD\_PS

canvas = cdCreateCanvas(CD\_PS, "cd\_ps.ps -10 -r0 -t0 -b0 -w270.933 -h198.543 -s120");
canvas = cdCreateCanvas(CD\_PS, "cd\_ps.eps -e -w270.933 -h198.543 -s120");

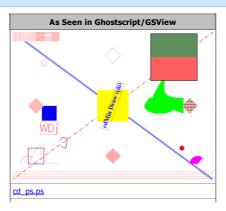

cd\_ps.eps

CD\_SVG

canvas = cdCreateCanvas(CD\_SVG, "cd\_svg.svg 270.933x198.543 4.72441");

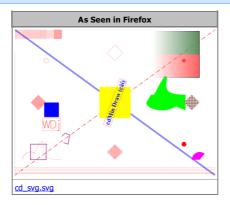

CD\_EMF

canvas = cdCreateCanvas(CD\_EMF, "cd\_emf.emf 1280x938");

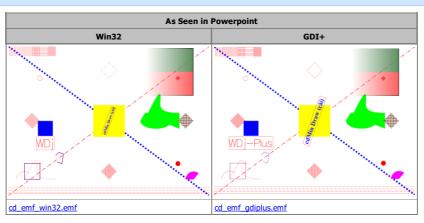

# Other Metafiles

```
CD_METAFILE - cd_metafile.mf
```

```
canvas = cdCreateCanvas(CD_METAFILE, "cd_wmf.mf 270.933x198.543 4.72441");
```

CD DEBUG - cd debug.txt

```
canvas = cdCreateCanvas(CD_DEBUG, "cd_debug.txt 270.933x198.543 4.72441");
```

CD\_WMF - cd\_wmf.wmf

```
canvas = cdCreateCanvas(CD_WMF, "cd_wmf.wmf 1280x938");
```

CD\_CGM - cd\_cgm.cgm

```
canvas = cdCreateCanvas(CD_CGM, "cd_cgm.cgm 270.933x198.543 4.72441");
```

CD\_CGM - cd\_cgm\_t.cgm (text mode)

```
canvas = cdCreateCanvas(CD_CGM, "cd_cgm_t.cgm -t 270.933x198.543 4.72441");
```

 $\underline{\mathsf{CD}\ \mathsf{DGN}} - \underline{\mathsf{cd}\ \mathsf{dgn.dgn}}$ 

```
canvas = cdCreateCanvas(CD_DGN, "cd_dgn.dgn 270.933x198.543 4.72441");
```

CD\_DXF - cd\_dxf.dxf

```
canvas = cdCreateCanvas(CD_DXF, "cd_dxf.dxf 270.933x198.543 4.72441");
```

# **Screenshots C Source Code**

Get the source code here: simple.zip.

```
void SimpleDraw(cdCanvas* canvas)
{
   int w, h;
   int *dashes;
```

```
int irect[8];
double drect[8];
/* Get size in pixels to be used for computing coordinates. */
cdCanvasGetSize(canvas, &w, &h, NULL, NULL);
/* Clear the background to be white */
cdCanvasBackground(canvas, CD_WHITE);
cdCanvasClear(canvas)
/st Draw a reactangle and a polyline at the bottom-left area,
  using a thick line with transparency.
  Notice that transparency is only supported in a few drivers,
  and line join is not supported in the IMAGERGB driver. */
cdCanvasLineWidth(canvas, 3);
cdCanvasLineStyle(canvas, CD_CONTINUOUS);
cdCanvasForeground(canvas, cdEncodeAlpha(CD_DARK_MAGENTA, 128));
cdCanvasRect(canvas, 100, 200, 100, 200);
cdCanvasBegin(canvas, CD OPEN LINES);
cdCanvasVertex(canvas, 300, 250);
cdCanvasVertex(canvas, 320, 270);
cdCanvasVertex(canvas, 350, 260);
cdCanvasVertex(canvas, 340, 200);
cdCanvasVertex(canvas, 310, 210);
cdCanvasEnd(canvas);
/* Draw the red diagonal line with a custom line style.
  Notice that line styles are not supported in the IMAGERGB driver. \ensuremath{^{*/}}
cdCanvasForeground(canvas, CD_RED);
cdCanvasLineWidth(canvas, 3);
dashes = \{20, 15, 5, 5\};
cdCanvasLineStyleDashes(canvas, dashes, 4);
cdCanvasLineStyle(canvas, CD_CUSTOM);
cdCanvasLine(canvas, 0, 0, w-1, h-1);
/* Draw the blue diagonal line with a pre-defined line style.
  Notice that the pre-defined line style is dependent on the driver. */
cdCanvasForeground(canvas, CD_BLUE);
cdCanvasLineWidth(canvas, 10);
cdCanvasLineStyle(canvas, CD_DOTTED);
cdCanvasLine(canvas, 0, h-1, w-1, 0);
/* Reset line style and width */
cdCanvasLineStyle(canvas, CD_CONTINUOUS);
cdCanvasLineWidth(canvas, 1);
/* Draw an arc at bottom-left, and a sector at bottom-right.
  Notice that counter-clockwise orientation of both. */
cdCanvasInteriorStyle(canvas, CD_SOLID);
cdCanvasForeground(canvas, CD_MAGENTA);
cdCanvasSector(canvas, w-100, 100, 100, 100, 50, 180);
cdCanvasForeground(canvas, CD_RED);
cdCanvasArc(canvas, 100, 100, 100, 100, 50, 180);
/* Draw a solid filled rectangle at center. */
cdCanvasForeground(canvas, CD_YELLOW);
cdCanvasBox(canvas, w/2 - 100, w/2 + 100, h/2 - 100, h/2 + 100);
/* Prepare font for text. */
```

```
cdCanvasTextAlignment(canvas, CD_CENTER);
cdCanvasTextOrientation(canvas, 70);
cdCanvasFont(canvas, "Times", CD_BOLD, 24);
/* Draw text at center, with orientation,
  and draw its bounding box.
  Notice that in some drivers the bounding box is not precise. */
cdCanvasGetTextBounds(canvas, w/2, h/2, "cdMin Draw (çãí)", irect);
cdCanvasForeground(canvas, CD_RED);
cdCanvasBegin(canvas, CD_CLOSED_LINES);
cdCanvasVertex(canvas, irect[0], irect[1]);
cdCanvasVertex(canvas, irect[2], irect[3]);
cdCanvasVertex(canvas, irect[4], irect[5]);
cdCanvasVertex(canvas, irect[6], irect[7]);
cdCanvasEnd(canvas);
cdCanvasForeground(canvas, CD_BLUE);
cdCanvasText(canvas, w/2, h/2, "cdMin Draw (çãí)");
/* Prepare World Coordinates */
wdCanvasViewport(canvas, 0,w-1,0,h-1);
if (w>h)
  wdCanvasWindow(canvas, 0, (double)w/(double)h, 0, 1);\\
else
  wdCanvasWindow(canvas, 0,1,0,(double)h/(double)w);
/* Draw a filled blue rectangle in WC */
wdCanvasBox(canvas, 0.20, 0.30, 0.40, 0.50);
cdCanvasForeground(canvas, CD_RED);
/* Draw the diagonal of that rectangle in WC */
wdCanvasLine(canvas, 0.20, 0.40, 0.30, 0.50);
/* Prepare Vector Text in WC. */
wdCanvasVectorCharSize(canvas, 0.07);
\slash ^{*} Draw vector text, and draw its bounding box.
  We also use this text to show when we are using a contextplus driver. */
cdCanvasForeground(canvas, CD_RED);
if (contextplus)
  wdCanvasGetVectorTextBounds(canvas, "WDj-Plus", 0.25, 0.35, drect);
  wdCanvasGetVectorTextBounds(canvas, "WDj", 0.25, 0.35, drect);
cdCanvasBegin(canvas, CD_CLOSED_LINES);
wdCanvasVertex(canvas, drect[0], drect[1]);
wdCanvasVertex(canvas, drect[2], drect[3]);
wdCanvasVertex(canvas, drect[4], drect[5]);
wdCanvasVertex(canvas, drect[6], drect[7]);
cdCanvasEnd(canvas);
cdCanvasLineWidth(canvas, 2);
cdCanvasLineStyle(canvas, CD_CONTINUOUS);
if (contextplus)
  wdCanvasVectorText(canvas, 0.25, 0.35, "WDj-Plus");
else
  wdCanvasVectorText(canvas, 0.25, 0.35, "WDj");
/* Reset line width */
```

cdCanvasLineWidth(canvas, 1);

```
/* Draw a filled path at center-right (looks like a weird fish).
  Notice that in PDF the arc is necessarily a circle arc, and not an ellipse. */
cdCanvasForeground(canvas, CD_GREEN);
cdCanvasBegin(canvas, CD_PATH);
cdCanvasPathSet(canvas, CD_PATH_MOVETO);
cdCanvasVertex(canvas, w/2 + 200, h/2);
cdCanvasPathSet(canvas, CD_PATH_LINETO);
cdCanvasVertex(canvas, w/2 + 230, h/2 + 50);
cdCanvasPathSet(canvas, CD_PATH_LINETO);
cdCanvasVertex(canvas, w/2 + 250, h/2 + 50);
cdCanvasPathSet(canvas, CD_PATH_CURVETO);
cdCanvasVertex(canvas, w/2+150+150, h/2+200-50); /* control point for start */
cdCanvasVertex(canvas, w/2+150+180, h/2+250-50); /* control point for end */
cdCanvasVertex(canvas, w/2+150+180, h/2+200-50); /* end point */
cdCanvasPathSet(canvas, CD_PATH_CURVETO);
cdCanvasVertex(canvas, w/2+150+180, h/2+150-50);
cdCanvasVertex(canvas, w/2+150+150, h/2+100-50);
cdCanvasVertex(canvas, w/2+150+300, h/2+100-50);
cdCanvasPathSet(canvas, CD_PATH_LINETO);
cdCanvasVertex(canvas, w/2+150+300, h/2-50);
cdCanvasPathSet(canvas, CD_PATH_ARC);
cdCanvasVertex(canvas, w/2+300, h/2); /* center */
cdCanvasVertex(canvas, 200, 100); /* width, height */
cdCanvasVertex(canvas, -30*1000, -170*1000); /* start angle, end angle (degrees / 1000) */
cdCanvasPathSet(canvas, CD_PATH_FILL);
cdCanvasEnd(canvas);
/* Draw 3 pixels at center left. */
cdCanvasPixel(canvas, 10, h/2+0, CD_RED);
cdCanvasPixel(canvas, 11, h/2+1, CD_GREEN);
cdCanvasPixel(canvas, 12, h/2+2, CD_BLUE);
/* Draw 4 mark types, distributed near each corner. */
cdCanvasForeground(canvas, CD_RED);
cdCanvasMarkSize(canvas, 30)
cdCanvasMarkType(canvas, CD_PLUS);
cdCanvasMark(canvas, 200, 200);
cdCanvasMarkType(canvas, CD_CIRCLE);
cdCanvasMark(canvas, w - 200, 200);
cdCanvasMarkType(canvas, CD_HOLLOW_CIRCLE);
cdCanvasMark(canvas, 200, h - 200);
cdCanvasMarkType(canvas, CD_DIAMOND);
cdCanvasMark(canvas, w - 200, h - 200);
/* Draw all the line style possibilities at bottom.
  Notice that they have some small differences between drivers. */
cdCanvasLineWidth(canvas, 1);
cdCanvasLineStyle(canvas, CD_CONTINUOUS);
cdCanvasLine(canvas, 0, 10, w, 10);
cdCanvasLineStyle(canvas, CD_DASHED);
cdCanvasLine(canvas, 0, 20, w, 20);
cdCanvasLineStyle(canvas, CD_DOTTED);
cdCanvasLine(canvas, 0, 30, w, 30);
cdCanvasLineStyle(canvas, CD_DASH_DOT);
```

```
cdCanvasLine(canvas, 0, 40, w, 40);
cdCanvasLineStyle(canvas, CD_DASH_DOT_DOT);
cdCanvasLine(canvas, 0, 50, w, 50);
\slash * Draw all the hatch style possibilities in the top-left corner.
  Notice that they have some small differences between drivers. */
cdCanvasHatch(canvas, CD_VERTICAL);
cdCanvasBox(canvas, 0, 50, h - 60, h);
cdCanvasHatch(canvas, CD_FDIAGONAL);
cdCanvasBox(canvas, 50, 100, h - 60, h);
cdCanvasHatch(canvas, CD_BDIAGONAL);
cdCanvasBox(canvas, 100, 150, h - 60, h);
cdCanvasHatch(canvas, CD_CROSS);
cdCanvasBox(canvas, 150, 200, h - 60, h);
cdCanvasHatch(canvas, CD_HORIZONTAL);
cdCanvasBox(canvas, 200, 250, h - 60, h);
cdCanvasHatch(canvas, CD_DIAGCROSS);
cdCanvasBox(canvas, 250, 300, h - 60, h);
/* Draw 4 regions, in diamond shape,
  at top, bottom, left, right,
  using different interior styles. */
/* At top, not filled polygon, notice that the last line style is used. */
cdCanvasBegin(canvas, CD_CLOSED_LINES);
cdCanvasVertex(canvas, w/2, h - 100);
cdCanvasVertex(canvas, w/2 + 50, h - 150);
cdCanvasVertex(canvas, w/2, h - 200);
cdCanvasVertex(canvas, w/2 - 50, h - 150);
cdCanvasEnd(canvas);
/* At left, hatch filled polygon */
cdCanvasHatch(canvas, CD_DIAGCROSS);
cdCanvasBegin(canvas, CD_FILL);
cdCanvasVertex(canvas, 100, h/2);
cdCanvasVertex(canvas, 150, h/2 + 50);
cdCanvasVertex(canvas, 200, h/2);
cdCanvasVertex(canvas, 150, h/2 - 50);
cdCanvasEnd(canvas);
/* At right, pattern filled polygon */
cdCanvasPattern(canvas, STYLE_SIZE, STYLE_SIZE, pattern);
cdCanvasBegin(canvas, CD_FILL);
cdCanvasVertex(canvas, w - 100, h/2);
cdCanvasVertex(canvas, w - 150, h/2 + 50);
cdCanvasVertex(canvas, w - 200, h/2);
cdCanvasVertex(canvas, w - 150, h/2 - 50);
cdCanvasEnd(canvas);
/* At bottom, stipple filled polygon */
cdCanvasStipple(canvas, STYLE_SIZE, STYLE_SIZE, stipple);
cdCanvasBegin(canvas, CD_FILL);
cdCanvasVertex(canvas, w/2, 100);
cdCanvasVertex(canvas, w/2 + 50, 150);
cdCanvasVertex(canvas, w/2, 200);
cdCanvasVertex(canvas, w/2 - 50, 150);
cdCanvasEnd(canvas);
```

function SimpleDraw()

```
/* Draw two beziers at bottom-left */
cdCanvasBegin(canvas, CD_BEZIER);
cdCanvasVertex(canvas, 100, 100);
cdCanvasVertex(canvas, 150, 200);
cdCanvasVertex(canvas, 180, 250);
cdCanvasVertex(canvas, 180, 200);
cdCanvasVertex(canvas, 180, 150);
cdCanvasVertex(canvas, 150, 100);
cdCanvasVertex(canvas, 300, 100);
cdCanvasEnd(canvas);
/* Draw the image on the top-right corner but increasing its actual size,
  and uses the complete image */
cdCanvasPutImageRectRGBA(canvas, IMAGE_SIZE, IMAGE_SIZE, red, green, blue, alpha,
                w - 400, h - 310, 3*IMAGE_SIZE, 3*IMAGE_SIZE, 0, 0, 0, 0);
/* Adds a new page, or
  flushes the file, or
  flushes the screen, or
  swap the double buffer. */
cdCanvasFlush(canvas);
```

# **Screenshots Lua Source Code**

Get the source code here: simpledraw.lua.

```
-- Get size in pixels to be used for computing coordinates.
w, h = canvas:GetSize()
-- Clear the background to be white
canvas:Background(cd.WHITE)
canvas:Clear()
-- Draw a reactangle and a polyline at the bottom-left area,
-- using a thick line with transparency.
-- Notice that transparency is only supported in a few drivers,
-- and line join is not supported in the IMAGERGB driver.
canvas:LineWidth(3)
canvas:LineStyle(cd.CONTINUOUS)
canvas:Foreground(cd.EncodeAlpha(cd.DARK_MAGENTA, 128))
canvas:Rect(100, 200, 100, 200)
canvas:Begin(cd.OPEN_LINES)
canvas: Vertex(300, 250)
canvas: Vertex(320, 270)
canvas: Vertex(350, 260)
canvas:Vertex(340, 200)
canvas:Vertex(310, 210)
canvas:End()
-- Draw the red diagonal line with a custom line style.
-- Notice that line styles are not supported in the IMAGERGB driver.
canvas:Foreground(cd.RED)
canvas:LineWidth(3)
dashes = \{20, 15, 5, 5\}
canvas:LineStyleDashes(dashes, 4)
canvas:LineStyle(cd.CUSTOM)
canvas:Line(0, 0, w-1, h-1)
```

```
-- Draw the blue diagonal line with a pre-defined line style.
-- Notice that the pre-defined line style is dependent on the driver.
canvas:Foreground(cd.BLUE)
canvas:LineWidth(10)
canvas:LineStyle(cd.DOTTED)
canvas:Line(0, h-1, w-1, 0)
-- Reset line style and width
canvas:LineStyle(cd.CONTINUOUS)
canvas:LineWidth(1)
-- Draw an arc at bottom-left, and a sector at bottom-right.
-- Notice that counter-clockwise orientation of both.
canvas:InteriorStyle(cd.SOLID)
canvas:Foreground(cd.MAGENTA)
canvas:Sector(w-100, 100, 100, 100, 50, 180)
canvas:Foreground(cd.RED)
canvas:Arc(100, 100, 100, 100, 50, 180)
-- Draw a solid filled rectangle at center.
canvas:Foreground(cd.YELLOW)
canvas:Box(w/2 - 100, w/2 + 100, h/2 - 100, h/2 + 100)
-- Prepare font for text.
canvas:TextAlignment(cd.CENTER)
canvas:TextOrientation(70)
canvas:Font("Times", cd.BOLD, 24)
-- Draw text at center, with orientation,
-- and draw its bounding box.
-- Notice that in some drivers the bounding box is not precise.
irect = canvas:GetTextBounds(w/2, h/2, "cdMin Draw (çãí)")
canvas:Foreground(cd.RED)
canvas:Begin(cd.CLOSED_LINES)
canvas:Vertex(irect[1], irect[2])
canvas:Vertex(irect[3], irect[4])
canvas:Vertex(irect[5], irect[6])
canvas:Vertex(irect[7], irect[8])
canvas:End()
canvas:Foreground(cd.BLUE)
canvas:Text(w/2, h/2, "cdMin Draw (çãí)")
-- Prepare World Coordinates
canvas:wViewport(0,w-1,0,h-1)
if (w>h) then
  canvas:wWindow(0,w/h,0,1)
  canvas:wWindow(0,1,0,h/w)
end
-- Draw a filled blue rectangle in WC
canvas:wBox(0.20, 0.30, 0.40, 0.50)
canvas:Foreground(cd.RED)
-- Draw the diagonal of that rectangle in WC
canvas:wLine(0.20, 0.40, 0.30, 0.50)
```

```
-- Prepare Vector Text in WC.
canvas:wVectorCharSize(0.07)
-- Draw vector text, and draw its bounding box.
-- We also use this text to show when we are using a contextplus driver.
canvas:Foreground(cd.RED)
if (contextplus) then
  drect = canvas:wGetVectorTextBounds("WDj-Plus", 0.25, 0.35)
  drect = canvas:wGetVectorTextBounds("WDj", 0.25, 0.35)
end
canvas:Begin(cd.CLOSED_LINES)
canvas:wVertex(drect[1], drect[2])
canvas:wVertex(drect[3], drect[4])
canvas:wVertex(drect[5], drect[6])
canvas:wVertex(drect[7], drect[8])
canvas:End()
canvas:LineWidth(2)
canvas:LineStyle(cd.CONTINUOUS)
if (contextplus) then
  canvas:wVectorText(0.25, 0.35, "WDj-Plus")
  canvas:wVectorText(0.25, 0.35, "WDj")
-- Reset line width
canvas:LineWidth(1)
-- Draw a filled path at center-right (looks like a weird fish).
-- Notice that in PDF the arc is necessarily a circle arc, and not an ellipse.
canvas:Foreground(cd.GREEN)
canvas:Begin(cd.PATH)
canvas:PathSet(cd.PATH_MOVETO)
canvas:Vertex(w/2 + 200, h/2)
canvas:PathSet(cd.PATH_LINETO)
canvas:Vertex(w/2 + 230, h/2 + 50)
canvas:PathSet(cd.PATH_LINETO)
canvas:Vertex(w/2 + 250, h/2 + 50)
canvas:PathSet(cd.PATH_CURVETO)
canvas:Vertex(w/2+150+150, h/2+200-50) -- control point for start
canvas: Vertex(w/2+150+180, h/2+250-50) -- control point for end
canvas:Vertex(w/2+150+180, h/2+200-50) -- end point
canvas:PathSet(cd.PATH_CURVETO)
canvas:Vertex(w/2+150+180, h/2+150-50)
canvas:Vertex(w/2+150+150, h/2+100-50)
canvas:Vertex(w/2+150+300, h/2+100-50)
canvas: PathSet(cd.PATH_LINETO)
canvas:Vertex(w/2+150+300, h/2-50)
canvas:PathSet(cd.PATH_ARC)
canvas:Vertex(w/2+300, h/2) -- center
canvas:Vertex(200, 100) -- width, height
canvas:Vertex(-30*1000, -170*1000) -- start angle, end angle (degrees / 1000)
canvas:PathSet(cd.PATH_FILL)
canvas:End()
```

```
-- Draw 3 pixels at center left.
canvas:Pixel(10, h/2+0, cd.RED)
canvas:Pixel(11, h/2+1, cd.GREEN)
canvas:Pixel(12, h/2+2, cd.BLUE)
-- Draw 4 mark types, distributed near each corner.
canvas:Foreground(cd.RED)
canvas:MarkSize(30)
canvas:MarkType(cd.PLUS)
canvas:Mark(200, 200)
canvas:MarkType(cd.CIRCLE)
canvas:Mark(w - 200, 200)
canvas:MarkType(cd.HOLLOW_CIRCLE)
canvas:Mark(200, h - 200)
canvas:MarkType(cd.DIAMOND)
canvas:Mark(w - 200, h - 200)
-- Draw all the line style possibilities at bottom.
-- Notice that they have some small differences between drivers.
canvas:LineWidth(1)
canvas:LineStyle(cd.CONTINUOUS)
canvas:Line(0, 10, w, 10)
canvas:LineStyle(cd.DASHED)
canvas:Line(0, 20, w, 20)
canvas:LineStyle(cd.DOTTED)
canvas:Line(0, 30, w, 30)
canvas:LineStyle(cd.DASH_DOT)
canvas:Line(0, 40, w, 40)
canvas:LineStyle(cd.DASH_DOT_DOT)
canvas:Line(0, 50, w, 50)
-- Draw all the hatch style possibilities in the top-left corner.
-- Notice that they have some small differences between drivers.
canvas:Hatch(cd.VERTICAL)
canvas:Box(0, 50, h - 60, h)
canvas:Hatch(cd.FDIAGONAL)
canvas:Box(50, 100, h - 60, h)
canvas:Hatch(cd.BDIAGONAL)
canvas:Box(100, 150, h - 60, h)
canvas:Hatch(cd.CROSS)
canvas:Box(150, 200, h - 60, h)
canvas:Hatch(cd.HORIZONTAL)
canvas:Box(200, 250, h - 60, h)
canvas:Hatch(cd.DIAGCROSS)
canvas:Box(250, 300, h - 60, h)
-- Draw 4 regions, in diamond shape,
-- at top, bottom, left, right,
-- using different interior styles.
-- At top, not filled polygon, notice that the last line style is used.
canvas:Begin(cd.CLOSED_LINES)
canvas:Vertex(w/2, h - 100)
canvas:Vertex(w/2 + 50, h - 150)
canvas: Vertex(w/2, h - 200)
canvas:Vertex(w/2 - 50, h - 150)
```

```
canvas:End()
  -- At left, hatch filled polygon
  canvas:Hatch(cd.DIAGCROSS)
  canvas:Begin(cd.FILL)
  canvas: Vertex(100, h/2)
  canvas: Vertex(150, h/2 + 50)
  canvas:Vertex(200, h/2)
  canvas:Vertex(150, h/2 - 50)
  canvas:End()
  -- At right, pattern filled polygon
  canvas:Pattern(pattern)
  canvas:Begin(cd.FILL)
  canvas:Vertex(w - 100, h/2)
  canvas: Vertex(w - 150, h/2 + 50)
  canvas:Vertex(w - 200, h/2)
  canvas: Vertex(w - 150, h/2 - 50)
  canvas:End()
   -- At bottom, stipple filled polygon
  canvas:Stipple(stipple)
  canvas:Begin(cd.FILL)
  canvas: Vertex(w/2, 100)
  canvas:Vertex(w/2 + 50, 150)
  canvas:Vertex(w/2, 200)
  canvas:Vertex(w/2 - 50, 150)
  canvas:End()
  -- Draw two beziers at bottom-left
  canvas:Begin(cd.BEZIER)
  canvas:Vertex(100, 100)
  canvas: Vertex (150, 200)
  canvas: Vertex (180, 250)
  canvas:Vertex(180, 200)
  canvas:Vertex(180, 150)
  canvas:Vertex(150, 100)
  canvas:Vertex(300, 100)
  canvas:End()
  -- Draw the image on the top-right corner but increasing its actual size,
  -- and uses the complete image
  canvas:PutImageRectRGBA(imagergba, w - 400, h - 310, 3*IMAGE_SIZE, 3*IMAGE_SIZE, 0, 0, 0, 0)
  -- Adds a new page, or
  -- flushes the file, or
  -- flushes the screen, or
  -- swap the double buffer.
  canvas:Flush()
end
```

# **Comparing CD with Other Graphics Libraries**

There are other graphics libraries, with some portability among operational systems, available on the Internet. Among them we can highlight:

- **GKS** Very complete 2D and 3D graphics library, but with limited image resources. It is an ISO standard, and it implementations are usually commercial. Tecgraf has an implementation of GKS which is no longer used, being replaced by CD. <a href="http://www.bsi.org.uk/sc24/">http://www.bsi.org.uk/sc24/</a>.
- Mesa 3D graphics library with support to the OpenGL standard. Implemented in C. Aimed only at display, with attribute functions for illumination and shading features.
- http://www.mesa3d.org/.

   OpenGL 3D graphics library with some 2D support. Aimed only at display. A window CD canvas can coexist with an OpenGL canvas at the same time. Note: When Double Buffer is used, do not forget to swap buffer before redrawing with the CD library. <a href="https://www.opengl.org">https://www.opengl.org</a>.

- GGI 2D graphics library aimed only at display. <a href="http://www.ggi-project.org/">http://www.ggi-project.org/</a>.
   GD Library only for drawing on images, saves PNG files. Implemented in C. <a href="http://www.boutell.com/gd/">http://www.boutell.com/gd/</a>.
- GDK Used by the GTK user interface toolkit. Implemented in C. Aimed only at display, and contains several functions for managing windows, keyboard and mouse. http://www.gtk.org/.
   CAIRO A vector graphics library designed to provide high-quality display and print output. Very interesting, lots of functions, usually render in bitmaps on native systems. Display hardware acceleration is used almost only to display the bitmaps. Although it can reach high quality rendering. http://cairographics.org/.
- AGG The AGG Project (Anti-Grain Geometry). High Fidelity 2D Graphics A High Quality Rendering Engine for C++. Renders to a bitmap then transfer it to the native system, just like Cairo. GNU GPL license. http://www.antigrain.com/

Most of them are aimed only at one type of driver, usually display or images, and sometimes user interface routines were also included. Others add 3D drawing routines, as well as scene illumination routines. All this unnecessarily increases their complexity and does not make them more complete as 2D graphic libraries.

There are also several Graphics User Interface libraries that contain drawing functions, like Qt and wxWidgets

As to performance, CD is as good as any other, in some cases having a better performance. Thus, the CD library offers unique features and quality as a portable 2D graphic library.

# Guide

### **Getting Started**

The CD library is a basic graphic library (GL). In a GL paradigm you use primitives, which have attributes, to draw on a canvas. All the library functions reflect this paradigm.

The canvas is the basic element. It can have several forms: a paper, a video monitor, a graphic file format, etc. The virtual drawing surface where the canvas exists is represented by a driver. Only the driver knows how to draw on its surface. The user does not use the driver directly, but only the canvas

To make the library simple we use the concept of an active canyas, over which all the primitives are drawn. This also allows the use of an expansion mechanism using function tables. Unfortunately if a function is called without an active canvas a memory invasion will occur. On the other hand, the mechanism allows the library to be expanded with new drivers without limits.

The attributes are also separated from the primitives. They reside in the canvas in a state mechanism. If you change the attribute's state in the canvas all the primitives drawn after that canvas and that depend on the attribute will be drawn in a different way

The set of primitives is very small but complete enough to compose a GL. Some primitives are system dependent for performance reasons. Some drivers (window and device based) use system functions to optimally implement the primitives. Sometimes this implies in a in small different behavior of some functions. Also some primitives do not make sense in some drivers, like server images in file-based drivers

The set of available functions is such that it can be implemented in most drivers. Some drivers have sophisticated resources, which cannot be implemented in other drivers but can be made available using a generic attribute mechanism.

# **Building Applications**

All the CD functions are declared in the ed. h header file; World Coordinate functions are declared in the wd. h header file; and each driver has a correspondent header file that must be included to create a canyas. It is important to include each driver header after the inclusion of the cd.h header file

To link the application you must add the "cd" library. If statically linking then you will need at least the "freetype" and the "zlib" libraries. If you use an IUP Canvas then you must also link with the "iupcd" library available in the IUP distribution. Other drivers may need additional secondary libraries

In UNIX, CD uses GDK or the XIIb (X11) libraries, To statically link an application in UNIX with CD, add also the GDK or the X11 libraries.

The download files list includes the Tecgraf/PUC-Rio Library Download Tips document, with a description of all the available binaries

# **Building the Library**

In the Downloads you will be able to find pre-compiled binaries for many platforms, all those binaries were built using Tecmake. Tecmake is a command line multi compiler build tool based on GNU make, available at http://www.tecgraf.puc-rio.br/tecmake. Tecmake is used by all the Tecgraf libraries and many applications

You do not need to install Tecmake, scripts for Posix and Windows systems are already included in the source code package. Just type "make" in the command line on the main folder and all libraries and executables will be build.

In Linux, check the "Building Lua, IM, CD and IUP in Linux" guide.

In Windows, check the "Building Lua, IM, CD and IUP in Window" guide.

If you decide to install Tecmake, the Tecmake configuration files (\*.mak) are available at the "src" folder, and are very easy to understand. In the main folder, and in each source folder, there are files named make\_uname.bat that build the libraries using **Tecmake**. To build for Windows using Visual C 9.0 (2008) for example, just execute "make\_uname vc9" in the iup main folder, or for the DLLs type "make\_uname dll9". The Visual Studio workspaces with the respective projects available in the source package is for debugging purposes only.

Make sure you have all the dependencies for the library you want installed, see the documentation bellow

If you are going to build all the libraries, the makefiles and projects expect the following directory tree:

```
\mylibs\
        im\
```

To control that location set the TECTOOLS\_HOME environment variable to the folder were the IM and Lua libraries are installed.

# Libraries Dependencies

```
cd -> FreeType -> zlib (included as separate libraries)
     cdwin* -> gdi32 user32 comdlg32 (system - Windows) cdx11* -> X11 (system - UNIX)
                 -> fontconfig (system
                 -> tolicolinity (system - Windows)
-> gdk-win2-2.0/gdk-3 pangowin32-1.0 (system - Windows)
-> gdk-x11-2.0/gdk-3 pangox-1.0 (system - UNIX)
-> cairo gdk_pixbuf-2.0 pango-1.0 gobject-2.0 gmodule-2.0 glib-2.0 (system - Windows/UNIX)
      cdadk+cdcairo
cdadiplus* -> cd
                  -> gdiplus (system - Windows)
cdxrender* -
                  -> Xrender Xft (system - UNIX)
cdcairo -> Arender Art (system - UNIX)

cdpdf -> pangocairo-1.0 cairo (system - Windows/UNIX)

cdpdf -> pdflib -> zlib (included as separate libraries)

cdgl -> opengl32 (system - Windows)

-> GL (system - UNIX)

-> ftgl (included as separate library)
cdlua51 -> cd
                -> lua5.1
cdluacontextplus -> cdlua51
                             -> cdcontextplus
cdluaim51 -> cdlua51
cdluapdf51 -> cdlua51 -> cdpdf
cdluag151 -> cdlua51
                  -> cdgl
```

```
(*) In Windows, "cdwin" is called "cd", "cdgdiplus" is called "cdcontextplus".

In Linux and BSD "cdgdk+cdcairo" is called "cd", "cdxrender" is called "cdcontextplus".

In IRIX, AIX and SunOS "cdx11" is called "cd", "cdxrender" is called "cdcontextplus".
```

As a general rule (excluding system dependencies and included third party libraries): CD has NO external dependencies, and CDLua depends on Lua and IMLua. Just notice that not all CDLua libraries depend on IMLua.

The Lua bindings for IUP, CD and IM (Makefiles and Pre-compiled binaries) depend on the <u>LuaBinaries</u> distribution. So if you are going to build from source, then use the **LuaBinaries** source package also, not the **Lua.org** original source package. If you like to use another location for the Lua files define LUA\_SUFFIX, LUA\_INC, LUA\_LIB and LUA\_BIN before using Tecmake.

To build the driver with GTK 3.x support define USE\_GTK3=Yes before calling make in the "cd/src" folder. Just the main library must be rebuilt.

In Ubuntu you will need to install the following packages:

```
libfreetype6-dev
libgl1-mesa-dev and libglu1-mesa-dev (for the ftgl library used by CD_GL)
libgtk2.0-dev (for the GDK driver)
or
libgtk3.0-dev (for the GTK driver)
libxl1-dev (for the X11 driver, OPTIONAL)
libxpm-dev (")
libxpm-dev (")
libxft-dev (for the XRender driver, OPTIONAL)
```

#### **Environment Variables**

CDDIR - This environment variable is used by some drivers to locate useful data files, such as font definition files. It contains the directory path without the final slash.

CD\_QUIET - In UNIX, if this variable is defined, it does not show the library's version info on sdtout.

CD\_XERROR - In UNIX, if this variable is defined, it will show the X-Windows error messages on sdterr.

# **Implementing a Driver**

The best way to implement a new driver is based on an existing one. For this reason, we provide a code of the simplest driver possible, see <u>CDXX.H</u> and <u>CDXX.C</u>. But first you should read the <u>Internal Architecture</u>.

# **Intercepting Primitives**

To fill data structures of library primitives during a cdPlay call you must implement a driver and activate it before calling cdPlay. Inside your driver primitives you can fill your data structure with the information interpreted by the cdPlay function.

#### **IUP Compatibility**

The **IupCanvas** element of the <u>IUP</u> interface toolkit can be used as a visualization surface for a CD canvas. There are two moments in which one must be careful when an application is using both libraries: when creating the CD canvas, and when changing the size of the IUP canvas.

### Creating the CD Canvas

The CD\_IUP driver parameter needs only the Ihandle\* of the IupCanvas. But cdCreateCanvas must be called after the IupCanvas element has been mapped into the native system.

But a call to **IupShow** generates an ACTION callback. And a direct call to **IupMap** can generate a RESIZE\_CB callback

So the best way to create a CD canvas for a IUP canvas is to use the **IupCanvas** MAP\_CB callback. This callback will be always called before any other callback.

The application must be linked with the **iupcd** library that it is available in the IUP package.

# **Resizing the IUP Canvas**

When a IupCanvas is resized the CD canvas must be notified of the size change. To do that simply call cdCanvasActivate in the RESIZE\_CB callback.

# **Building Lua, IM, CD and IUP in Linux**

This is a guide to build all the Lua, IM, CD and IUP libraries in Linux. Notice that you may not use all the libraries, although this guide will show you how to build all of them. You may then choose to build specific libraries.

The Linux used as reference is the Ubuntu distribution (considering Ubuntu >= 14 and GTK 3).

# **System Configuration**

To build the libraries you will have to download the development version of some packages installed on your system. Although the run time version of some of these packages are already installed, the development versions are usually not. The packages described here are for Ubuntu, but you will be able to identify them for other systems as well.

To build Lua you will need:

```
libreadline-dev
```

To build IM you will need:

```
g++
libfftw3-dev
```

To build CD you will need:

```
libfreetype6-dev (already installed if libgtk-3-dev is installed)
libgll-mesa-dev and libglul-mesa-dev (for the ftgl library used by CD_GL)
libgtk-3-dev (for the GTK driver)
```

To build IUP you will need:

```
libgtk-3-dev (for the GTK driver)
libgl1-mesa-dev and libglu1-mesa-dev (for the IupGLCanvas)
libwebkit2gtk-3.0-dev or libwebkit2gtk-4.0-dev depending what's available on the system (for the IupWebBrowser)
```

To install them you can use the Synaptic Package Manager and select the packages, or can use the command line and type:

```
sudo apt-get install package_name
```

#### Source Download

Download the "xxx-X.X\_Sources.tar.gz" package from the "Docs and Sources" directory for the version you want to build. Here are links for the Files section in Source Forge:

Lua - http://sourceforge.net/projects/luabinaries/files/ IM - http://sourceforge.net/projects/imtoolkit/files/ CD - http://sourceforge.net/projects/canvasdraw/files/

IUP - http://sourceforge.net/projects/iup/files/

#### Unpacking

To extract the files use the tar command at a common directory, for example:

```
mkdir -p xxxx cd xxxx

[copy the downloaded files, to the xxxx directory]

tar -xpvzf lua-5.3.3_Sources.tar.gz [optional, see note below]

tar -xpvzf ftgl-2.1.4_Sources.tar.gz

tar -xpvzf im-3.11_Sources.tar.gz

tar -xpvzf cd-5.10_Sources.tar.gz

tar -xpvzf iup-3.19_Sources.tar.gz
```

If you are going to build all the libraries, the makefiles and projects expect the following directory tree:

```
/xxxx/
cd/
ftgl/ (included in CD)
im/
iup/
lua53/ [optional, see note below]
```

If you unpack all the source packages in the same directory, that structure will be automatically created.

After the build, if you want to use some of these libraries that are installed on the system (see Installation section below) you will have to define some environment variables before building them. For example:

#### Lua (from the system)

Although we use Lua from LuaBinaries, any Lua installation can also be used. In Ubuntu, the Lua run time package is:

```
lua5.1
```

And the Lua development package is:

```
liblua5.1-0-dev
```

To use them, instead of using the directory "/xxxx/lua5.1" described above, you will have to define some environment variables before building IM, CD and IUP:

```
export LUA_SUFFIX=
export LUA_INC=/usr/include/lua5.1
export LUA_LIB==/usr/lib [not necessary, already included by gcc]
```

By default the Makefiles and Tecmake files will build for Lua 5.1. To build for other Lua versions define USE\_LUA\_VERSION=52 or USE\_LUA\_VERSION=53 in the environment.

If you need to rebuild the .Ih files from the Lua files, then you will need also the path to Lua executable. This can be configured using:

```
export LUA_BIN=/usr/bin
```

# Building

As a general rule (excluding system dependencies): IUP depends on CD and IM, and CD depends on IM. So start by build IM, then CD, then IUP.

To start building go the the "src" directory and type "make" (except for Lua). In IUP there are many "srcxxx" folders, so go to the up directory "iup" and type "make" that all the sub folders will be built. For example:

```
cd lua53/src
make -f Makefile.tecmake
cd ../..

// repeat the following for IM, FTGL, CD and IUP (in this order)

cd im
make
cd ..
```

TIP: Instead of building all the libraries, try building only the libraries you are going to use. The provided makefiles will build all the libraries, but take a look inside them and you will figure out how to build just the libraries you need.

TIP: If GTK headers or libraries are not being found, even when the libgtk\*.0-dev package is installed, then their installation folder is not where our Makefiles expect. Build the GTK/GDK dependent libraries using "make USE\_PKGCONFIG=Yes".

# **Pre-compiled Binaries**

Instead of building from sources you can try to use the pre-compiled binaries. Usually they were build in the latest Ubuntu versions for 32 and 64 bits. The packages are located in the "Linux Libraries" directory under the Files section in Source Forge, with "xxx-X.X\_Linux26g4\_lib.tar.gz" and "xxx-X.X\_Linux26g4\_lib.tar.gz" names.

Do not extract different pre-compiled binaries in the same directory, create a subdirectory for each one, for example:

```
mkdir lua53
cd lua53
tar -xpvzf ../lua-5.3.3_Linux26g4_lib.tar.gz (if not using Lua from the system)
cd ..

mkdir im
cd im
tar -xpvzf ../im-3.6.2_Linux26g4_lib.tar.gz
cd ..

mkdir cd
cd cd
tar -xpvzf ../cd-5.4_Linux26g4_lib.tar.gz
cd ..

mkdir iup
cd iup
tar -xpvzf ../iup-3.2_Linux26g4_lib.tar.gz
cd ..
```

For the installation instructions below, remove the "lib/Linux26g4" from the following examples if you are using the pre-compiled binaries.

### **Installation (System Directory)**

After building you can copy the libraries files to the system directory. If you are inside the main directory, to install the dynamic libraries you can type, for example:

```
sudo cp -f im/lib/Linux26g4/*.so /usr/lib [script version: install]
sudo cp -f cd/lib/Linux26g4/*.so /usr/lib
sudo cp -f iup/lib/Linux26g4/*.so /usr/lib
```

To install the development files, then do:

```
sudo mkdir -p /usr/include/im [script version: install_dev]
sudo cp -fR im/include/*.h /usr/include/im
sudo cp -f im/lib/Linux26g4/*.a /usr/lib

sudo mkdir -p /usr/include/cd
sudo cp -f cd/lib/Linux26g4/*.a /usr/lib

sudo mkdir -p /usr/include/iup
sudo mkdir -p /usr/include/iup
sudo cp -f iup/include/*.h /usr/include/iup
sudo cp -f iup/include/*.h /usr/include/iup
sudo cp -f iup/lib/Linux26g4/*.a /usr/lib
```

Then in your makefile use -Iim -Icd -Iiup for includes. There is no need to specify the libraries directory with -L. Development files are only necessary if you are going to compile an application or library in C/C++ that uses there libraries. To just run Lua scripts they are not necessary.

### Installation (Build Directory) [Alternative]

If you **don't** want to copy the dynamic libraries to your system directory, you can use them from build directory. You will need to add the dynamic libraries folders to the LD\_LIBRARY\_PATH (DYLD\_LIBRARY\_PATH in MacOSX), for example:

```
export LD_LIBRARY_PATH=$LD_LIBRARY_PATH:/xxxx/im/lib/Linux26g4:/xxxx/cd/lib/Linux26g4:/xxxx/iup/lib/Linux26g4
or for the current folder
export LD_LIBRARY_PATH=$LD_LIBRARY_PATH:.
```

And in your makefile will will also need to specify those paths when linking using -L/xxxx/iup/lib/Linux26g4, and for compiling use -I/xxxx/iup/include.

# **Installation (Lua Modules)**

Lua modules in Ubuntu are installed in the "/usr/lib/lua/5.1" directory. So to be able to use the Lua "require" with IUP, CD and IM you must create symbolic links inside that directory.

```
sudo mkdir -p /usr/lib/lua/5.1 [script version: config_lua_module]
cd /usr/lib/lua/5.1

sudo ln -fs /usr/lib/libiuplua51.so iuplua.so
sudo ln -fs /usr/lib/libiupluacontrols51.so iupluacontrols.so
...
```

Using those links you do not need any extra configuration.

# Installation (Lua Modules) [Alternative]

If you use the alternative installation directory, and you also do NOT use the LuaBinaries installation, then you must set the LUA\_CPATH environment variable:

```
export LUA_CPATH=./\?.so\;./lib\?51.so\;
```

# **Building Lua, IM, CD and IUP in Windows**

This is a guide to build all the Lua, IM, CD and IUP libraries in Windows. Notice that you may not use all the libraries, although this guide will show you how to build all of them. You may then choose to build specific libraries.

# **System Configuration**

The Tecmake configuration files are for the GNU **make** tool. So first the GNU **make** must be installed, and it must be in the PATH before other makes. MingW, MingW-w64, Cygwin and Winbuilds distributions have the GNU **make** binaries ready for download.

The **mkdir** and **rm** utilities are also necessary.

To build the dependencies file you will need: **which, sed** and **g++**. If you don't need the dependencies or some other options just ignore them. You can set NO\_DEPEND=Yes to disable the dependencies build.

And some features will work best if **bash** is installed

Cygwin and MingW\* (with MSYS) have all these tools.

When installing **Cygwin** un-select all pre-selected items. This is easier to do in "Partial" mode view. Then select only "**make**", it will automatically select other packages that "**make**" depends on. And select the **mkdir**, **rm**, **which**, **sed** and **g++** packages. Change PATH in "Control Panel/System/Advanced/Environment Variables" and add "c:\cygwin\bin;".

When installing **MingW** select: C Compiler, C++ Compiler, MSYS Basic System, and MinGW Developer Toolkit. Change PATH in "Control Panel/System/Advanced/Environment Variables" and add "C:\mingw4\bin;".

Notice that in alternative distributions of MingW, like TDM-gcc or Mingw-w64, make is named "mingw32-make" and MSYS is available as a separate package.

As an alternative, Win-Bash contains a "Shell-Complete" distribution and can also be used. It contains all the tools and bash. It does not include a compiler.

Finally install the compiler of your choice, among the following supported compilers:

- <u>Visual C++</u> or just the <u>Windows SDK</u>.

  Gnu gcc (<u>MingW</u>, <u>TDM-gcc</u>, <u>Mingw-w64</u> or <u>Cygwin</u>)
- Open Watcom C++
   Embarcadero C++ (ex-Borland)

### **Tecmake Configuration**

Since the compilers in Windows are not in the path, you must set a few environment variables to configure their location. For example:

```
(C:\Program Files (x86)\Microsoft Visual Studio 10.0\VC)
ows\v7.1 (C:\Program Files\Microsoft SDKs\Windows\v7.1)
(if you only installed the Windows SDK with its own compiler set,
then set both variables to the same location)
(VC9,VC9SDK,VC8 and PLATSDK can also be set)
 VC10=c:/progra~2/micros~1/vc
VC10SDK=c:/progra~1/micros~1/Windows\v7.1
MINGW4=c:/mingw
GCC4=c:/cygwin
OWC1=d:/lng/owc1
BC6=d:/lng/bc6
```

Noticed that the path used can not have spaces because of the GNU make internal processing. So you should install or copy the compiler files to a path with no spaces, or you can use the short path name instead as in the example above. To obtain the short path name you can use the "shortpath.exe" Tecmake utility or use the CMD command "dir /X".

If you installed the Visual Studio compiler set, then to use it in the command line run the "Visual Studio Command Prompt" item in the "Microsoft Visual Studio 2010\Visual Studio Tools" start menu.

In Windows, there are several compilers that build for the same platform. So when using the Makefiles included in the distributions of those libraries you must first specify which compiler you want to use. To do that set the TEC\_UNAME environment variable. This variable will also define if you are going to build static or dynamic (DLL) libraries, and if building 32 or 64 bits binaries. For example:

```
(Visual C++ 10, static library, 32bits)
(Visual C++ 10, dynamic library, 32bits)
(Visual C++ 10, static library, 64bits)
(Visual C++ 10, dynamic library, 64bits)
(MingW gcc 4, static library, 32bits)
(MingW gcc 4, dynamic library, 32bits)
(Cygwin Win32 gcc 4, static library, 32bits)
(Cygwin Posix gcc 4, both static and dynamic libraries, 32bits)
(Open Watcom C++ 1, static library, 32bits)
(Embarcadero C++ 6, static library, 32bits)
 TEC UNAME=vc10
TEC_UNAME=dll10
TEC_UNAME=vc10_64
TEC_UNAME=dll10_64
 TEC_UNAME=mingw4
TEC_UNAME=dl1w4
TEC_UNAME=gcc4
TEC_UNAME=cygw17
 TEC INAME
```

Here is an example for MingW:

```
Download MingW installation tool:
                 eforge.net/projects/mingw/files/Installer/mingw-get-inst/
Install MingW.
              and C++ Compiles, MSYS Basic System, and MinGW Developer Toolkit.
Configure Environment (Minimum):
set PATH=C:\mingw4\msys\1.0\bin;C:\mingw4\bin;%PATH% set MTNGW4-e:/mingw4 set TEC_UNAME=mingw4 Start Building:
  make
```

Here is an example for Visual C++:

```
Download Visual C++ Express edition:
    <a href="http://www.microsoft.com/visualstudio/eng/products/visual-studio-express-for-windows-desktop">http://www.microsoft.com/visualstudio/eng/products/visual-studio-express-for-windows-desktop</a>
Install Visual C++ and the Windows SDK (also called Platform SDK)
  Download Cygwin:
  http://www.cy
Install Cygwin:
Install Cygwin:
Unselect all option, and select only "make"
Configure Environment (Minimum):
set PATH-C:\cygwin\bin;\%PATH\%
set VC9=C:/\PROGRA-1/\MICROS-21.0/VC
set VC9SDK=C:/\PROGRA-1/\MICROS-2/\Windows/v6.0A
Run the "CMD Shell" or "Build Environment" item in the Start Menu.
or manually run the vcvars32.bat or vcvars64.bat script
just once, before building any of the targets.
```

If not using the vcvars\*.bat configuration scripts, then you must also set PATH:

```
REM The first two are just auxiliary variables.
set VS9=C:\Program Files (x86)\Microsoft Visual Studio 9.0
set VS9SDK=C:\Program Files\Microsoft St8\Windows\v6.OA\bin
set PATH=%VS9%\Common7\IDE;%VS9%\VC\BIN;%VS9%\Common7\Tools\bin;%VS9%\VC\VCPackages;%VS9SDK%\bin;%PATH%
```

# Source Download

Download the "xxx-X.X Sources.tar.gz" package from the "Docs and Sources" directory for the version you want to build. Here are links for the Files section in Source Forge:

```
Lua - http://sourceforge.net/projects/luabinaries/files/
IM - http://sourceforge.net/projects/imtoolkit/files/
CD - http://sourceforge.net/projects/canvasdraw/files/
IUP - http://sourceforge.net/projects/iup/files/
```

# Unpacking

To extract the files use the tar command at a common directory, for example:

```
mkdir -p xxxx
cd xxxx
[copy the downloaded files, to the xxxx directory]
unzip lua-5.3.3_Sources.zip [qunzip zlib-1.2.8_Sources.zip unzip freetype-2.6.3_Sources.zip unzip ftgl-2.1.4_Sources.zip
                                                  [optional, see note below]
```

```
unzip im-3.11 Sources.zip
unzip cd-5.10 Sources.zip
unzip iup-3.19 Sources.zip
```

If you are going to build all the libraries, the makefiles and projects expect the following directory tree:

```
/XXXX/
cd/
freetype/ (included in CD)
ftg1/ (included in CD)
im/
iup/
lua53/
zlib/ (included in IM)
```

If you unpack all the source packages in the same directory, that structure will be automatically created.

By default the Makefiles and Tecmake files will build for Lua 5.1. To build for other Lua versions define USE\_LUA\_VERSION=52 or USE\_LUA\_VERSION=53 in the environment.

### **Building**

As a general rule (excluding system dependencies): IUP depends on CD and IM, and CD depends on IM. So start by build IM, then CD, then IUP.

To start building go the the "src" directory and type "make". In IUP there are many "srcxxx" folders, so go to the up directory "iup" and type "make" that all the sub folders will be built. For example:

```
cd lua53/src
make
cd ../..

// repeat for zlib, Freetype, FTGL, IM and CD

cd iup
make
cd ..
```

TIP: Instead of building all the libraries, try building only the libraries you are going to use. The provided makefiles will build all the libraries, but take a look inside them and you will figure out how to build just one library.

#### **Pre-compiled Binaries**

Instead of building from sources you can try to use the pre-compiled binaries. Usually they were build in the latest Windows versions for 32 and 64 bits. The packages are located in the "Windows Libraries" directory under the Files section in Source Forge, with "xxx-X.X\_Win32\_xx\_lib.tar.gz" and "xxx-X.X\_Win64\_xx\_lib.tar.gz" names.

Do not extract different pre-compiled binaries in the same directory, create a subdirectory for each one, for example

```
mkdir lua53
cd lua53
tar -xpvzf ../lua-5.3.3_Win32_vcl0_lib.tar.gz
cd ..

mkdir im
cd im
tar -xpvzf ../im-3.6.2_Win32_vcl0_lib.tar.gz
cd ..

mkdir cd
cd cd cd
cd cd
cd cd cd cd
tar -xpvzf ../cd-5.4_Win32_vcl0_lib.tar.gz
cd ..

mkdir iup
cd iup
tar -xpvzf ../iup-3.2_Win32_vcl0_lib.tar.gz
cd ..
```

# Usage

For makefiles use:

```
1) "-I/xxxx/iup/include" and so on, to find include files when compiling
2) "-I/xxxx/iup/lib/vcl0" and so on, to find library files when linking
3) "-liup" and so on, to specify the library files when linking
```

For IDEs the configuration involves the same 3 steps above, but each IDE has a different dialog. The IUP toolkit has a Guide for some IDEs:

```
Borland C++ BuilderX - http://www.tecgraf.puc-rio.br/iup/en/ide_guide/cppbx.html
Code Blocks - http://www.tecgraf.puc-rio.br/iup/en/ide_guide/codeblocks.html
Dev-C++ - http://www.tecgraf.puc-rio.br/iup/en/ide_guide/dev-cpp.html
Eclipse for C++ - http://www.tecgraf.puc-rio.br/iup/en/ide_guide/edipse.html
Microsoft Visual C++ (Visual Studio 2003) - http://www.tecgraf.puc-rio.br/iup/en/ide_guide/msvc8.html
Microsoft Visual C++ (Visual Studio 2005) - http://www.tecgraf.puc-rio.br/iup/en/ide_guide/msvc8.html
Open Watcom - http://www.tecgraf.puc-rio.br/iup/en/ide_guide/owc.html
```

# **Internal Architecture**

# Modularity

Apart from the several drivers, the CD library is composed of a few modules, the public header files **cd.h** and **wd.h**, those which implement the functions independently from drivers, **cd\*.c** and **wd.c**, and the header file **cd\_private.h**, apart from some other modules which implement non-exported specific functions. Such modules are totally independent from the implemented drivers, as well as every driver independs from one another, unless there is an intentional dependency.

# Linking

Since the drivers independ from one another, we could create a library for each of them. For the drivers provided with CD it was easy to include them in their own library, thus simplifying the application's linking process. Note: Internally, the drivers are called "context".

In order to establish this dependency, when creating a canvas in a given driver the user must specify the driver to be used. This specification is done by means of a macro which is actually a function with no parameter, which passes the function table from that driver to the canvas creation function. For instance:

```
CD_PS (is in fact) cdContextPS()
cdCreateCanvas(CD_PS, "teste.ps"); (will do) canvas->Line = context->Line
```

If the context function is not invoqued then that driver does not need to be linked with the application. This is usefull if the application uses a custom build of the CD library and usefull for additional drivers not included in the main library, like IUP and PDF, that have external dependencies.

#### Structures

The core implementation defines the structures declared in the cd.h header. But declares an undefined structure called cdCtxCanvas. This structure is defined in each driver according to their needs. But the first member of this structure must be a pointer to the cdCanvas structure.

The drivers need not to implement all functions from the function table, only a few are required.

Here is the definition of the cdContext and cdCanvas structures:

```
struct _cdContext
{
   unsigned long caps;

   /* can NOT be NULL */
   void (*CreateCanvas) (cdCanvas* canvas, void *data);
   void (*InitTable) (cdCanvas* canvas);

   /* can be NULL */
   int (*Play) (cdCanvas* canvas, int xmin, int xmax, int ymin, int ymax, void *data);
   int (*RegisterCallback) (int cb, cdCallback func);
};

struct _cdCanvas
{
   ...
   void (*Line) (cdCtxCanvas* ctxcanvas, int xl, int yl, int x2, int y2);
   void (*Rect) (cdCtxCanvas* ctxcanvas, int xmin, int xmax, int ymin, int ymax);
   void (*Box) (cdCtxCanvas* ctxcanvas, int xmin, int xmax, int ymin, int ymax);
   ...
   int mark_type, mark_size;
   int line style, line width;
   int interior_style, hatch_style;
   ...
   cdVectorFont* vector_font;
   cdSimulation* simulation;
   cdCtxCanvas* ctxcanvas;   // context dependent defintion
   cdContext* context;
};
```

Internally each driver defines its cdCtxCanvas strcuture:

```
struct _cdCtxCanvas
{
  cdCanvas* canvas;
  char* filename;
  int last_line_style;
  int last_fill_mode;
  FILE* file;
};
```

Then it must implement the cdcreatecanvas and cdinittable functions:

```
/* In the driver implementation file */
static void cdcreatecanvas(cdCanvas *canvas, void *data)
  cdCtxCanvas* ctxcanvas = (cdCtxCanvas *)malloc(sizeof(cdCtxCanvas));
 // parse data parameters
 ctxcanvas->canvas = canvas;
  canvas->ctxcanvas = ctxcanvas;
  /* update canvas context */
canvas->w = (int) (w_mm * res);
canvas->h = (int) (h_mm * res);
  canvas->bpp = 24;
  canvas->yres = res;
static void cdinittable(cdCanvas* canvas)
  canvas->Flush = cdflush;
 canvas->Clear = cdclear;
canvas->Pixel = cdpixel;
canvas->Line = cdline;
canvas->Poly = cdpoly;
static cdContext cdMetafileContext =
  \texttt{CD\_CAP\_ALL \& \sim (CD\_CAP\_GETIMAGERGB|CD\_CAP\_IMAGESRV|CD\_CAP\_REGION|CD\_CAP\_FONTDIM|CD\_CAP\_TEXTSIZE), } \\
  cdinittable.
  cdplay,
cdregistercallback,
};
cdContext* cdContextMetafile(void)
  return &cdMetafileContext;
```

To simplify driver administration, the context structure's linking is done as follows:

```
/* In the header file */
#define CD_METAFILE cdContextMetafile()
cdContext* cdContextMetafile(void)
```

### **Attributes**

The query mechanism of an attribute is done in the core and does not depends on the driver. Due to this fact, the attributes which are modified several times for the same value are not updated in the drivers, thus saving processing. Similarly, if an attribute modification in a driver was not successful, its value is not updated. Nevertheless, the fact that a driver does not implement the attribute's modification function does not mean that it rejects that attribute - the driver just does not need to do anything with this attribute on that moment and will query it later, before drawing the primitive.

The creation of customized attributes for each driver is made generically, using string-like attributes. A structure with the attribute's name and its set and get functions must be declared, as in the example below:

```
static void set_fill_attrib(cdCtxCanvas* ctxcanvas, char* data)
{
  ctxcanvas->fill_attrib[0] = data[0];
}

static char* get_fill_attrib(cdCtxCanvas* ctxcanvas)
{
  return ctxcanvas->fill_attrib;
}

static cdAttribute fill_attrib = {
  "SIMPENFILLPOLY",
  set_fill_attrib,
  get_fill_attrib
};
```

At createcanvas in the driver:

```
ctxcanvas->fill_attrib[0] = '1';
ctxcanvas->fill_attrib[1] = 0;
cdRegisterAttribute(canvas, &fill_attrib);
```

, for instance, must exist, thus initializing the attribute and registering it in the canvas' attribute list.

# **Samples**

# **Simple Draw**

This is an example of a simple drawing program using a IUP canvas:

```
cdCanvas* canvas = cdCreateCanvas(CD_NATIVEWINDOW, IupGetAttribute(IupCanvas,"WID"));
cdCanvasLineStyle(canvas, CD_DASHED);
cdCanvasLine(canvas, 0, 0, 100, 100);
cdKillCanvas(canvas);
```

If you want to use World Coordinates:

```
cdCanvas* canvas = cdCreateCanvas(CD_NATIVEWINDOW, IupGetAttribute(IupCanvas,"WID"));
wdCanvasViewport(canvas, 0, 100, 0, 100);
wdCanvasWindow(canvas, -1.5, 1.5, -3000, 3000);
cdCanvasLineStyle(canvas, CD_DASHED);
wdCanvasLine(canvas, -0.5, -500, 1.0, 1000);
cdKillCanvas(canvas);
```

# Off Screen Drawing (Double Buffering)

To draw in the background and later on transfer the drawing to the screen, use:

```
cdCanvas* canvas = cdCreateCanvas(CD_NATIVEWINDOW, IupGetAttribute(IupCanvas,"WID"));
cdCanvas* db canvas = cdCreateCanvas(CD_DBUFFER, canvas); cdCanvasActivate(db_canvas); // update canvas size, window could be resized
cdCanvasLineStyle(db_canvas, CD_DASHED);
cdCanvasIsine(db_canvas, 10, 10, 50, 50);
cdCanvasIsine(db_canvas); // swap to the window canvas
cdKillCanvas(db_canvas);
cdKillCanvas(canvas);
```

To draw in a RGB image, use:

```
cdCanvas* canvas = cdCreateCanvasf(CD_IMAGERGB, "%dx%d", width, height);
cdCanvasLineStyle(canvas, CD_DASHED);
cdCanvasLine(canvas, 10, 10, 50, 50);
cdKillCanvas(canvas);
```

To save the contents of the CD\_IMAGERGB canvas in a file using IM, after drawing and before destroying the canvas do:

```
unsigned char* data = cdCanvasGetAttribute(canvas, "REDIMAGE"); // Also a pointer to the full buffer imImage* image = imImageInit(width, height, IM_RGB, IM_BYTE, data, NULL, 0); // Can use also IM_RGB|IM_ALPHA is canvas has support for alpha imFileImageSave(file_name, "RNG", image); image->data[0] = NULL; // to avoid duplicate memory release imImageDestroy(image);
```

Or using another approach:

```
imFileImageSave(file_name, "PNG", image);
imImageDestroy(image);
```

### **Lua Samples**

To draw in a RGB image in CDLua for Lua 5:

```
bitmap = cd.CreateBitmap(200,200,cd.RGB)
canvas = cd.CreateCanvas(cd.IMAGERGB, bitmap)
canvas:Font("Times", cd.BOLD, 12)
canvas:Fext(10, 10, "Test")
canvas:KillCanvas()
```

Check the file samples cdlua5,zip or samples cdlua5,tar.gz for several samples in Lua. For some of them you will need also the IUP libraries. You can also browse the examples folder.

#### **Screen Capture in Windows**

Using a NULL parameter to the NATIVEWINDOW driver you can get access to the entire screen:

```
cdCanvas *canvas = cdCreateCanvas(CD_NATIVEWINDOW, NULL);
cdCanvasGetSize(canvas, &width, &height, NULL, NULL);
// allocate red, green and blue pointers
cdCanvasGetImageRGB(canvas, red, green, blue, 0, 0, width, height);
cdKillCanvas(canvas);
```

# Generating an EMF file that contains an IM Image in Lua

```
image = im.FileImageLoadBitmap(image_filename)
canvas = cd.CreateCanvas(cd.EMF,emf_filename.." "..image:Width().."x"..image:Height())
image:cdCanvasPutImageRect(canvas,0,0,0,0)
cd.KillCanvas(canvas)
```

#### Complete Example

We have created an application called Simple Draw that illustrates the use of all functions in the CD library (including WD). You can see the source code in the file simple.zip.

### **Example for Tests**

The CDTEST example is actually one of the applications used to test virtually all functions of the CD library. Its interface uses the IUP library, and it can run in several platforms. You can take either the .EXE files or the source code. Extract the files creating subfolders, using parameter "-d". Warning: This application is not didactic.

# **Lua Binding**

#### Overview

All the CD functions are available in Lua, with a few exceptions. We call it **CDLua**. To use them the general application will do require"cdlua", and require"cdluaxxxx" to all other secondary libraries that are needed. The functions and definitions will be available under the table "cd" using the following name rules:

```
cdXxx -> cd.Xxx (for functions)
wdXxx -> cd.wXxx (for WD functions)
CD_XXX -> cd.XXX (for definitions)
cdCanvasXXX(canvas,... => canvas:XXX(... (for methods)
```

New functions (without equivalents in C) were implemented to create and destroy objects that do not exist in C. For instance functions were developed to create and destroy images, pattern, stipple and palette. All the metatables have the "tostring" metamethod implemented to help debugging. Some functions were modified to receive those objects as parameters.

Also the functions which receive values by reference in C were modified. Generally, the values of parameters that would have their values modified are now returned by the function in the same order.

Notice that, as opposed to C, in which enumeration flags are combined with the bitwise operator OR, in Lua the flags are added arithmetically.

In Lua all parameters are checked and a Lua error is emitted when the check fails.

All the objects are garbage collected by the Lua garbage collector, except the canvas because there can be different Lua canvases pointing to the same C canvas. The "tostring" metamethod of the Lua canvas will print both values, Lua and C. The equal method will compare the C canvas value.

# Initialization

Lua 5.1 "require" can be used for all the CDLua libraries. You can use require"cdlua" and so on, but the LUA\_CPATH must also contains the following:

```
"./lib?51.so;" [in UNIX]
".\\?51.dll;" [in Windows]
```

Also compatible with Lua 5.2 and 5.3, just replace the "51" suffix by "52" or "53".

The <u>LuaBinaries</u> distribution already includes these modifications on the default search path.

If you are using another Lua distribution you can use the environment:

```
export LUA_CPATH=./\?.so\;./lib\?51.so\; [in UNIX]
```

Or you can set it in Lua before loading iup modules:

```
package.cpath = package.cpath .. "./lib?51.so;" [in UNIX]
package.cpath = package.cpath .. ".\\?51.dll;" [in Windows]
```

The simplest form require "cd" and so on, can not be used because there are CD dynamic libraries with names that will conflict with the names used by require during search.

Additionally you can statically link the **CDLua** libraries, but you must call the initialization functions manually. The cdlua\_open function is declared in the header file cdlua.h, see the example below:

#include <lua.h>
#include <lualib.h>

```
#include <lauxlib.h>
#include <cdlua.h>

void main(void)
{
    lua_State *L = lua_open();
    luaopen_string(L);
    luaopen_io(L);
    luaopen_io(L);
    cdlua_open(L);
    lua_dofile("myprog.lua");
    cdlua_close(L);
    lua_close(L);
}
```

Calling cdlua\_close is optional. In Lua it can be called using "cd.Close()". It can be used to avoid a small memory leak. (since 5.8.2)

# **Exchanging Values between C and Lua**

Because of some applications that interchange the use of CD canvases in Lua and C, we build a few C functions that are available in "cdlua.h":

```
cdCanvas* cdlua_checkcanvas(lua_State* L, int pos);
void cdlua_pushcanvas(lua_State* L, cdCanvas* canvas);
```

#### CDLua+IMLua

When CD is used togheter with the IM library in Lua, the CD bitmap and the IM image objects in Lua have a few more methods. These methods allow to map the imImage structure to the cdBitmap structure and add some facilities to draw on an imImage using a CD canvas. See also the IM documentation.

Color values and palettes can be created and used transparently in both libraries. Palettes and color values are 100% compatible between CD and IM.

You must link the application with the "cdluaim51" library.

See also the IM documentation.

```
int cdluaim_open(lua_State* L); [in C] [for Lua 5]
```

Must be called to enable the additional methods. Can be called only after CDLua and IMLua were initialized. require"cdluaim" can also be used. Returns 0 (leaves nothing on the top of the stack).

### Available methods (OLD - Use CD IMIMAGE utilities instead)

```
bitmap:imImageCreate() -> image: imImage [in Lua]
```

Creates an imImage from a cdBitmap.

```
image:cdCreateBitmap() -> bitmap: cdBitmap [in Lua]
```

 $\label{lem:continuous} \textit{Creates a cdBitmap from an imImage}. \textit{The imImage must be a bitmap image, see "image: \textbf{IsBitmap}"}$ 

```
image:cdInitBitmap() -> bitmap: cdBitmap [in Lua]
```

 $Creates\ a\ cdBitmap\ from\ an\ imImage,\ but\ reuses\ image\ data.\ When\ the\ cdBitmap\ is\ destroyed,\ the\ data\ is\ preserved.$ 

```
image:cdCanvasPutImageRect(canvas: cdCanvas, x: number, y: number, w: number, h: number, xmin: number, xmax: number, ymin: number, ymax: number, ymax: number) [in Lua]
```

Draws the imImage into the given cdCanvas. The imImage must be a bitmap image, see imImageIsBitmap in IM documentation.

```
image:wdCanvasPutImageRect(canvas: cdCanvas, x: number, y: number, w: number, h: number, xmin: number, xmax: number, ymin: number, ymax: number, [in Lua]
```

Draws the imImage into the given cdCanvas using world coordinates. The imImage must be a bitmap image, see **imImageIsBitmap** in IM documentation.

```
image:cdCanvasGetImage(canvas: cdCanvas, x: number, y: number) [in Lua]
```

Retrieve the imImage data from the given cdCanvas. The imImage must be a IM\_RGB/IM\_BYTE image.

```
image:cdCreateCanvas([res: number]) -> canvas: cdCanvas [in Lua]
```

Creates a cdCanvas using the CD\_IMAGERGB driver. Resolution is optional, default is 3.8 pixels per milimiter (96.52 DPI). The imImage must be a IM\_RGB/IM\_BYTE image.

# **Canvas**

The canvas represents the drawing surface. It could be anything: a file, a client area inside a window in a Window System, a paper used by a printer, etc. Each canvas has its own attributes.

# Initialization

You must call cdCreateCanvas to create a canvas, and cdKillCanvas when you do not need the canvas anymore. It is not necessary to activate a canvas using cdCanvasActivate, but some drivers may require that call.

To know if a feature is supported by a driver, use function **cdContextCaps** or see the driver's documentation.

# Control

Some canvases are buffered and need to be flushed; for that, use the **cdCanvasFlush** function. In some drivers, this function can also be used to change to another page, as in drivers **CD\_PRINTER** and **CD\_PS**.

You can clear the drawing surface with the cdCanvasClear function, but in some drivers the function may just draw a rectangle using the background color.

# **Coordinate System**

You may retrieve the original canyas size using the cdCanyasGetSize function. The canyas' origin is at the bottom left corner of the canyas, but an origin change can be simulated with function cdCanvasOrigin. Usually user interface libraries have their origin at the upper right corner, oriented top down. In this case, the function cdCanvasUpdateYAxis converts the Y coordinate from this orientation to CD's orientation and vice-versa.

### Other

Some canvas contents can be interpreted; the cdCanvasPlay function interprets the contents of a canvas and calls library functions for the contents to be displayed in the active canvas.

#### Canvas Initialization

```
cdCanvas *cdCreateCanvas(cdContext* ctx, void *data); [in C]
cd.CreateCanvas(ctx: number, data: string or userdata) -> (canvas: cdCanvas) [in Lua]
```

Creates a CD canvas for a virtual visualization surface (VVS). A VVS may be the canvas of a user-interface window, the page of a document sent to a printer, an offscreen image, the clipboard, a metafile, and so on. To create the canvas, it is necessary to specify the driver in which each canvas is implemented.

The driver is set by the driver variable with additional information provided in the data parameter. Even though it is possible to create more than one canvas with the same driver/data pair, this is not recommended, and its behavior is not specified. Each canvas maintains its own features.

In case of failure, a **NULL** value is returned. The following predefined drivers are available:

# Window-Base Drivers

- CD\_IUP = IUP Canvas (cdiup.h).
- CD\_NATIVEWINDOW = Native Window (cdnative.h).
   CD\_GL = Native Window (cdgl.h).

#### **Device-Based Drivers**

- CD\_CLIPBOARD = Clipboard (cdclipbd.h).
- CD\_PRINTER = Printer (cdprint.h)
- <u>CD\_PICTURE</u> = Picture in memory (cdpicture.h).

#### **Image-Based Drivers**

- CD\_IMAGE = Server-Image Drawing (cdimage.h)
- CD IMAGERGB = Client-Image Drawing (cdirgb.h).CD DBUFFER = Offscreen Drawing (cddbuf.h).
- <u>CD\_DBUFFERRGB</u> = Client Offscreen Drawing (cddbuf.h).

#### File-Based Drivers

- CD PDF = Adobe Portable Document Format (cdpdf.h).
- CD\_PS = PostScript File (cdps.h).
   CD\_SVG = Scalable Vector Graphics (cdsvg.h)
- CD\_METAFILE = Internal CD Metafile (cdmf.h)
- CD\_DEBUG = Internal CD Debug Log (cddebug.h).
   CD\_CGM = Computer Graphics Metafile ISO (cdcgm.h).
- CD DGN = MicroStation Design File (cddgn.h)
- CD\_DXF = AutoCad Drawing Interchange File (cddxf.h).
- CD EMF = Microsoft Windows Enhanced Metafile (cdemf.h), Works only in MS Windows systems.
- CD WMF = Microsoft Windows Metafile (cdwmf.h). Works only in MS Windows systems

```
cdCanvas* cdCreateCanvasf(cdContext *ctx, const char* format, ...); [in C]
[There is no equivalent in Lua]
```

Same as cdCreateCanvas, used in the case that the parameter data is a string composed by several parameters. This function can be used with parameters equivalent to the printf function from the default C library

```
void cdKillCanvas (cdCanvas *canvas); [in C]
cd.KillCanvas(canvas: cdCanvas) [in Lua]
```

Destroys a previously created canvas. If this function is not called in Lua, the garbage collector will call it.

```
int cdCanvasActivate(cdCanvas *canvas); [in C]
canvas:Activate(canvas: cdCanvas) -> (status: number) [in Lua]
```

Activates a canvas for drawing. This is used only for a few drivers. Native Window and IUP drivers will update the canvas size if the window size has changed. Double Buffer driver will recreate the image buffer if the window canvas size has changed. In these cases the function MUST be called, for other drivers is useless. Returns CD ERROR or CD OK.

```
void cdCanvasDeactivate(cdCanvas* canvas); [in C]
canvas:Deactivate(canvas: cdCanvas) [in Lua]
```

Called when the application has finished drawing in the canvas. It is optional, but if used for the Native Window driver in Windows when the handle can not be retained, the drawing can only be done again after a cdCanvasActivate. On some drivers will simply call Flush.

```
int cdUseContextPlus(int use); [in C]
cd.UseContextPlus(use: boolean) -> (old use: boolean) [in Lua]
```

Activates or deactivates the use of an external context for the next calls of the <a href="mailto:cdcreateCanvas">cdcreateCanvas</a> function.

```
void cdInitContextPlus(void); [in C]
cd.InitContextPlus() [in Lua]
```

Initializes the context driver to use another context replacing the standard drivers. This functions is only available when a library containing a "ContextPlus" context driver is used. See the Cairo. Direct2D, GDI+ and XRender base drivers. Those libraries does not support XOR write mode, but has support for anti-aliasing and alpha for transparency.

In Lua, when using require"cdluacontextplus" this function will be automatically called

```
cdContext* cdCanvasGetContext(cdCanvas *canvas); [in C]
```

```
canvas:GetContext(canvas: cdCanvas) -> (ctx: number) [in Lua]
```

Returns the context of a given canvas, which can be compared with the predefined contexts, such as "CD\_PS".

```
int cdContextCaps(cdContext* ctx); [in C]
cd.ContextCaps(ctx: number) -> (caps: number) [in Lua]
```

Returns the resources available for that context. To verify if a given resource is available, perform a binary AND with the following values:

```
CD_CAP_FLUSH
CD_CAP_CIERA
CD_CAP_CIERA
CD_CAP_VAXIS - The native Y axis orientation is bottom-up.
CD_CAP_CIERARCA
CD_CAP_VAXIS - The native Y axis orientation is bottom-up.
CD_CAP_CIERARCA
CD_CAP_CIERARCA
CD_CAP_CIERARCA
CD_CAP_CIERARCA
CD_CAP_RECT - Rectangles are implemented.
CD_CAP_RECT - Rectangles are implemented directly in the driver (they are usually simulated).
CD_CAP_INGERIGA
CD_CAP_INGERIGA - If this is not implemented, but cdGetImageRGB is, then it is simulated using cdGetImageRGB and cdPutImageRGB.
CD_CAP_INGERGRA - If this is not implemented, but cdGetImageRGB is, then it is simulated using cdGetImageRGB and cdPutImageRGB.
CD_CAP_INGERGRA - Usually is only implemented in contexts of window graphics systems (Native Window and IUP).
CD_CAP_EMACCROUND
CD_CAP_EMACCROUND
CD_CAP_EMACCROUND
CD_CAP_EMACCROUND
CD_CAP_INGERIGA
CD_CAP_INGERIGA
CD_CAP_INGERIGAP
CD_CAP_INGERIGAP
CD_CAP_INGERIGAP
CD_CAP_INGERIGAP
CD_CAP_INGERIGAP
CD_CAP_INGERITY
CD_CAP_INGERITY
CD_CAP_INGERITY
CD_CAP_INGERITY
CD_CAP_INGERITY
CD_CAP_INGERITY
CD_CAP_INGERITY
CD_CAP_INGERITY
CD_CAP_INGERITY
CD_CAP_INGERITY
CD_CAP_INGERITY
CD_CAP_INGERITY
CD_CAP_INGERITY
CD_CAP_INGERITY
CD_CAP_INGERITY
CD_CAP_INGERITY
CD_CAP_INGERITY
CD_CAP_INGERITY
CD_CAP_INGERITY
CD_CAP_INGERITY
CD_CAP_INGERITY
CD_CAP_INGERITY
CD_CAP_INGERITY
CD_CAP_INGERITY
CD_CAP_INGERITY
CD_CAP_INGERITY
CD_CAP_INGERITY
CD_CAP_INGERITY
CD_CAP_INGERITY
CD_CAP_INGERITY
CD_CAP_INGERITY
CD_CAP_INGERITY
CD_CAP_INGERITY
CD_CAP_INGERITY
CD_CAP_INGERITY
CD_CAP_INGERITY
CD_CAP_INGERITY
CD_CAP_INGERITY
CD_CAP_INGERITY
CD_CAP_INGERITY
CD_CAP_INGERITY
CD_CAP_INGERITY
CD_CAP_INGERITY
CD_CAP_INGERITY
CD_CAP_INGERITY
CD_CAP_INGERITY
CD_CAP_INGERITY
CD_CAP_INGERITY
CD_CAP_INGERITY
CD_CAP_INGERITY
CD_CAP_INGERITY
CD_CAP_INGERITY
CD_CAP_INGERITY
CD_CAP_INGERITY
CD_CAP_INGERITY
CD_CAP_INGERITY
CD_CAP_INGERITY
CD_CAP_INGERITY
CD_CAP_INGERITY
CD_CAP_INGERITY
CD_CAP_INGERITY
CD_CAP_INGERITY
CD_CAP_INGERITY
CD_CAP_INGERITY
CD_CAP_INGERITY
CD_CAP_INGERITY
CD_CAP_INGERITY
CD_CAP_INGERITY
CD_CAP_INGERIT
```

```
int cdContextType(cdContext* ctx); [in C]
cd.ContextType(ctx: number) -> (type: number) [in Lua]
```

#### Returns the type of the context:

```
CD_CTX_WINDOW - GUI window based
CD_CTX_DEVICE - device based (clipboard, printer, picture)
CD_CTX_IMAGE - server or client image based, including double buffer based
CD_CTX_FILE - metafile based

int cdContextIsPlus(cdContext* ctx); [in C]
cd.ContextIsPlus(ctx: number) -> (plus: boolean) [in Lua]
```

# Returns if it is a context plus.

```
int cdCanvasSimulate(cdCanvas* canvas, int mode); [in C]
canvas:Simulate(mode: number) -> (old_mode: number) [in Lua]
```

Activates the simulation of one or more primitives. It is ignored for the canvas in the ImageRGB context, because in this case everything is already simulated. It also has no effect for primitives that are usually simulated. It returns the previous simulation, but does not include primitives that are usually simulated. The simulation can be activated at any moment. For instance, if a line simulation is required only for a situation, the simulation can be activated for the line to be drawn, and then deactivated.

If simulation is activated the driver transformation matrix is disabled.

See in the Simulation sub-driver the information on how each simulation is performed.

To activate a given simulation, perform a binary OR ('|.html using one or more of the following values (in Lua, the values must be added '+.html:

```
CD_SIM_NONE - Deactivates all kinds of simulation.
CD_SIM_LINE
CD_SIM_RECT
CD_SIM_BOX
CD_SIM_BOX
CD_SIM_SECTOR
CD_SIM_SECTOR
CD_SIM_SECTOR
CD_SIM_CHORD
CD_SIM_CHORD
CD_SIM_POLYLINE
CD_SIM_POLYLINE
CD_SIM_FOLYCON
CD_SIM_TEXT
CD_SIM_ALL - Activates all simulation options.
CD_SIM_ALL - Activates all simulation of CD_SIM_RECT, CD_SIM_ARC and CD_SIM_POLYLINE.
CD_SIM_LINES - Combination of CD_SIM_BOX, CD_SIM_RECTOR, CD_SIM_CHORD and CD_SIM_POLYLINE.
```

# Extras

```
int cdlua_open(lua_State* L); [for Lua 5]
```

Initializes the CDLua binding. In Lua 5 the binding is lua state safe, this means that several states can be initialized any time

```
int cdlua_close(lua_State* L); [for Lua 5] cd.Close() [in Lua]
```

Releases the memory allocated by the CDLua binding.

```
cdCanvas* cdlua_checkcanvas(lua_State* L, int pos); [for Lua 5]
```

Returns the canvas in the Lua stack at position pos. The function will call lua\_error if there is not a valid canvas in the stack at the given position.

```
void cdlua_pushcanvas(lua_State* L, cdCanvas* canvas);
```

Pushes the given canvas into the stack.

#### **Canvas Control**

```
void cdCanvasClear(cdCanvas* canvas); [in C]
canvas:Clear() [in Lua]
```

Cleans the active canvas using the current background color. This action is interpreted very differently by each driver. Many drivers simply draw a rectangle with the current background color. It is NOT necessary to call cdClear when the canvas has just been created, as at this moment it is already clean. Most file-based drivers do not implement this function.

```
void cdCanvasFlush(cdCanvas* canvas); [in C]
canvas:Flush() [in Lua]
```

Has a different meaning for each driver. It is useful to send information to buffered devices and to move to a new page or layer. In all cases, the current canvas attributes are preserved.

```
cdState* cdCanvasSaveState(cdCanvas* canvas); [in C]
canvas:SaveState() -> (state: cdState) [in Lua]
```

Saves the state of attributes of the active canvas. It does not save cdPlay callbacks, polygon creation states (begin/vertex/vertex/...), the palette, complex clipping regions and driver internal attributes.

```
void cdCanvasRestoreState(cdCanvas* canvas, cdState* state); [in C]
canvas:RestoreState(state: cdState) [in Lua]
```

Restores the attribute state of the active canvas. It can be used between canvases of different contexts. It can be used several times for the same state.

```
void cdReleaseState(cdState* state); [in C]
cd.ReleaseState(state: cdState) [in Lua]
```

Releases the memory allocated by the cdSaveState function. If this function is not called in Lua, the garbage collector will call it.

```
void cdCanvasSetAttribute(cdCanvas* canvas, const char* name, char* data); [in C] canvas:SetAttribute(name, data: string) [in Lua]
```

Modifies a custom attribute directly in the driver of the active canvas. If the driver does not have this attribute, the call is ignored. All drivers have the USERDATA attribute (since 5.9).

```
void cdCanvasSetfAttribute(cdCanvas* canvas, const char* name, const char* format, ...); [in C]
[There is no equivalent in Lua]
```

Same as **cdSetAttribute**, used for the case in which the parameter **data** is a string composed by several parameters. It can be used with parameters equivalent to those of the **printf** function from the standard C library.

```
char* cdCanvasGetAttribute(cdCanvas* canvas, const char* name); [in C]
canvas:SetAttribute(name: string) -> (data: string) [in Lua]
```

Returns a custom attribute from the driver of the active canvas. If the driver does not have this attribute, it returns NULL.

# **Coordinate System**

```
void cdCanvasGetSize(cdCanvas* canvas, int *width, int *height, double *width_mm, double *height_mm); [in C]
canvas:GetSize() -> (width, height, mm_width, mm_height: number) [in Lua]
```

Returns the canvas size in pixels and in millimeters. You can provide only the desired values and NULL for the others.

```
int cdCanvasUpdateYAxis(cdCanvas* canvas, int *y); [in C]
double cdfCanvasUpdateYAxis(cdCanvas* canvas, double *y); [in C]
canvas:UpdateYAxis(yc: number) -> (yr: number) [in Lua]
```

Invert the given Y coordinate if the native Y axis orientation is different from the CD axis orientation. The CD axis orientation is always bottom-top. It also returns the changed value.

```
int cdCanvasInvertYAxis(cdCanvas* canvas, int y); [in C]
double cdfCanvasInvertYAxis(cdCanvas* canvas, double y); [in C]
canvas:InvertYAxis(yc: number) -> (yr: number) [in Lua]
```

Invert the given Y coordinate independent of the driver Y axis orientation. It returns the changed value.

```
void cdCanvasMM2Pixel(cdCanvas* canvas, double mm_dx, double mm_dy, int *dx, int *dy); [in C]
void cdfCanvasMM2Pixel(cdCanvas* canvas, double mm_dx, double mm_dy, double *dx, double *dy); [in C]
canvas:MM2Pixel(mm_dx, mm_dy: number) -> (dx, dy: number) [in Lua]
canvas:fMM2Pixel(mm_dx, mm_dy: number) -> (dx, dy: number) [in Lua]
```

Converts sizes in millimeters into pixels (canvas coordinates). You can provide only the desired values and NULL for the others.

```
void cdCanvasFixel2MM(cdCanvas* canvas, int dx, int dy, double *mm_dx, double *mm_dy); [in C]
void cdfCanvasPixel2MM(cdCanvas* canvas, double dx, double dy, double *mm_dx, double *mm_dy); [in C]
canvas:Pixel2MM(dx, dy: number) -> (mm_dx, mm_dy: number) [in Lua]
canvas:fPixel2MM(dx, dy: number) -> (mm_dx, mm_dy: number) [in Lua]
```

Converts sizes in pixels (canvas coordinates) into millimeters. You can provide only the desired values and NULL for the others. Use this function to obtain the horizontal and vertical resolution of the canvas by passing 1 as parameter in dx and dy. The resolution value is obtained using the formula **res=1.0/mm**.

```
void cdCanvasOrigin(cdCanvas* canvas, int x, int y); [in C]
void cdfCanvasOrigin(cdCanvas* canvas, double x, double y); [in C]
canvas:Origin(x, y: number) [in Lua]
canvas:fOrigin(x, y: number) [in Lua]
```

Allows translating the origin - for instance, to the center of the canvas. The function profits from the architecture of the library to simulate a translation of the origin, which in fact is never actually passed to the canvas in the respective driver. It is not related with WD nor Transformation Matrix. Default values: (0, 0)

```
void cdCanvasGetOrigin(cdCanvas* canvas, int *x, int *y); [in C]
void cdfCanvasGetOrigin(cdCanvas* canvas, double *x, double *y); [in C]
canvas:GetOrigin() -> (x, y: number) [in Lua]
canvas:fGetOrigin() -> (x, y: number) [in Lua]
```

Returns the origin.

#### **Transformation Matrix**

```
void cdCanvasTransform(cdCanvas* canvas, const double* matrix); [in C]
canvas:Transform(matrix: table) [in Lua]
```

Defines a transformation matrix with 6 elements. If the matrix is NULL (nil in Lua), the transformation is reset to the identity. Default value: NULL.

The matrix contains scale (sx,sy), rotation (angle) and translation (dx,dy) elements as follows:

```
|x'| |sx*cos(angle) -sin(angle) dx| |x| |0 2 4| |y'| = | sin(angle) sy*cos(angle) dy| * |y| with indices |1 3 5| |1|
```

In other words:

But notice that the indices are different of the cdCanvasVectorTextTransform.

Functions that retrieve images from the canvas are not affected by the transformation matrix, such as GetImage, GetImageRGB and ScrollArea.

Transformation matrix is independent of the World Coordinate and Origin functions. And those are affected if a transformation is set, just like other regular primitives.

The transformation matrix and world coordinates perform similar functions. World coordinates were developed before the transformation matrix support. The transformation matrix operates at a lower level than world coordinates, and, as such, might be faster, but might behave differently on different platforms. World coordinates behave consistently across platforms.

```
double* cdCanvasGetTransform(cdCanvas* canvas); [in C]
canvas:GetTransform() -> (matrix: table) [in Lua]
```

Returns the transformation matrix. If the identity is set, returns NULL.

```
void cdCanvasTransforMultiply(cdCanvas* canvas, const double* matrix); [in C]
canvas:TransformMultiply(matrix: table) [in Lua]
```

Left multiply the current transformation by the given transformation.

```
void cdCanvasTransformTranslate(cdCanvas* canvas, double dx, double dy); [in C]
canvas:TransformTranslate(dx, dy: number) [in Lua]
```

Applies a translation to the current transformation.

```
void cdCanvasTransformScale(cdCanvas* canvas, double sx, double sy); [in C]
canvas:TransformScale(sx, sy: number) [in Lua]
```

Applies a scale to the current transformation.

```
void cdCanvasTransformRotate(cdCanvas* canvas, double angle); [in C]
canvas:TransformRotate(angle: number) [in Lua]
```

Applies a rotation to the current transformation. Angle is in degrees, oriented counter-clockwise from the horizontal axis.

```
void cdCanvasTransformPoint(cdCanvas* canvas, int x, int y, int *tx, int *ty); [in C]
void cdfCanvasTransformPoint(cdCanvas* canvas, double x, double *tx, double *tx, double *ty); [in C]
canvas:TransformPoint(x, y: number) -> (tx, ty: number) [in Lua]
canvas:fTransformPoint(x, y: number) -> (tx, ty: number) [in Lua]
```

Applies a transformation to a given point.

## **World Coordinates**

Allows the use of a World Coordinate System. In this system you can attribute coordinates to any unit you want. After you define a window (rectangular region) in your world, each given coordinate is then mapped to canvas coordinates to draw the primitives. You can define a viewport in your canvas to change the coordinate mapping from world to canvas. The image below shows the relation between Window and Viewport.

Window x Viewport

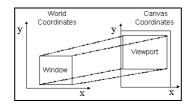

If you want to map coordinates from one system to another, use the wdWorld2Canvas e wdCanvas2World functions.

The quality of the picture depends on the conversion from World to Canvas, so if the canvas has a small size the picture quality will be poor. To increase picture quality create a canvas with a larger size, if possible.

All World Coordinate drawing in all drivers are simulated using other CD primitives and do NOT depend or use the cdCanvasTransform transformation matrix.

```
void wdCanvasWindow(cdCanvas* canvas, double xmin, double xmax, double ymin, double ymax); [in C] canvas:wWindow(xmin, xmax, ymin, ymax: number) [in Lua]
```

Configures a window in the world coordinate system to be used to convert world coordinates (with values in real numbers) into canvas coordinates (with values in integers). The default window is the size in millimeters of the whole canvas.

```
void wdCanvasGetWindow(cdCanvas* canvas, double *xmin, double *xmax, double *ymin, double *ymax); [in C]
canvas:wGetWindow() -> (xmin, xmax, ymin, ymax: number) [in Lua]
```

Queries the current window in the world coordinate system being used to convert world coordinates into canvas coordinates (and the other way round). It is not necessary to provide all return pointers, you can provide only the desired values.

```
void wdCanvasViewport(cdCanvas* canvas, int xmin, int xmax, int ymin, int ymax); [in C]
canvas:wViewport(xmin, xmax, ymin, ymax: number) [in Lua]
```

Configures a viewport in the canvas coordinate system to be used to convert world coordinates (with values in real numbers) into canvas coordinates (with values in integers). The default viewport is the whole canvas (0,w-1,0,h-1). If the canvas size is changed, the viewport will not be automatically updated.

```
void wdCanvasGetViewport(cdCanvas* canvas, int *xmin, int *xmax, int *ymin, int *ymax); [in C]
canvas:wGetViewport() -> (xmin, xmax, ymin, ymax: number) [in Lua]
```

Queries the current viewport in the world coordinate system being used to convert world coordinates into canvas coordinates (and the other way round). It is not necessary to provide all return pointers, you can provide only the desired values and NULL for the others.

```
void wdCanvasWorld2Canvas(cdCanvas* canvas, double xw, double yw, int *xv, int *yv); [in C]
canvas:wWorld2Canvas(xw, yw: number) -> (xv, yv: number) [in Lua]
```

Converts world coordinates into canvas coordinates. It is not necessary to provide all return pointers, you can provide only the desired values and NULL for the others.

```
void wdCanvasCanvas2World(cdCanvas* canvas, int xv, int yv, double *xw, double *yw); [in C]
canvas:wCanvas2World(xv, yv: number) -> (xw, yw: number) [in Lua]
```

Converts canvas coordinates into world coordinates. It is not necessary to provide all return pointers, you can provide only the desired values and NULL for the others.

```
void wdCanvasSetTransform(cdCanvas* canvas, double sx, double tx, double tx, double ty); [in C] canvas:wSetTransform(sx, sy, tx, ty: number) [in Lua]
```

Configures the world coordinate system transformation to be used to convert world coordinates (with values in real numbers) into canvas coordinates (with values in integers). The transformation is automatically set by **wdCanvasWindow** and **wdCanvasViewport**. This has NO relation with **cdCanvasTransform**.

```
void wdCanvasGetTransform(cdCanvas* canvas, double *sx, double *sy, double *tx, double *ty); [in C]
canvas:wGetTransform() -> (sx, sy, tx, ty: number) [in Lua]
```

Queries the current transformation being used to convert world coordinates into canvas coordinates (and the other way round). It is not necessary to provide all return pointers, you can provide only the desired values.

```
void wdCanvasTranslate(cdCanvas* canvas, double dtx, double dty); [in C]
canvas:wTranslate(dtx, dty: number) [in Lua]
```

Translates the transformation by a delta, by adding the given values to the current tx and ty values.

```
void wdCanvasScale(cdCanvas* canvas, double dsx, double dsy); [in C]
canvas:wScale(dsx, dsy: number) [in Lua]
```

Scales the transformation by a delta, by multiplying the given values by the current sx and sy values.

## Extra

```
void wdCanvasHardcopy(cdCanvas *canvas, cdContext* ctx, void *data, void(*draw_func)(cdCanvas *canvas_copy)); [in C]
canvas:wCanvasHardcopy(ctx: number, data: string or userdata, draw_func: function) [in Lua]
```

Creates a new canvas, prepares Window and Viewport according to the provided canvas, maintaining the aspect ratio and making the drawing occupy the largest possible area of the new canvas, calls the drawing function (which must use routines in WC) and, finally, removes the new canvas.

It is usually used for "hard copies" of drawings (print equivalent copy). The most common used contexts are Printer, PS and PDF.

# **General Attributes**

```
long int cdCanvasForeground(cdCanvas* canvas, long int color); [in C]
void cdCanvasSetForeground(cdCanvas* canvas, long int color); [in C]
canvas:Foreground(color: lightuserdata) -> (old_color: lightuserdata) [in Lua]
canvas:SetForeground(color: lightuserdata) [in Lua]
```

Configures a new current foreground color and returns the previous one. This color is used in all primitives (lines, areas, marks and text). Default value: CD\_BLACK. Value CD\_QUERY simply returns the current value.

Notice that CD\_QUERY conflicts with color RGBA = (255,255,255,255,0) (full transparent white). Use **SetForeground** to avoid the conflict. See also Color Coding.

```
long int cdCanvasBackground(cdCanvas* canvas, long int color); [in C]
void cdCanvasSetBackground(cdCanvas* canvas, long int color); [in C]
canvas:Background(color: lightuserdata) -> (old_color: lightuserdata) [in Lua]
canvas:SetBackground(color: lightuserdata) [in Lua]
```

Configures the new current background color and returns the previous one. However, it does not automatically change the background of a canvas. For such, it is necessary to call the **Clear** function. The background color only makes sense for **Clear** and for primitives affected by the background opacity attribute. Default value: co\_white. Value co\_ourse simply returns the current value.

Notice that CD\_QUERY conflicts with color RGBA=(255,255,255,255,0) (full transparent white). Use SetBackground to avoid the conflict. See also Color Coding.

```
int cdCanvasWriteMode(cdCanvas* canvas, int mode); [in C]
canvas:WriteMode(mode: number) -> (old_mode: number) [in Lua]
```

Defines the writing type for all drawing primitives. Values: CD\_REPLACE, CD\_XOR OR CD\_NOT\_XOR. Returns the previous value. Default value: CD\_REPLACE. Value CD\_QUERY simply returns the current value.

Note: operation XOR is very useful, because, using white as the foreground color and drawing the same image twice, you can go back to the original color, before the drawing. This is commonly used for mouse selection feedback.

## **Clipping**

The clipping area is an area that limits the available drawing area inside the canvas. Any primitive is drawn only inside the clipping area. It affects all primitives.

You can set the clipping area by using the function **cdClipArea**, and retrieve it using **cdGetClipArea**. The clipping area is a rectangle by default, but it can has other shapes. In some drivers a polygon area can be defined, and in display based drivers a complex region can be defined. The complex region can be a combination of boxes, polygons, sectors, chords and texts.

The Clip function activates and deactivaes the clipping.

```
int cdCanvasClip(cdCanvas* canvas, int mode); [in C]
canvas:Clip(mode: number) -> (old_mode: number) [in Lua]
```

Activates or deactivates clipping. Returns the previous status. Values: CD\_CLIPAREA, CD\_CLIPPOLYGON, CD\_CLIPREGION, CD\_CLIPPATH (read-only) or CD\_CLIPOFF. The value CD\_OUERY simply returns the current status. Default value: CD\_CLIPOFF.

The value CD\_CLIPAREA activates a rectangular area as the clipping region

The value **CD\_CLIPPOLYGON** activates a polygon as a clipping region, but works only in some drivers (please refer to the notes of each driver). The clipping polygon must be defined before activating the polygon clipping; if it is not defined, the current clipping state remains unchanged. See the documentation of <a href="cdBegin/cdVertex/cdEnd">cdBegin/cdVertex/cdEnd</a> to create a polygon.

The value **CD\_CLIPREGION** activates a complex clipping region. See the documentation of <u>Regions</u>.

The value **CD\_CLIPPATH** is set only when a Path is created and ends with a **CD\_PATH\_CLIP.** (since 5.12)

The defined clipping area, polygon and complex regions are stored internally, so you may define them independently and switch between area, polygon and complex region without having to define them again. Also if the active clipping region is re-defined it immediately becomes the current clipping region.

```
void cdCanvasClipArea(cdCanvas* canvas, int xmin, int xmax, int ymin, int ymax); [in C]
void cdfCanvasClipArea(cdCanvas* canvas, double xmin, double xmax, double ymin, double ymax); [in C]
void wdCanvasClipArea(cdCanvas* canvas, double xmin, double xmax, double ymin, double ymax); (WC) [in C]
canvas:ClipArea(xmin, xmax, ymin, ymax: number) [in Lua]
canvas:wClipArea(xmin, xmax, ymin, ymax: number) (WC) [in Lua]
```

Defines the current rectangle for dipping. Only the points in the interval *xmin*<= *x* <= *xmax* and *ymin* <= *y* <= *ymax* will be printed. Default region: (0, w-1, 0, h-1).

```
int cdCanvasGetClipArea(cdCanvas* canvas, int *xmin, int *xmax, int *ymin, int *ymax); [in C]
int cdfCanvasGetClipArea(cdCanvas* canvas, double *xmin, double *xmax, double *ymin, double *ymax); [in C]
int wdCanvasGetClipArea(cdCanvas* canvas, double *xmin, double *xmax, double *ymin, double *ymax); (WC) [in C]
canvas:GetClipArea() -> (xmin, xmax, ymin, ymax, status: number) [in Lua]
canvas:wGetClipArea() -> (xmin, xmax, ymin, ymax, status: number) (WC) [in Lua]
```

Returns the rectangle and the clipping status. It is not necessary to provide all return pointers, you can provide only the desired values and NULL for the others.

```
Polygons
```

A polygon for clipping can be created using cdBegin(CD CLIP)/cdVertex(x,y)/.../cdEnd().

See the documentation of  $\underline{\mathsf{cdBegin}/\mathsf{cdVertex}/\mathsf{cdEnd}}$ .

# **Complex Clipping Regions**

A complex region can composed of boxes, sectors, chords, polygons and texts. It is implemented only in the GDI, Direct2D, GDI+, GDK, Cairo(\*), and X-Windows base drivers.

Complex clipping regions can be created using cdBegin(co\_REGION)/(filled primtives)/.../cdEnd(). For more about cdBegin and cdEnd see Polygons.

Between a **cdBegin(CD\_REGION)** and a **cdEnd()**, all calls to **cdBox**, **cdSector**, **cdChord**, **cdBegin(CD\_FILL)/cdVertex(x,y)/.../cdEnd()** and **cdText** will be composed in a region for clipping. This is the only exception when you can call a **cdBegin** after another **cdBegin**.

When you call <code>cdBegin(co\_rescon)</code> a new empty region will be created. So for the first operation you should use <code>co\_union</code> or <code>co\_notintersect</code> combine modes. When you finished to compose the region call <code>cdEnd()</code>.

To make the region active you must call **cdClip(**CD\_CLIPREGION). For other clipping regions see <u>Clipping</u>.

Although Cairo is capable of creating regions, you can not use them for dipping, just to use **IsPointInRegion**. And it can create only rectangle based regions, i.e. only **cdBox** will actually combine rectangles into the region.

Complex clipping regions are not saved by cdSaveState.

```
int cdCanvasRegionCombineMode(cdCanvas* canvas, int mode); [in C]
canvas:RegionCombineMode(mode: number) -> (old_mode: number) [in Lua]
```

Changes the way regions are combined when created. Returns the previous status. Values: cd\_union, cd\_intersect, cd\_difference or cd\_notintersect. The value cd\_query simply returns the current status. Default value: cd\_union.

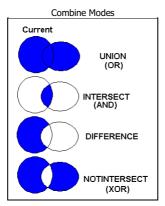

```
int cdCanvasIsPointInRegion(cdCanvas* canvas, int x, int y); [in C]
int wdCanvasIsPointInRegion(cdCanvas* canvas, double x, double y); (WC) [in C]
canvas:IsPointInRegion(x, y: number) -> (status: boolean) [in Lua]
canvas:WIsPointInRegion(x, y: number) -> (status: boolean) [in Lua]
```

Returns a non zero value if the point is contained inside the current region.

```
void cdCanvasOffsetRegion(cdCanvas* canvas, int dx, int dy); [in C]
void wdCanvasOffsetRegion(cdCanvas* canvas, double dx, double dy); (WC) [in C]
canvas:OffsetRegion(dx, dy: number) [in Lua]
canvas:wOffsetRegion(dx, dy: number) (WC) [in Lua]
```

Moves the current region by the given offset. In X-Windows, if the region moves to outside the canvas border, the part moved outside will be lost, the region will need to be reconstructed.

```
void cdCanvasGetRegionBox(cdCanvas* canvas, int *xmin, int *xmax, int *ymin, int *ymax); [in C]
void wdCanvasGetRegionBox(cdCanvas* canvas, double *xmin, double *xmax, double *ymin, double *ymax); (WC) [in C]
canvas:GetRegionBox() -> (xmin, xmax, ymin, ymax, status: number) [in Lua]
canvas:wGetRegionBox() -> (xmin, xmax, ymin, ymax, status: number) (WC) [in Lua]
```

Returns the rectangle of the bounding box of the current region. It is not necessary to provide all return pointers, you can provide only the desired values and NULL for the others.

# **Primitives**

Primitives are the function set used to draw on the canvas. We split the documentation in 7 groups: Marks, Lines, Filled Areas, Text, Vector Text, Client Images and Server Images.

## **Marks**

A mark is a punctual representation. It can have different sizes and types. All types are affected only by mark attributes and by the foreground color.

All marks in all drivers are simulated using other CD primitives, except **cdCanvasPixel**.

```
void cdCanvasPixel(cdCanvas* canvas, int x, int y, long int color); [in C]
void cdfCanvasPixel(cdCanvas* canvas, double x, double y, long int color); [in C]
void wdCanvasPixel(cdCanvas* canvas, double x, double y, long int color); (WC) [in C]
canvas:Pixel(x, y: number, color: lightuserdata) [in Lua]
canvas:MPixel(x, y: number, color: lightuserdata) [in Lua]
canvas:WPixel(x, y: number, color: lightuserdata) (WC) [in Lua]
```

Configures the pixel (x,y) with the color defined by **color**. It is the smallest element of the canvas. It depends only on global attributes of the canvas. It can be very slow on some drivers. Sometimes it is implemented as a rectangle with size 1x1.

```
void cdCanvasMark(cdCanvas* canvas, int x, int y); [in C]
void cdfCanvasMark(cdCanvas* canvas, double x, double y); [in C]
void wdCanvasMark(cdCanvas* canvas, double x, double y); (WC) [in C]
canvas:Mark(x, y: number) [in Lua]
canvas:Mark(x, y: number) [in Lua]
canvas:wMark(x, y: number) (WC) [in Lua]
```

Draws a mark in (x,y) using the current foreground color. It is not possible to use this function between a call to functions **cdCanvasBegin** and **cdCanvasEnd** if the type of mark is set to **CD\_DIAMOND**. If the active driver does not include this primitive, it will be simulated using other primitives from the library, such as **cdCanvasLine**.

If you will call this function several times in a sequence, then it is recommended that the application changes the filling and line attributes to those used by this function:

```
cdCanvasInteriorStyle(canvas, CD_SOLID);
cdCanvasLineStyle(canvas, CD_CONTINUOUS);
cdCanvasLineWidth(canvas, 1);
```

This will greatly increase this function's performance. Also in this case, if the mark is very small, we suggest using the **cdCanvasPixel** function so that the application itself draws the mark. In many cases, this also increases this function's performance.

## **Attributes**

```
int cdCanvasMarkType(cdCanvas* canvas, int type); [in C]
```

```
canvas:MarkType(type: number) -> (old_type: number) [in Lua]
```

Configures the current mark type for: CD\_PLUS, CD\_STAR, CD\_CIRCLE, CD\_X, CD\_BOX, CD\_DIAMOND, CD\_HOLLOW\_CIRCLE, CD\_HOLLOW\_BOX or CD\_HOLLOW\_DIAMOND. Returns the previous value. Default value: CD\_STAR. Value CD\_QUERY simply returns the current value.

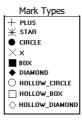

```
int cdCanvasMarkSize(cdCanvas* canvas, int size); [in C]
double wdCanvasMarkSize(cdCanvas* canvas, double size); (WC) [in C]
canvas:MarkSize(size: number) -> (old_size: number) [in Lua]
canvas:wMarkSize(size: number) -> (old_size: number) (WC) [in Lua]
```

Configures the mark size in pixels. Returns the previous value. Default value: 10. Value CD\_QUERY simply returns the current value. Valid width interval: >= 1.

In WC, it configures the current line width in millimeters.

# Lines

Line are segments that connects 2 or more points. The **Line** function includes the 2 given points and draws the line using the foreground color. Line thickness is controlled by the **LineWidth** function. By using function **LineStyle** you can draw dashed lines with some variations. Lines with a style other than continuous are affected by the back opacity attribute and by the background color.

```
void cdCanvasLine(cdCanvas* canvas, int x1, int y1, int x2, int y2); [in C]
void cdfCanvasLine(cdCanvas* canvas, double x1, double y1, double x2, double y2); [in C]
void wdCanvasLine(cdCanvas* canvas, double x1, double y1, double x2, double y2); (WC) [in C]
canvas:Line(x1, y1, x2, y2: number) [in Lua]
canvas:MLine(x1, y1, x2, y2: number) [in Lua]
canvas:WLine(x1, y1, x2, y2: number) (WC) [in Lua]
```

Draws a line from (x1,y1) to (x2,y2) using the current foreground color and line width and style. Both points are included in the line.

Open polygons can be created using  $cdBegin(CD\_OPEN\_LINES)/cdVertex(x,y)/.../cdEnd()$ .

Closed polygons use the same number of vertices but the last point is automatically connected to the first point. Closed polygons can be created using cdBegin(cc\_closec\_lines)/cdVertex(x,y)/.../cdEnd().

Bezier lines can be created using cdBegin(CD\_BEZIER)/cdVertex(x,y)/.../cdEnd(). At least 4 vertices must be defined. The two vertices of the middle are the control vertices. A sequence of bezier lines can be defined using more 3 vertices, two control points and an end point, the last point of the previous bezier will be used as the start point.

See the documentation of  $\underline{\mathsf{cdBegin}/\mathsf{cdVertex}/\mathsf{cdEnd}}$ 

Polygons and Bezier Lines

```
void cdCanvasRect(cdCanvas* canvas, int xmin, int xmax, int ymin, int ymax); [in C]
void cdfCanvasRect(cdCanvas* canvas, double xmin, double xmax, double ymin, double ymax); [in C]
void wdCanvasRect(cdCanvas* canvas, double xmin, double xmax, double ymin, double ymax); (WC) [in C]
canvas:Rect(xmin, xmax, ymin, ymax: number) [in Lua]
canvas:Rect(xmin, xmax, ymin, ymax: number) [in Lua]
canvas:WRect(xmin, xmax, ymin, ymax: number) (WC) [in Lua]
```

Draws a rectangle with no filling. All points in the limits of interval **x\_min<=x<=x\_max**, **y\_min<=y<=y\_max** will be painted. It is affected by line attributes and the foreground color. If the active driver does not include this primitive, it will be simulated using the **cdLine** primitive.

```
void cdCanvasArc(cdCanvas* canvas, int xc, int yc, int w, int h, double angle1, double angle2); [in C]
void cdfCanvasArc(cdCanvas* canvas, double xc, double yc, double w, double h, double angle1, double angle2); [in C]
void wdCanvasArc(cdCanvas* canvas, double xc, double yc, double w, double h, double angle1, double angle2); [WC) [in C]
canvas:Arc(xc, yc, w, h, angle1, angle2: number) [in Lua]
canvas:Arc(xc, yc, w, h, angle1, angle2: number) [in Lua]
canvas:wArc(xc, yc, w, h, angle1, angle2: number) (WC) [in Lua]
```

Draws the arc of an ellipse aligned with the axis, using the current foreground color and line width and style.

The coordinate (xc,yc) defines the center of the ellipse. Dimensions w and h define the elliptic axes X and Y, respectively.

Angles **angle1** and **angle2** are in degrees and oriented counter-clockwise. They define the arc start and end, but they are not the angle relative to the center, except when w==h and the ellipse is reduced to a circle. The arc starts at the point (xc+(w/2)\*cos(angle1), yc+(h/2)\*sin(angle1)) and ends at (xc+(w/2)\*cos(angle2), yc+(h/2)\*sin(angle2)). A complete ellipse can be drawn using 0 and 360 as the angles. If **angle2** is less than **angle1** it will be increased by 360 until it is greater than **angle1**.

The angles are specified so if the size of the ellipse (w x h) is changed, its shape is preserved. So the angles relative to the center are dependent from the ellipse size. The actual angle can be obtained using rangle = atan2((h/2)\*sin(angle), (w/2)\*cos(angle)).

To specify the angle in radians, you can use the definition **CD\_RAD2DEG** to multiply the value in radians before passing the angle to CD.

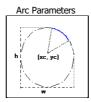

**Attributes** 

```
int cdCanvasLineStyle(cdCanvas* canvas, int style); [in C]
canvas:LineStyle(style: number) -> (old style: number) [in Lua]
```

Configures the current line style for: CD CONTINUOUS, CD DASHED, CD DOTTED, CD DASH DOT, CD DASH DOT, Or CD CUSTOM. Returns the previous value. Default value: CD\_CONTINUOUS. Value CD\_QUERY simply returns the current value. When CD\_CUSTOM is used the cdlineStyleDahes function must be called before to initialize the custom dashes. The spaces are drawn with the background color, except when back opacity is transparent then the background is left unchanged. See BackOpacity.

```
Line Styles
          CONTINUOUS
```

```
void cdCanvasLineStyleDashes(cdCanvas* canvas, const int* dashes, int count); [in C]
canvas:LineStyleDashes(dashes: table, count: number) -> (old style: number) [in Lua]
```

Defines the custom line style dashes. The first value is the length of the first dash, the second value is the length of the first space, and so on. For example: "10 2 5 2" means dash size 10, space size 2, dash size 5, space size 2, and repeats the pattern. Sizes are equivalent to pixels, but it may depend on the driver

```
int cdCanvasLineWidth(cdCanvas* canvas, int width); [in C] double wdCanvasLineWidth(cdCanvas* canvas, double width_mm
canvas:LineWidth(width: number) -> (old width: number) [in Lua]
canvas:wLineWidth(width_mm: number) -> (old_width_mm: number) (WC) [in Lua]
```

Configures the width of the current line (in pixels). Returns the previous value. Default value: 1. Value CD\_QUERY simply returns the current value. Valid width interval: >= 1.

In WC, it configures the current line width in millimeters

```
int cdCanvasLineJoin(cdCanvas* canvas, int style); [in C]
canvas:LineJoin(style: number) -> (old style: number) [in Lua]
```

Configures the current line style for: CD\_MITER, CD\_BEVEL or CD\_ROUND. Returns the previous value. Default value: CD\_MITER. Value CD\_QUERY simply returns the current value.

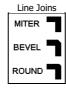

```
int cdCanvasLineCap(cdCanvas* canvas, int style); [in C]
canvas:LineCap(style: number) -> (old_style: number) [in Lua]
```

Configures the current line style for: CD\_CAPFLAT, CD\_CAPSQUARE or CD\_CAPFOUND. Returns the previous value. Default value: CD\_CAPFLAT. Value CD\_QUERY simply returns the current

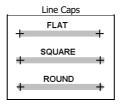

Open, Closed and Filled Polygons, **Bezier Lines and Regions Creation** 

The functions cdBegin, cdVertex and cdEnd are use for many situations. cdBegin is called once, cdVertex can be called many times, and cdEnd is called once to actually do something. If you call cdBegin again before cdEnd the process is restarted, except for cdBegin(CD\_REGION) that can contains one or more polygons inside.

```
void cdCanvasBegin(cdCanvas* canvas, int mode); [in C]
canvas:Begin(mode: number) [in Lua]
```

Starts defining a polygon to be drawn (or filled) according to the mode: CD\_CLOSED\_LINES, CD\_OPEN\_LINES, CD\_FILL, CD\_CLIP, CD\_REGION or CD\_BEZIER. Do not create embedded polygons, that is, do not call function **cdBegin** twice without a call to **cdEnd** in between.

- CD OPEN LINES: connects all the points at cdEnd. Depends on line width and line style attributes.
- CD\_CLOSED\_LINES: connects all the points at cdEnd and connects the last point to the first. Depends on line width and line style attribute
- CD\_FILL: connects the last point to the first and fills the resulting polygon according to the current interior style. When the interior style CD\_HOLLOW is defined the it behaves as if the
- CD\_CLIP: instead of creating a polygon to be drawn, creates a polygon to define a polygonal clipping region.
   CD\_BEZIER: defines the points of a bezier curve. There must be at least 4 points: start, control, control and end. To specify a sequence of curves use 3 more points for each curve: control, control, end, control, end, control, end, ... The end point is used as start point for the next curve.

  • CD\_REGION: starts the creation of a complex region for clipping. All calls to cdBox, cdSector, cdChord, Filled Polygons and cdText will be composed in a region for clipping. See
- s documentation
- CD PATH: creates a path composed of several primitives that can be line draw, filled or used as clipping. Must call cdCanvasPathSet to configure the action between sequences of cdCanvasVertex

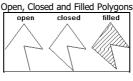

Bezier Lines

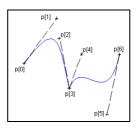

```
void cdCanvasVertex(cdCanvas* canvas, int x, int v); [in C]
void cdfCanvasVertex(cdCanvas* canvas, double x, double y); [in C]
void wdCanvasVertex(cdCanvas* canvas, double x, double y); (WC) [in C]
canvas:Vertex(x, y: number) [in Lua]
canvas:wVertex(x, y: number) (WC) [in Lua]
```

Adds a vertex to the polygon definition.

```
void cdCanvasEnd(cdCanvas* canvas); [in C]
canvas:End() [in Lua]
```

Ends the polygon's definition and draws it.

```
void cdCanvasPathSet(cdCanvas* canvas, int action); [in C]
canvas:PathSet(action: number) [in Lua]
```

Configures the action between sequences of cdCanvasVertex, action can be:

- CD\_PATH\_NEW creates a new empty path. Useful if more than one path is configured. cdCanvasBegin(CD\_PATH) already creates a new path.
- CD\_PATH\_MOVETO moves the current position to the given coordinates. Must be followed by 1 call to cdCanvasVertex, cdfCanvasVertex, or wdCanvasVertex.
   CD\_PATH\_LINETO adds a line to the path from the current position to the given coordinates. The current position is updated to the given coordinates. If there is no current position,
- nothing is connected and only the current position is updated. Must be followed by 1 call to cdCanvasVertex, cdfCanvasVertex, or wdCanvasVertex.

   CD\_PATH\_ARC adds an arc to the path. If there is a current position adds also a line from the current position to the start of the arc. The end of the arc becomes the current position. Must be followed by 3 calls to cdCanvasVertex, cdfCanvasVertex, or wdCanvasVertex. One for the center of the arc (xc,yc), one for the bounding rectangle size (w,h), and one for the start and end angles (angle1,angle2). Angles are in degrees and oriented counter-clockwise, but angle2 can be smaller than angle1 to describe a clockwise arc. When using integer pordinates angles must be multiplied by 1000.
- CD PATH CURVETO adds a bezier curve to the path. If there is no current position, the first point will be used twice. The end point becomes the current position, Must be followed by Ils to cdCanvasVertex, cdfCanvasVertex, or wdCanvasVertex. Must be first control point (x1,y1) + second control point (x2,y2) + end point (x3,y3).
- CD PATH CLOSE adds a line to the path that connects the last point with the first point of the path, closing it.
- CD\_PATH\_FILL fills the path with the current fill attributes, then the path is discarded.
- CD\_PATH\_STROKE strokes the path with the current line attributes, then the path is discarded.
   CD\_PATH\_FILLSTROKE fills the path with the current fill attributes, strokes the path with the current line attributes, then the path is discarded.
- CD\_PATH\_CLIP use the path as a clipping area to be intersected with the current clipping area, then the path is discarded. This will also set the current clip mode to CD\_CLIPPATH (since 5.12)

So the normal path creation to draw a line will do:

```
cdCanvasBegin(canvas, CD_PATH);
cdCanvasPathSet(canvas, CD_PATH_MOVETO);
cdCanvasVertex(canvas, x1, y1);
cdCanvasPathSet(canvas, CD_PATH_LINETO);
cdCanvasVertex(canvas, x2, y2);
cdCanvasPathSet(canvas, CD_PATH_CURVETO);
cdCanvasPathSet (canvas, CD PATH_CURVETO);
cdCanvasVertex(canvas, X3, Y3); /* control point for start point */
cdCanvasVertex(canvas, X4, Y4); /* control point for end point */
cdCanvasVertex(canvas, X5, Y5); /* end point */
cdCanvasVertex(canvas, CD PATH_ARC);
cdCanvasVertex(canvas, X6, Y6); /* center */
cdCanvasVertex(canvas, X7, Y7); /* width, height */
cdCanvasVertex(canvas, X8, Y8); /* start angle, end angle (degrees / 1000) */
cdCanvasPathSet (canvas, CD PATH_STROKE);
cdCanvasPathSet (canvas, CD PATH_STROKE);
  cdCanvasEnd(canvas):
```

# **Filled Areas**

It is an area filled with the foreground color, but it depends on the current interior style. The SOLID style depends only on the foreground color. The HATCH and STIPPLE style depend on the foreground color, background color and on the back opacity attribute. The hatch lines drawn with this style do not depend on the other line attributes. The PATTERN style depends only on global

The filled area includes the line at the edge of the area. So if you draw a filled rectangle, sector or polygon on top of a non filled one using the same coordinates, no style and 1 pixel width, the non filled primitive should be obscured by the filled primitive. But depending on the driver implementation some pixels at the edges may be not included. IMPORTANT: In the Postscript and PDF drivers the line at the edge is not included at all.

either the background or the foreground color are modified, the hatched and monochromatic fillings must be modified again in order to be updated.

Note that when a Filling Attribute is modified, the active filling style is now that of the modified attribute (hatch, stipple or pattern). Notice that this is not true for the clipping area. When the clipping area is modified, the clipping is only affected if it is active.

# **Filled Polygons**

Filled polygons can be created using  $cdBegin(CD_FILL)/cdVertex(x,y)/.../cdEnd()$ 

See the documentation of cdBegin/cdVertex/cdEnd.

```
void cdCanvasBox(cdCanvas* canvas, int xmin, int xmax, int ymin, int ymax); [in C] void cdfCanvasBox(cdCanvas* canvas, double xmin, double xmax, double ymin, double ymax); [in C] void wdCanvasBox(cdCanvas* canvas, double xmin, double xmax, double ymin, double ymax); (WC) [in C]
canvas:Box(xmin, xmax, ymin, ymax: number) [in Lua]
canvas:fBox(xmin, xmax, ymin, ymax: number) [in Lua
canvas:wBox(xmin, xmax, ymin, ymax: number) (WC) [in Lua]
```

Fills a rectangle according to the current interior style. All points in the interval x\_min<=x<=x\_max, y\_min<=y<=y\_max will be painted. When the interior style CD\_HOLLOW is defined, the function behaves like its equivalent cdRect.

```
void cdCanvasSector(cdCanvas* canvas, int xc, int yc, int w, int h, double angle1, double angle2); [in C]
void cdfCanvasSector(cdCanvas* canvas, double xc, double yc, double w, double h, double angle1, double angle2); [in C]
```

```
void wdCanvasSector(cdCanvas* canvas, double xc, double yc, double w, double h, double angle1, double angle2); (WC) [in C]

canvas:Sector(xc, yc, w, h, angle1, angle2: number) [in Lua]

canvas:Sector(xc, yc, w, h, angle1, angle2: number) [in Lua]

canvas:Sector(xc, yc, w, h, angle1, angle2: number) (WC) [in Lua]
```

Fills the arc of an ellipse aligned with the axis, according to the current interior style, in the shape of a pie.

The coordinate (xc,yc) defines the center of the ellipse. Dimensions w and h define the elliptic axes X and Y, respectively.

Angles **angle1** and **angle2** are in degrees and oriented counter-clockwise. They define the arc start and end, but they are not the angle relative to the center, except when w==h and the ellipse is reduced to a circle. The arc starts at the point (xc+(w/2)\*cos(angle1), yc+(h/2)\*sin(angle1)) and ends at (xc+(w/2)\*cos(angle2), yc+(h/2)\*sin(angle2)). A complete ellipse can be drawn using 0 and 360 as the angles. If **angle2** is less than **angle1** it will be increased by 360 until it is greater than **angle1**.

The angles are specified so if the size of the ellipse (w x h) is changed, its shape is preserved. So the angles relative to the center are dependent from the ellipse size. The actual angle can be obtained using rangle = atan2((h/2)\*sin(angle), (w/2)\*cos(angle)).

To specify the angle in radians, you can use the definition CD\_RADZDEG to multiply the value in radians before passing the angle to CD.

When the interior style CD\_HOLLOW is defined, the function behaves like its equivalent cdCanvasArc, plus two lines connecting to the center.

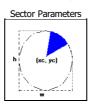

```
void cdCanvasChord(cdCanvas* canvas, int xc, int yc, int w, int h, double angle1, double angle2); [in C]
void cdfCanvasChord(cdCanvas* canvas, double xc, double yc, double w, double h, double angle1, double angle2); [in C]
void wdCanvasChord(cdCanvas* canvas, double xc, double yc, double w, double h, double angle1, double angle2); (WC) [in C]
canvas:Chord(xc, yc, w, h, angle1, angle2: number) [in Lua]
canvas:wChord(xc, yc, w, h, angle1, angle2: number) [in Lua]
canvas:wChord(xc, yc, w, h, angle1, angle2: number) [in Lua]
```

Fills the arc of an ellipse aligned with the axis, according to the current interior style, the start and end points of the arc are connected. The parameters are the same as the **cdSector**.

When the interior style CD\_HOLLOW is defined, the function behaves like its equivalent cdArc, plus a line connecting the arc start and end points.

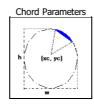

## **Attributes**

```
int cdCanvasBackOpacity(cdCanvas* canvas, int opacity); [in C]
canvas:BackOpacity(opacity: number) -> (old_opacity: number) [in Lua]
```

Configures the background opacity to filling primitives based on the foreground and background colors. Note that only when InteriorStyle is CD\_HATCH or CD\_STIPPLE that backopacity is used. Values: CD\_TRANSPARENT or CD\_OPAQUE. If it is opaque the primitive will erase whatever is in the background with the background color. If it is transparent, only the foreground color is painted. It returns the previous value. Default value: CD\_TRANSPARENT. Value CD\_QUERY simply returns the current value. In some drivers is always opaque.

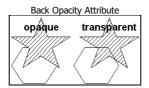

```
int cdCanvasFillMode(cdCanvas* canvas, int mode); [in C]
canvas:FillMode(mode: number) -> (old_mode: number) [in Lua]
```

Selects a predefined polygon fill rule (CD\_EVENODD or CD\_WINDING). Returns the previous value. Default value: CD\_EVENODD. Value CD\_QUERY simply returns the current value.

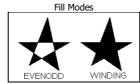

```
int cdCanvasInteriorStyle(cdCanvas* canvas, int style); [in C]
canvas:InteriorStyle(style: number) -> (old_style: number) [in Lua]
```

Configures the current style for the area filling primitives: CD\_SOLID, CD\_HOLLOW, CD\_HATCH, CD\_STIPPLE or CD\_PATTERN. Note that only CD\_HATCH and CD\_STIPPLE are affected by the backopacity. It returns the previous value. Default value: CD\_SOLID. Value CD\_QUERY simply returns the current value. The value CD\_CUSTOMPATTERN is returned in Context Plus base drivers when LINEGRADIENT, RADIALGRADIENT or PATTERNIMAGE attributes are set, it is a read-only value.

If a stipple or a pattern were not defined, when they are selected the state of the attribute is not changed

When the style CD\_HOLLOW is defined, functions cdBox and cdSector behave as their equivalent cdRect and cdArc+Lines, and the polygons with style CD\_FILL behave like CD\_CLOSED\_LINES.

```
int cdCanvasHatch(cdCanvas* canvas, int style); [in C]
```

```
canvas: Hatch(style: number) -> (old style: number) [in Lua]
```

Selects a predefined hatch style (CD\_HORIZONTAL, CD\_VERTICAL, CD\_FDIAGONAL, CD\_BDIAGONAL, CD\_CROSS or CD\_DIAGCROSS) and sets the interior style to CD\_HATCH. The lines are drawn with the foreground color, and the background is drawn with the background color if back opacity is opaque. Returns the previous value. Default value: CD\_HORIZONTAL. Value CD\_QUERY simply returns the current value. The foreground and background colors must be set before setting the style. In some drivers is always opaque.

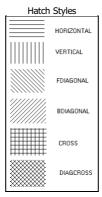

```
void cdCanvasStipple(cdCanvas* canvas, int w, int h, const unsigned char *fgbg) [in C]
void cdCanvasStippleImImage(cdCanvas* canvas, const imImage* image); [in C] (see CD_IMIMAGE)
canvas:Stipple(stipple: cdStipple) [in Lua] (see CD_IMIMAGE)
```

Defines a **wxh** matrix of zeros (0) and ones (1). The zeros are mapped to the background color or are transparent, according to the background opacity attribute. The ones are mapped to the foreground color. The function sets the interior style to **CD\_STIPPLE**. To avoid having to deal with matrices in C, the element (**i,j**) of **fgbg** is stored as **fgbg[j\*w+i**]. The origin is the left bottom corner of the image. It does not need to be stored by the application, as it is internally replicated by the library. In some drivers is always opaque. The foreground and background colors, and the background opacity must be set before setting the style.

In the imImage version, it must be a binary image (color\_space=IM\_BINARY).

```
void wdCanvasStipple(cdCanvas* canvas, int w, int h, const unsigned char *fgbg, double w_mm, double h_mm); [in C] canvas:wStipple(stipple: cdStipple, w_mm, h_mm: number) [in Lua]
```

Allows specifying the stipple in world coordinates. Another stipple will be created with the size in pixels corresponding to the specified size in millimeters. The new size in pixels will be an integer factor of the original size that is closets to the size in millimeters. The use of this function may produce very large or very small stipples.

```
unsigned char* cdCanvasGetStipple(cdCanvas* canvas, int* w, int* h); [in C]
canvas:GetStipple() -> (stipple: cdStipple) [in Lua]
```

Returns the current stipple and its dimensions. Returns NULL if no stipple was defined.

```
void cdCanvasPattern(cdCanvas* canvas, int w, int h, const long int *color); [in C]
void cdCanvasPatternImImage(cdCanvas* canvas, const imImage* image); [in C] (see CD_IMIMAGE)

canvas:Pattern(pattern: cdPattern) [in Lua]
canvas:Pattern(image: imImage) [in Lua] (see CD_IMIMAGE)
```

Defines a new wxh color matrix and sets the interior style to CD\_PATTERN. To avoid having to deal with matrices in C, the color element (i,j) is stored as color[j\*w+i]. The origin is the left bottom corner of the image. It does not need to be stored by the application, as it is internally replicated by the library.

In the **imImage** version, it must be a displayable image (**imImageIsBitmap**).

```
void wdCanvasPattern(cdCanvas* canvas, int w, int h, const long int *color, double w_mm, double h_mm); [in C] canvas:wPattern(pattern: cdPattern, w_mm, h_mm: number) [in Lua]
```

Allows specifying the pattern in world coordinates. Another pattern will be created with the size in pixels corresponding to the specified size in millimeters. The new size in pixels will be an integer factor of the original size that is closets to the size in millimeters. The use of this function may produce very large or very small patterns.

```
long int* cdCanvasGetPattern(cdCanvas* canvas, int* w, int* h); [in C]
canvas:GetPattern() - > (pattern: cdPattern) [in Lua]
```

Returns the current *pattern* and its dimensions. Returns NULL if no *pattern* was defined.

# **Extras in Lua**

```
cd.CreatePattern(width, height: number) -> (pattern: cdPattern)
```

Creates a pattern in Lua.

```
cd.KillPattern(pattern: cdPattern)
```

Destroys the created pattern and liberates allocated memory. If this function is not called in Lua, the garbage collector will call it.

```
cd.CreateStipple(width, height: number) -> (stipple: cdStipple)
```

Creates a stipple in Lua.

```
cd.KillStipple(stipple: cdStipple)
```

Destroys the created stipple and liberates allocated memory. If this function is not called in Lua, the garbage collector will call it.

## **Data Access**

Data access in Lua is done directly using the operator "[y\*width + x]".

All new types can have their values checked or changed directly as if they were Lua tables:

```
pattern[y*16 + x] = cd.EncodeColor(r, g, b)
...
color = pattern[y*16 + x]
r, g, b = cd.DecodeColor(color)
...
cd.Pattern(pattern)
```

Notice that the type of value returned or received by pattern[i] is a lightuserdata, the same type used with functions **cdEncodeColor**, **cdDecodeColor**, **cdPixel**, **cdForeground** and **cdBackground**. The value returned or received by stipple[i] is a number.

#### **Text**

A raster text using a font with styles. The position the text is drawn depends on the text alignment attribute.

The library has at least 4 standard typefaces: "System" (which depends on the driver and platform), "Courier" (mono spaced with serif), "Times" (proportional with serif) and "Helvetica" (proportional without serif). Each typeface can have some styles: Plain, **Bold**, *Italic* and a combination of **Bold and Italic**. As an alternative to the standard typefaces, you can use other typefaces or native driver typefaces with the function **NativeFont**, but they may work in a reduced set of drivers.

You may retrieve the dimensions of the selected font with function **GetFontDim**. Also you may retrieve the bounding box of a specific text before drawing by using the **GetTextSize** and **GetTextSox** functions

The text is drawn using a reference point; you can change the alignment relative to this point using the **TextAligment** function.

```
void cdCanvasText(cdCanvas* canvas, int x, int y, const char* text); [in C]
void cdfCanvasText(cdCanvas* canvas, double x, double y, const char* text); [in C]
void wdCanvasText(cdCanvas* canvas, double x, double y, const char* text); (WC) [in C]
canvas:Text(x, y: number, text: string) [in Lua]
canvas:Text(x, y: number, text: string) [in Lua]
canvas:WText(x, y: number, text: string) (WC) [in Lua]
```

Draws a text in the position (x,y) according to the current font and text alignment. It expects an ANSI string. Can have line breaks.

#### **Attributes**

```
void cdCanvasFont(cdCanvas* canvas, const char* typeface, int style, int size); [in C]
void wdCanvasFont(cdCanvas* canvas, const char* typeface, int style, double size); (WD) [in C]
canvas:Font(typeface, style, size: number) [in Lua]
canvas:WFont(typeface, style, size: number) (WD) [in Lua]
```

Selects a text font. The font type can be one of the standard type faces or other driver dependent type face. Since font face names are not a standard between drivers, a few names are specially handled to improve application portability. If you want to use names that work for all systems we recommend using: "Courier", "Times" and "Helvetica".

The style can be a combination of: **CD\_PLAIN, CD\_BOLD, CD\_ITALIC, CD\_UNDERLINE** or **CD\_STRIKEOUT**. Only the Windows and PDF drivers support underline and strikeout. The size is provided in points (1/72 inch) or in pixels (using negative values).

Default values: "System", CD PLAIN, 12.

You can specify partial parameters using NULL, -1 and 0 for typeface, style and size. When these parameters are specified the current font parameter is used. For example: **CanvasFont(NULL, -1, 10)** will only change the font size.

To convert between pixels and points use the function Pixel2MM to convert from pixels to millimeters and use the formula "(value in points) = CD\_MM2PT \* (value in millimeters)".

In WC, the size is specified in millimeters, but is internally converted to points.

Fonts can heavily benefit from the ANTIALIAS attribute where available in the driver.

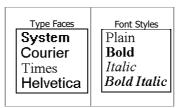

```
void cdCanvasGetFont(cdCanvas* canvas, char* typeface, int *style, int *size); [in C]
void wdCanvasGetFont(cdCanvas* canvas, char* typeface, int *style, double *size); (WC) [in C]
canvas:GetFont() -> (typeface: string, style, size: number) [in Lua]
canvas:WGetFont() -> (typeface: string, style, size: number) (WC) [in Lua]
```

Returns the values of the current font. It is not necessary to provide all return pointers; you can provide only the desired values.

In WC, the size is returned in millimeters

```
char* cdCanvasNativeFont(cdCanvas* canvas, const char* nativefont); [in C]
canvas:NativeFont(font: string) -> (old_font: string) [in Lua]
```

Selects a font based on a string description. The description can depend on the driver and the platform, but a common definition is available for all drivers. It does not need to be stored by the application, as it is internally replicated by the library. The string is case sensitive. It returns the previous string.

The string is parsed and the font typeface, style and size are set according to the parsed values, as if **cdCanvasFont** was called. The native font string is cleared when a font is set using **cdCanvasFont**.

The common format definition is similar to the the Pango library Font Description, used by GTK+2. It is defined as having 3 parts: <font family>, <font styles> <font size>. For ex: "Times, Bold 18", or "Arial, Helvetica, Italic Underline -24". The supported styles include: Bold, Italic, Underline and Strikeout. Underline, Strikeout, and negative pixel values are not supported by the standard Pango Font Description. The Pango format include many other definitions not supported by the CD format, they are just ignored.

The IUP "FONT" attribute internal formats are also accepted in all drivers and platforms.

Using "NULL" as a parameter, it only returns the previous string and does not change the font. The value returned is the last attributed value, which may not correspond exactly to the font selected by the driver.

Using "(char\*)CD\_QUERY" as a parameter, it returns the current selected font in the common format definition.

```
int cdCanvasTextAlignment(cdCanvas* canvas, int alignment); [in C]
canvas:TextAlignment(alignment: number) -> (old_alignment: number) [in Lua]
```

Defines the vertical and horizontal alignment of a text as: CD\_NORTH, CD\_EAST, CD\_WEST, CD\_NORTH\_EAST, CD\_NORTH\_EAST, CD\_SOUTH\_EAST, CD\_SOUTH\_EAST, CD\_SOUTH\_WEST, CD\_CENTER, CD\_BASE\_LEFT, CD\_BASE\_LEFT. Value CD\_OVERY simply returns the current value.

#### Text Alignment

South North EastWest
North EastSouth West
North EastNorth West
Base RightBase Left

Center Base Center

```
double cdCanvasTextOrientation(cdCanvas* canvas, double angle); [in C]
canvas:TextOrientation(angle: number) -> (old_angle: number) [in Lua]
```

Defines the text orientation, which is an angle provided in degrees relative to the horizontal line according to which the text is drawn. Returns the previous value. Value co\_Query simply returns the current value. The default value is 0.

#### **Properties**

```
void cdCanvasGetFontDim(cdCanvas* canvas, int *max_width, int *height, int *ascent, int *descent); [in C]
void wdCanvasGetFontDim(cdCanvas* canvas, double *max_width, double *height, double *ascent, double *descent); (WC) [in C]
canvas:GetFontDim() -> (max_width, height, ascent, descent: number) [in Lua]
canvas:wGetFontDim() -> (max_width, height, ascent, descent: number) (WC) [in Lua]
```

Returns the maximum width of a character, the line's height, the ascent and descent of the characters of the currently selected font. The line's height is the sum of the ascent and descent of a given additional space (if this is the case). All values are given in pixels and are positive. It is not necessary to provide all return pointers, you can provide only the desired values and NULL for the others.

# Height — Some Descent

```
void cdCanvasGetTextSize(cdCanvas* canvas, const char* text, int *width, int *height); [in C]
void wdCanvasGetTextSize(cdCanvas* canvas, const char* text, double *width, double *height); (WC) [in C]
canvas:GetTextSize(text: string) -> (width, height: number) [in Lua]
canvas:wGetTextSize(text: string) -> (width, height: number) (WC) [in Lua]
```

Returns the text size independent from orientation. It is not necessary to provide all return pointers, you can provide only the desired values and NULL for the others.

```
void cdCanvasGetTextBounds(cdCanvas* canvas, int x, int y, const char *text, int *rect); [in C]
void cdfCanvasGetTextBounds(cdCanvas* canvas, double x, double y, const char* text, double *rect); [in C]
void wdCanvasGetTextBounds(cdCanvas* canvas, double x, double y, const char* text, double *rect); [in C]
canvas:GetTextBounds(x, y: number, text: string) -> (rect: table) [in Lua]
canvas:GetTextBounds(x, y: number, text: string) -> (rect: table) [in Lua]
canvas:wGetTextBounds(x, y: number, text: string) -> (rect: table) [in Lua]
```

Returns the oriented bounding rectangle occupied by a text at a given position. The rectangle has the same dimentions returned by **GetTextSize**. The rectangle corners are returned in counterclock wise order starting with the bottom left corner, arranged  $(x_0,y_0,x_1,y_1,x_2,y_2,x_3,y_3)$ .

```
void cdCanvasGetTextBox(cdCanvas* canvas, int x, int y, const char* text, int *xmin, int *xmax, int *ymin, int *ymax); [in C]
void cdfCanvasGetTextBox(cdCanvas* canvas, double x, double y, const char* text, double *xmin, double *xmax, double *ymin, double *ymax); [in C]
void wdCanvasGetTextBox(cdCanvas* canvas, double x, double y, const char* text, double *xmin, double *xmax, double *ymin, double *ymax); [in C]
canvas:GetTextBox(x, y: number, text: string) -> (xmin, xmax, ymin, ymax: number) [in Lua]
canvas:wGetTextBox(x, y: number, text: string) -> (xmin, xmax, ymin, ymax: number) [in Lua]
```

Returns the horizontal bounding rectangle occupied by a text at a given position. If orientation is not 0 then its area is always larger than the area of the rectangle returned by **GetTextBounds**. It is not necessary to provide all return pointers, you can provide only the desired values and NULL for the others.

## **Vector Text**

It is a text that uses a font created only with line segments. It is very useful to be scaled and very fast. You must set the text size before drawing any text. The default direction is horizontal from left to right.

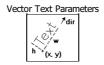

All vector text drawing in all drivers are simulated with other CD primitives using polygons only.

```
void cdCanvasVectorText(cdCanvas* canvas, int x, int y, const char* text); [in C]
void wdCanvasVectorText(cdCanvas* canvas, double x, double y, const char* text); (WC) [in C]
canvas:VectorText(x, y: number, text: string) [in Lua]
canvas:WVectorText(x, y: number, text: string) (WC) [in Lua]
```

Draws a vector text in position (x,y), respecting the alignment defined by **cdTextAlignment**. It ignores the configuration **cdBackOpacity**, being always transparent. It accepts strings with multiple lines using '\n'. It is ESSENTIAL to call **cdVectorTextSize** or **cdVectorCharSize** before using this function.

The wdCanvasVectorText is the only function that actually depends on World Coordinates. The other Vector Text functions although use the "wd" prefix they do not depend on World Coordinates. They are kept with these names for backward compatibility. The correct prefix would be "cdf".

#### **Attributes**

```
void cdCanvasVectorTextDirection(cdCanvas* canvas, int x1, int y1, int x2, int y2); [in C] void wdCanvasVectorTextDirection(cdCanvas* canvas, double x1, double y1, double x2, double y2); [in C] canvas:VectorTextDirection(x1, y1, x2, y2: number) [in Lua] canvas:WectorTextDirection(x1, y1, x2, y2: number) [in Lua]
```

Defines the text direction by means of two points, (x1,y1) and (x2,y2). The default direction is horizontal from left to right. It is independent from the transformation matrix.

```
double* cdCanvasVectorTextTransform(cdCanvas* canvas, const double* matrix); [in C]
canvas:VectorTextTransform(matrix: table) -> (old_matrix: table) [in Lua]
```

Defines a transformation matrix with 6 elements. If the matrix is NULL, no transformation is set. The default is no transformation. The origin is the left bottom corner of matrix. It returns the previous matrix, and the returned vector is only valid until the following call to the function.

The matrix contains scale, rotation and translation elements. It is applied after computing the position and orientation normal to the vector text. We can describe the elements as follows:

It has the same effect of the **cdCanvasTransform**, but notice that the indices are different.

```
void cdCanvasVectorTextSize(cdCanvas* canvas, int width, int height, const char * text); [in C]
void wdCanvasVectorTextSize(cdCanvas* canvas, double width, double height, const char* text); [in C]
canvas:VectorTextSize(width, height: number, text: string) [in Lua]
canvas:wVectorTextSize(width, height: number, text: string) [in Lua]
```

Modifies the font size of the vector text so that it fits the string in the box defined by width and height.

```
double cdCanvasVectorCharSize(cdCanvas* canvas, int size); [in C]
double wdCanvasVectorCharSize(cdCanvas* canvas, double size); [in C]
canvas:VectorCharSize(size: number) -> (old_size: number) [in Lua]
canvas:wVectorCharSize(size: number) -> (old_size: number) [in Lua]
```

Modifies the font size by specifying the height of the characters. Returns the previous value. CD QUERY returns the current value.

```
void cdCanvasVectorFontSize(cdCanvas* canvas, double size_x, double size_x); [in C]
canvas:VectorFontSize(size_x, size_y: number) [in Lua]
```

Directly modifies the font size. Set size\_x==size\_y to maintain the original aspect ratio of the font.

```
void cdCanvasGetVectorFontSize(cdCanvas* canvas, double *size_x, double *size_x); [in C]
canvas:GetVectorFontSize() -> (size_x, size_y: number) [in Lua]
```

Returns the font size. It is not necessary to provide all return pointers, you can provide only the desired values and NULL for the others.

```
char* cdCanvasVectorFont(cdCanvas* canvas, const char *filename); [in C]
canvas:VectorFont(filename: string) -> (fontname: string) [in Lua]
```

Replaces the current vector font with a font stored in a file with a given name. Returns the name of the font loaded or NULL, if it fails. If filename is NULL, it activates the default font "Simplex II" (There is no file associated to this font, it is an embedded font). The library will attempt to load a font from the current directory, if it fails then it will try the directory defined by the environment variable "CDDIR", if it fails, it will attempt to load it using the filename as a string containing the font as if the file was loaded into that string, if it fails again the font is reset to the default font and returns NULL. The file format is compatible with the GKS file format (text mode).

# **Properties**

```
void cdCanvasGetVectorTextSize(cdCanvas* canvas, const char* text, int *width, int *height); [in C]
void wdCanvasGetVectorTextSize(cdCanvas* canvas, const char* text, double *width, double *height); [in C]
canvas:GetVectorTextSize(text: string) -> (width, height: number) [in Lua]
canvas:wGetVectorTextSize(text: string) -> (width, height: number) [in Lua]
```

Returns the text size independent from orientation. It is not necessary to provide all return pointers, you can provide only the desired values and NULL for the others.

```
void cdCanvasGetVectorTextBounds(cdCanvas* canvas, char* text, int x, int y, int *rect); [in C]
void wdCanvasGetVectorTextBounds(cdCanvas* canvas, char* text, double x, double y, double *rect); [in C]
canvas:GetVectorTextBounds(text: string, x, y: number) -> (rect: table) [in Lua]
canvas:wGetVectorTextBounds(text: string, x, y: number) -> (rect: table) [in Lua]
```

Returns the oriented bounding rectangle occupied by a text at a given position. The rectangle has the same dimentions returned by **GetVectorTextSize**. The rectangle corners are returned in counter-clock wise order starting with the bottom left corner, arranged (x0,y0,x1,y1,x2,y2,x3,y3).

```
void cdCanvasGetVectorTextBox(cdCanvas* canvas, int x, int y, const char* text, int *xmin, int *xmax, int *ymin, int *ymax); [in C] void wdCanvasGetVectorTextBox(cdCanvas* canvas, double x, double y, const char* text, double *xmin, double *xmax, double *ymin, double *ymin, double *
```

Returns the horizontal bounding rectangle occupied by a text at a given position. If orientation is not 0 then its area is always larger than the area of the rectangle returned by **GetVectorTextBounds**. It is not necessary to provide all return pointers, you can provide only the desired values and NULL for the others.

## **Character Codes**

The old GKS format contains ASCII codes so a convertion from ANSI to ASCII is done when possible, unmapped characters are left unchanged, but some rearrage was necessary to acomodate the convertion.

The default vector font was changed from the original Simplex II to contain all ANSI accented characters. So some ASCII characters were replaced.

Bellow is the character code table of the default font.

```
7
 Λ
         1
                 2
                         3
                                  4
                                          5
                                                  6
         9
                                                         15
 8
                10
                         11
                                 12
                                         13
                                                 14
16
        17
                18
                         19
                                 20
                                         21
                                                 22
24
        25
                 26
                         27
                                 28
                                         29
                                                 30
                                 36 $
                                         37 %
                         35 #
                                                 38 &
 32
        33
                 34
                                                         39
                 42 *
         41 )
                         43
                            +
 40
                                 44
                                         45
                                                 46
                                                         47
                         51 3
                                 52 4
                                         53 5
 48 C
                 50 2
                                                 54 6
                                                         55
         49
        57 9
 56 8
                                                 62 >
                 58
                                 60 <
                         59
                                         61 =
 64 @
         65 A
                 66 B
                                 68 D
                                                 70 F
                                         69 E
                                                         71 G
                        67 C
 72 ⊢
                                                         79 🔾
        73
                74 J
                         75 K
                                 76 L
                                         77 M
                                                 78 N
80 P
                82 R
                        83 S
                                                 86 V
                                                         87 W
        81 Q
                                 84 T
                                         85 U
        89 Y
                 90 Z
                                         93 ]
88
                         91 [
                                 92
                                                 94
                                                         95
                 98 b
                                100 d
96
         97 a
                        99 C
                                        101 \ominus
                                                102 f
                                                        103 g
104 h
       105
                106
                        107 k
                                108
                                        109 m 110 n
                                                        111 O
                114 r
                        115 S
                                116 t
                                        117 U
120
        121
                122 Z
                        123
                                124
                                        125 {
       129 ĥ
                130 ⊖
128
                        131 Г
                                132 ∑
                                        133 ◯
                                               134 🧿
                                                       135 Y
136 Ω
       137 δ
                138 ♀
                       139 ∩
                                140 E
                                        141 \infty 142
       145 \mu
                146
                        147
                                148 ÷
                                       149
                                            \geq
                                                150 √
                                                158 Pt
        153 <sub>IT</sub>
                154 =
                        155 ¢
                                156 £
                                       157 ¥
                                                       159
                                164 ±
160 ₿
       161 Ø
                162 ≤
                       163
                                        165 =
                170 □
                        171 <sup>___</sup>
                                173 i
                                                174 <<
176 <sup>□</sup>
        177
               178 179
                                180
                                        181 =
                                                182 -
        185
                186
                        187 ₪
                                188 1/4
                                        189
                                            1/3
                                                190 ∃
192
       193
                194
                        195
                                196
                                       197
                                                198 Æ
       201 É
                202 Ê
                        203 Ë
200 È
                                204
                                        205
                                                206
       209 Ñ
                                212 Ô
208 €
               210 🛈
                       211 0
                                       213 🗓
                                                214 Ö
                       219 Û
                                220 Ü
216 Ø
       217 Ú
                218 Ú
                                       221
224 à
       225 á
                226 Â
                       227 \widetilde{\text{O}}
                                228 Ö
                                        229 Č
                                                230 0€ 231 Ç
232 è
        233 é
                234 ê
                        235 ë
                                236
                                        237
                                                        247
                242 Ò
                        243 Ó
                                244 Ô
                                        245 Õ
                                                246 Ö
       249 Ù
                250 Ú
                        251 Û
                                252 Ü
                                       253 Ý
                                                254 ■
                                                        255 Ÿ
```

# Default Font

The original Simplex II font is available in the file "cd/etc/vectorfont00.bxt". Bellow is the character code table of the original font (the table displays the characters after the convertion from ANSI to ASCII):

```
0
                 2
                                                         7
          1
                         3
                                 4
                                         5
                                                 6
  8
          9
                10
                        11
                                12
                                        13
                                                14
                                                        15
         17
 16
                18
                        19
                                        21
                                                22
                                20
                                                        23
         25
                 26
                        27
 24
                                28
                                        29
                                                30
                                                        31
                        35 #
                                36 $
                                        37
                                                38 &
                 34
 32
         33
                                                       39
                   *
                 42
                        43 +
 40
         41
                                44
                                        45
                                                46
                                                        47
                                        53 5
                                                           7
 48 O
                 50 2
                        51 3
                                52 4
                                                54 6
         49
                                                        55
 568
         57 9
                                60 <
                                        61 =
                58
                        59
                                                62
                                                        63
 64 @
         65 A
                 66 B
                        67 C
                                68 D
                                        69 E
                                                70 F
                                                        71 G
 72 H
         73
                 74
                        75 K
                                76 L
                                        77 M
                                                78 N
                                                        79 O
 80 P
         81 O
                 82 R
                        83 S
                                84 T
                                        85 U
                                                        87 W
                                                86
                                92 \
 88 X
           Y
                 90 7
         89
                        91
                                        93
                                                94
                                                        95
                98 h
                               100 d
                                              102 f
 96
         97 O
                        99 C
                                       101 ⊖
                                                       103 G
104 h
                       107 k
           Ť
               106
                               108
                                       109 m 110 n
       105
                                                      111 O
                                       117 U
                               116 t
                                              118 V
112 D
       113 G
               114 r
                       115 S
                                                      119 W
                       123
                                       125
               122 Z
                               124
120
       121 V
                                               126
                                                      127 \wedge
               130 é
                                       133 à
128
       129 Ü
                       131 Ô
                               132 Ö
                                              134 Ö
                                                      135
       137 ë
                                   î
                                       141
                                               142 Ä
               138 è
                       139 Î
136
                               140
                                                      143
144 É
       145 œ 146 Æ
                       147 Ô
                                       149 Ò
                               148 Ö
                                              150 Û
                                                      151 ÌI
       153 Ö
                                       157 ¥
   V
               154 Ü
                       155 ¢
                               156 £
                                              158 Pt
152
                                                      159
                                       165 Ñ
                                              166 <sup>©</sup>
                                                           0
160 \acute{0}
       161 Í
                               164 \widetilde{\mathsf{n}}
               162 Ó
                       163 Ú
                                                      167
                       171 ½
                               172 1/4
                                      173 i
                                               174 <<
168 🕹
       169 ┌
               170 ¬
                                                      175
       177
               178
                               180 -
176
                      179
                                       181 =
                                              182 -
                                                      183
                                      189 🗓
                               188 😃
                                              190 ∃
184 =
                   187 🗇
       185
               186
                                                      191
192 L
                                       197 +
                                              198
       193
               194 —
                       195 -
                               196 —
                                                      199
               202 <u>JL</u>
200 🗀
                                                      207 ≟
                       203 🚃
                               204
                                              206 ‡⊧
       201 |
                                      205 =
                       211
208 😃
                               212 -
       209 =
               210 <sub>TT</sub>
                                       213 F
                                              214 _
                                                      215
       217 ]
                       219
                                       221
216 +
               218 _
                               220
                                              222
                                                      223
                               228 \Sigma
224 X
       225 ₿
               226 ┌
                       227 ∏
                                       229 0
                                              230 U
                                                      231 Y
       233 ⊖
                               236 ∞ 237 🗘
                                                      239 □
232 ♀
               234 Ω
                       235 \delta
                                              238 E
240 =
       241 ±
               242 ≥
                       243 ≤
                               244
                                       245
                                               246
                                                      247 ≈
248 0
                       251 √
       249
               250 .
                               252
                                       253
                                               254 ■
                                                      255
```

#### Original Simplex II

# **Client Images**

There are 2 kinds of client images: RGB and Indexed RGB (or MAP). The RGB image is composed by 3 buffers: red, green and blue (more colors, more memory). The MAP image is composed by 1 buffer of indices for a table and one table of encoded RGB values (less colors, less memory).

The image buffer is described by its width and height in pixels. The starting point of the buffer is the origin of the image, which is located at its bottom left corner. To retrieve a pixel in the image, use the formula pixel(x,y)=buffer[y\*width + x].

The Put functions may do zoom in or out; zero order interpolation is used to scale the image. It is not possible to specify a part of the image to be drawn.

Returns the red, green and blue components of each pixel in a server image. The RGB components are provided in three matrices stored as byte arrays. The (i,j) component of these matrices is at the address (j\*w+i). As occurs with all primitives from the Canvas Draw library, the pixel (0,0) is at the bottom left corner, and the pixel (w-1,h-i) is that the upper right corner of the image rectangle.

Puts, in a specified area of the canvas, an image with its red, green and blue components defined in the three matrices stored in byte arrays. The (i,j) component of these matrices is at the address (j\*iw+i). The pixel (0,0) is at the bottom left corner, and the pixel (iw-1,ih-1) is that the upper right corner of the image rectangle.

Parameters w and h refer to the target rectangle of the canvas, so that it is possible to reduce or expand the image drawn. If w and h are 0, the size of the image is assumed (iw and ih).

It also allows specifying a rectangle inside the image to be drawn, if xmin, xmax, ymin and ymax are 0 then the whole image is assumed.

If the driver has bpp <=8 or only 256 colors or less, then the image is converted to 256 optimal colors using the function cdRGB2Map and is drawn using cdPutImageRectMap.

```
void cdCanvasPutImageRectRGBA(cdCanvas* canvas, int iw, int ih,
```

```
const unsigned char *r, const unsigned char *g, const unsigned char *b, const unsigned char *a,
    int x, int y, int w, int h,
    int xmin, int xmax, int ymin, int ymax); [in C]

void cdfCanvasPutImageRectRGBA(cdCanvas* canvas, int iw, int ih,
    const unsigned char *r, const unsigned char *g, const unsigned char *b, const unsigned char *a,
    double x, double y, double w, double h,
    int xmin, int xmax, int ymin, int ymax); [in C]

void wdCanvasPutImageRectRGBA(cdCanvas* canvas, int iw, int ih,
    const unsigned char *r, const unsigned char *g, const unsigned char *b, const unsigned char *a,
    double x, double y, double w, double h,
    int xmin, int xmax, int ymin, int ymax); (WC) [in C]

canvas:PutImageRectRGBA(imagergba: cdImageRGBA; x, y, w, h, xmin, xmax, ymin, ymax: number) [in Lua]
canvas:WPutImageRectRGBA(imagergba: cdImageRGBA; x, y, w, h, xmin, xmax, ymin, ymax: number) [in Lua]
canvas:WPutImageRectRGBA(imagergba: cdImageRGBA; x, y, w, h, xmin, xmax, ymin, ymax: number) [WC) [in Lua]
```

The same as function **cdPutImageRectRGB**, except for the fact that it is possible to specify an alpha channel. The resulting color is the image color weighted by the alpha value, using the formula result=(source \* alpha + destiny \* (255 - alpha))/255. This means that, if alpha is 0, the resulting color is the target color (completely transparent), and, if alpha is 255, the resulting color is the original image color (completely opaque).

If this function is not defined for a given driver or if alpha is NULL, then the function cdPutImageRectRGB is used, as long as it is defined.

The same as function **cdPutImageRectRGB**, except for the fact that the colors are provided by means of an index matrix (map). The color corresponding to a given index is given in **colors[index]**. The map is also a matrix stored as a byte vector. If the color vector is null, then a vector with 256 gray tones is assumed.

```
void cdCanvasGetImImage(cdCanvas* canvas, const imImage* image, int x, int y); [in C]
void wdCanvasGetImImage(cdCanvas* canvas, const imImage* image, double x, double y); (WC) [in C]
canvas:GetImImage(image: imImage, x,y: number) [in Lua]
canvas:wGetImImage(image: imImage, x,y: number) (WC) [in Lua]
```

The same as the **cdCanvasGetImageRGB** functions except for the fact that use an **imImage** structure. Image must be a display RGB image (color\_space=IM\_RGB and data\_type=IM\_BYTE). See the <u>CD\_IMIMAGE</u>. (since 5.9)

```
void cdCanvasPutImImage(cdCanvas* canvas, const imImage* image, int x, int y, int w, int h); [in C]
void cdfCanvasPutImImage(cdCanvas* canvas, const imImage* image, double x, double y, double w, double h); [in C]
void wdCanvasPutImImage(cdCanvas* canvas, const imImage* image, double x, double y, double w, double h); (WC) [in C]
canvas:PutImImage(image: imImage, x,y,w,h: number) [in Lua]
canvas:PutImImage(image: imImage, x,y,w,h: number) (WC) [in Lua]
```

The same as the above functions except for the fact that use an **imImage** structure. Image must be a displayable image (**imImageIsBitmap**), and it can has an alpha channel. See the CD\_IMIMAGE. (since 5.9)

Converts an RGB image into an image with 256 indexed colors. The resulting image must have the same size (width x height) as the RGB image. It is necessary to allocate memory for the arrays **map** and **colors**. This is the same algorithm used in the IM library - in fact, the same code.

```
Extras (Deprecated - use imImage)
```

The following functions are used only for encapsulating the several types of client images from the library in a single structure, simplifying their treatment.

For such, a public structure was created, called **cdBitmap**, which will store the image. From this structure, the following fields are officially defined:

```
cdBitmap:
int w -image width bitmap:Width() -> w: number [in Lua]
int h -image heigth bitmap:Height() -> h: number [in Lua]
int type -image type: CD_RGBA, CD_RGB or CD_MAP bitmap:Type() -> type: number [in Lua]

cdBitmap* cdCreateBitmap(int w, int h, int type); [in C]

cd.CreateBitmap(w, h, type: number) -> (bitmap: cdBitmap) [in Lua]
```

Creates an image with width **w**, and height **h** and of type **type**. The type can be CD\_RGBA, CD\_RGB or CD\_MAP. However, CD\_MAP only means that the image will have 256 colors if **type** is greater than 0. It is assumed that the image will be MAP with the same number of colors in the palette as **type**. Internally, the color palette is always allocated with 256 entries, which may or may not be totally fulfilled. In this case, the value of **type** can be changed as wished.

```
cdBitmap* cdInitBitmap(int w, int h, int type, ...); [in C]
[There is no equivalent in Lua]
```

Similar to **cdCreateBitmap**, but it accepts the data area already allocated by the user. The parameters vary according to the image type.

```
CD_RGBA - (unsigned char* red, unsigned char* green, unsigned char* blue, unsigned char* alpha)
CD_RGB - (unsigned char* red, unsigned char* green, unsigned char* blue)
CD_MAP - (unsigned char* index, lont int* colors)

void cdKillBitmap(cdBitmap* image); [in C]
cd.KillBitmap(bitmap: cdBitmap) [in Lua]
```

Liberates the memory allocated for the image. If this function is not called in Lua, the garbage collector will call it.

```
unsigned char* cdBitmapGetData(cdBitmap* image, int dataptr); [in C]
cd.BitmapGetData(bitmap: cdBitmap; dataptr: number) -> (data: cdImageChannel) [in Lua]
```

Returns a pointer to the image's data area according to dataptr. The following values are defined for dataptr:

```
CD_IRED - red component of an RGB image. cdImageChannel in Lua.

CD_IGREEN - green component of an RGB image. cdImageChannel in Lua.

CD_IBLUE - blue component of an RGB image. cdImageChannel in Lua.

CD_IALPHA - alpha component of an RGBA image. cdImageChannel in Lua.

CD_INDEX - indices of a MAP image. cdImageChannel in Lua.

CD_COLORS - color table of a MAP image. In this case, a type conversion must be made to (long int*). cdPalette in Lua.
```

In Lua, channels are also available as tables, see Data Access.

```
void cdBitmapSetRect(cdBitmap* image, int xmin, int xmax, int ymin, int ymax); [in C]
cd.BitmapSetRect(bitmap: cdBitmap; xmin, xmax, ymin, ymax: number) [in Lua]
```

Allows specifying a region of interest inside the image to be used by the function cdPutBitmap. If no region was defined, the whole image is used, that is, (0, w-1, 0, h-1).

```
void cdCanvasPutBitmap(cdCanvas* canvas, cdBitmap* image, int x, int y, int w, int h); [in C]
void wdCanvasPutBitmap(cdCanvas* canvas, cdBitmap* image, double x, double w, double w, double h); (WC) [in C]
canvas:PutBitmap(image: cdBitmap; x, y, w, h: number) [in Lua]
canvas:WPutBitmap(bitmap: cdBitmap; x, y, w, h: number) (WC) [in Lua]
```

Draws the image in the position (x,y), changing the scale. It encapsulates **cdPutImageRectRGB**, **cdPutImageRectRGBA** and **cdPutImageRectMap**. The region of the image drawn depends on the rectangle defined by **cdBitmapSetRect**. If no rectangle was defined, then the whole image is used.

The parameters w and h allow scaling the image, increasing or decreasing its dimensions when drawn. If w and/or h are 0, then no scale change is assumed.

```
void cdCanvasGetBitmap(cdCanvas* canvas, cdBitmap* image, int x, int y); [in C]
canvas:GetBitmap(bitmap: cdBitmap; x, y: number) [in Lua]
```

Encapsulates cdGetImageRGB. Nothing happens if the image is MAP.

```
void cdBitmapRGB2Map(cdBitmap* image_rgb, cdBitmap* image_map); [in C]
cd.BitmapRGB2Map(bitmap_rgb: cdBitmap, bitmap_map: cdBitmap) [in Lua]
```

Encapsulates cdRGB2Map. The images must be of types RGB(A) and MAP, respectively.

#### **Extras in Lua (Deprecated)**

```
cd.CreateImageRGB(width, height: number) -> (imagergb: cdImageRGB)
```

Creates an RGB image in Lua. Deprecated use cd.CreateBitmap

```
cd.KillImageRGB(imagergb: cdImageRGB)
```

Destroys the created RGB image and liberates allocated memory. If this function is not called in Lua, the garbage collector will call it. Deprecated use cd.KillBitmap.

```
cd.CreateImageRGBA(width, height: number) -> (imagergba: cdImageRGBA)
```

Creates an RGBA image in Lua. Deprecated use **cd.CreateBitmap**.

```
cd.KillImageRGBA(imagergba: cdImageRGBA)
```

Destroys the created RGBA image and liberates allocated memory. If this function is not called in Lua, the garbage collector will call it. Deprecated use cd.KillBitmap.

```
cd.CreateImageMap(width, height: number) -> (imagemap: cdImageMap)
```

Creates a Map image in Lua. Deprecated use cd.CreateBitmap.

```
cd.KillImageMap(imagemap: cdImageMap)
```

Destroys the created Map image and liberates allocated memory. If this function is not called in Lua, the garbage collector will call it. Deprecated use **cd.KillBitmap**.

## **Data Access**

Data access in Lua is done directly using the operator "[v\*width + x]" in image channels. Each channel works as a value table which should be consulted or modified in the following way:

```
image = cd.CreateBitmap(100, 200)
...
image.r[y*100 + x] = 255
image.g[y*100 + x] = 128
image.b[y*100 + x] = 0
...
green = image.g[y*100 + x] -- it will return 128
```

The order of the tables is important, so that image[n].r has no meaning to CDLua and the expression will cause an error. Finally, the user could expect the value of image[n] to be of type lightuserdata. Unfortunately, this is not the case, and such expression will cause the same error.

In the old cdImageMap images, the channel must be not specified: imagemap[y\*100+x].

Known channel names are:

```
r - red channel of RGB or RGBA images.
g - gree channel of RGB or RGBA images.
b - blue channel of RGB or RGBA images.
a - alpha channel of RGBA images.
m - indices channel of RGBA images (valid only for cdBitmap objects).
```

p - colors table of MAP images (valid only for cdBitmap objects). It is a cdPalette object.

#### **Server Images**

It is a high performance image compatible with a specific canvas. It is faster than user image functions, but less flexible. It is commonly used for off-screen drawing in Window Systems.

You can make gets and puts on several canvases but they must be created using the same driver. It is possible to specify a part of the image to be drawn, but it is not possible to zoom.

It is called "server" images because the data is stored in a system private format, that the application (or the client) does not have access.

To create a server image there must be an active canvas of a driver with server image support. Only the base drivers Win32, Direct2D, GDI+, X-Windows, XRender and Cairo, support server images.

```
cdImage* cdCanvasCreateImage(cdCanvas* canvas, int w, int h); [in C]
canvas:CreateImage(w, h: number) -> (image: cdImage) [in Lua]
```

Creates a compatible image with size = w x h pixels. A compatible image has the same color representation (number of bits per pixel) of the active canvas. Once the server image is created it is independent of the active canvas. The server image can only be used with an other canvas of the same type as the canvas that was active when the image was created. The default background is the same as the canvas, CD WHITE.

```
void cdKillImage(cdImage* image); [in C]
image:KillImage() [in Lua]
```

Liberates memory allocated for the image. If this function is not called in Lua, the garbage collector will call it.

```
void cdCanvasGetImage(cdCanvas* canvas, cdImage* image, int x, int y); [in C]
canvas:GetImage(image: cdImage; x, y: number) [in Lua]
```

Copies a rectangular region from the current rectangular context to the memory (image). (x,y) is the coordinate of the bottom left corner of the rectangular region. The width and height of the rectangular region are defined in the image structure (when the image is created).

```
void cdCanvasPutImageRect(cdCanvas* canvas, cdImage* image, int x, int y, int xmin, int xmax, int ymin, int ymax); [in C] void wdCanvasPutImageRect(cdCanvas* canvas, cdImage* image, double x, double y, int xmin, int xmax, int ymin, int ymax); (WC) [in C] canvas:PutImageRect(image: cdImage; x, y, xmin, xmax, ymin, ymax: number) [in Lua] canvas:wPutImageRect(image: cdImage; x, y, xmin, xmax, ymin, ymax: number) (WC) [in Lua]
```

Copies an image in a rectangular region of the canvas with the bottom left corner in (x,y). Allows specifying a rectangle inside the image to be drawn, if **xmin**, **xmax**, **ymin** and **ymax** are 0, then the whole image is assumed.

```
void cdCanvasScrollArea(cdCanvas* canvas, int xmin, int xmax, int ymin, int ymax, int dx, int dy); [in C] canvas:ScrollArea(xmin, xmax, ymin, ymax, dx, dy: number) [in Lua]
```

Copies the rectangle defined by the coordinates (xmin,ymin) and (xmax,ymax) to the rectangle defined by (xmin+dx,ymin+dy) and (xmax+dx,ymax+dy). It has the same effect as cdgetImage followed by cdPutImage, but it should be faster and does not require the explicit creation of an image to be executed. Note that the region belonging to the first rectangle, but not to the second, remains unchanged (the function does not clean this region).

# Other

System utilities, Metafile Interpretation and Color Coding.

# **System**

```
char* cdVersion(void); [in C]
cd.Version() -> (version: string) [in Lua]
```

Returns the current version number of the library. The string with the version number has a format "major.minor.build". For instance, the string "2.1.3" has number 2 as the main (major) version number, 1 as the secondary (minor) version number, and 3 as the build number. The major version number represents a change in the structure or behavior of functions; the minor version number represents one or more new drivers and functions added to the library; and the build version number represents one or more corrected bugs.

```
char* cdVersionDate(void); [in C]
cd.VersionDate() -> (versiondate: string) [in Lua]
```

Returns the release date of the current version of the library.

```
int cdVersionNumber(void); [in C]
cd.VersionNumber() -> (version: number) [in Lua]
```

Returns the current version number of the library.

```
[in C]
CD NAME
"CD - Canvas Draw"
CD DESCRIPTION
CD_COPYRIGHT
"CD VERSION "5.0"
CD_VERSION JATE
CD_VERSION_NUMBER
Cd_NAME
cd_NAME
cd_DESCRIPTION
cd_COPYRIGHT
cd_VERSION
Cd_COPYRIGHT
cd_VERSION
Cd_COPYRIGHT
cd_VERSION
Cd_COPYRIGHT
cd_VERSION
Cd_VERSION
Cd_VERSION
Cd_VERSION
Cd_VERSION
Cd_VERSION
Cd_VERSION
Cd_VERSION
Cd_VERSION
Cd_VERSION
Cd_VERSION
Cd_VERSION
Cd_VERSION
Cd_VERSION
Cd_VERSION
Cd_VERSION
Cd_VERSION
Cd_VERSION
Cd_VERSION
Cd_VERSION
Cd_VERSION
Cd_VERSION
Cd_VERSION
Cd_VERSION
Cd_VERSION
Cd_VERSION
Cd_VERSION
Cd_VERSION
Cd_VERSION
Cd_VERSION
Cd_VERSION
Cd_VERSION
Cd_VERSION
Cd_VERSION
Cd_VERSION
Cd_VERSION
Cd_VERSION
Cd_VERSION
Cd_VERSION
Cd_VERSION
Cd_VERSION
Cd_VERSION
Cd_VERSION
Cd_VERSION
Cd_VERSION
Cd_VERSION
Cd_VERSION
Cd_VERSION
Cd_VERSION
Cd_VERSION
Cd_VERSION
Cd_VERSION
Cd_VERSION
Cd_VERSION
Cd_VERSION
Cd_VERSION
Cd_VERSION
Cd_VERSION
Cd_VERSION
Cd_VERSION
Cd_VERSION
Cd_VERSION
Cd_VERSION
Cd_VERSION
Cd_VERSION
Cd_VERSION
Cd_VERSION
Cd_VERSION
Cd_VERSION
Cd_VERSION
Cd_VERSION
Cd_VERSION
Cd_VERSION
Cd_VERSION
Cd_VERSION
Cd_VERSION
Cd_VERSION
Cd_VERSION
Cd_VERSION
Cd_VERSION
Cd_VERSION
Cd_VERSION
Cd_VERSION
Cd_VERSION
Cd_VERSION
Cd_VERSION
Cd_VERSION
Cd_VERSION
Cd_VERSION
Cd_VERSION
Cd_VERSION
Cd_VERSION
Cd_VERSION
Cd_VERSION
Cd_VERSION
Cd_VERSION
Cd_VERSION
Cd_VERSION
Cd_VERSION
Cd_VERSION
Cd_VERSION
Cd_VERSION
Cd_VERSION
Cd_VERSION
Cd_VERSION
Cd_VERSION
Cd_VERSION
Cd_VERSION
Cd_VERSION
Cd_VERSION
Cd_VERSION
Cd_VERSION
Cd_VERSION
Cd_VERSION
Cd_VERSION
Cd_VERSION
Cd_VERSION
Cd_VERSION
Cd_VERSION
Cd_VERSION
Cd_VERSION
Cd_VERSION
Cd_VERSION
Cd_VERSION
Cd_VERSION
Cd_VERSION
Cd_VERSION
Cd_VERSION
Cd_VERSION
Cd_VERSION
Cd_VERSION
Cd_VERSION
Cd_VERSION
Cd_VERSION
Cd_VERSION
Cd_VERSION
Cd_VERSION
Cd_VERSION
Cd_VERSION
Cd_VERSION
Cd_VERSION
Cd_VERSION
Cd_VERSION
Cd_VERSION
Cd_VERSION
Cd_VERSION
Cd_VERSION
Cd_VERSION
Cd_VERSION
Cd_VERSION
Cd_VERSION
Cd_VERSION
Cd_VERSION
Cd_VERSION
Cd_VERSION
Cd_VERSION
Cd_VERSION
Cd_VERSION
Cd_VERSION
Cd_VERSION
Cd_VERSION
Cd_VERSION
Cd_VERSION
Cd_VERSION
Cd_VERSION
C
```

 $\label{lem:continuous} \textbf{Useful definitions. They have the same value returned by \textbf{cdVersion*} functions, except that they do not include the build number. } \\$ 

```
int cdCanvasPlay(cdCanvas* canvas, cdContext* ctx, int xmin, int xmax, int ymin, int ymax, void *data); [in C] int wdCanvasPlay(cdCanvas* canvas, cdContext* ctx, double xmin, double xmax, double ymin, double ymax, void *data); (WC) [in C]
canvas:Play(ctx, xmin, xmax, ymin, ymax: number, data: string) -> (status: number) [in Lua]
canvas:wPlay(ctx, xmin, xmax, ymin, ymax: number, data: string) -> (status: number) [in Lua]
```

Interprets the graphical contents (primitives and attributes) in a given driver and calls equivalent functions of the CD library using the given canvas. The primitives are drawn inside the region defined by the given limits. If limits are 0 (xmin, xmax, ymin and ymax) the primitives will be drawn with their coordinates having the original values in the file. The WD version will simply use the given limits in World Coordinates (since 5.9).

Returns CD OK or CD ERROR

Only some drivers implement this function:

- CD\_CLIPBOARD = Clipboard, data is ignored.
   CD\_WMF = Windows Metafile, data is a char\* for the string "filenamd". Works only in the MS Windows system.
- CD EMF = Windows Enhanced Metafile, data is a char\* for the string "filename". Works only in the MS Windows system.
   CD CGM = Computer Graphics Metafile ISO, data is a char\* for the string "filename".
   CD METAFILE = CD Metafile, data is a char\* for the string "filename".

- CD PICTURE = CD Picture, data is a cdCanvas\* of the Picture canvas

```
int cdContextRegisterCallback(cdContext *ctx, int cb, int(*func)(cdCanvas* canvas, ...)); [in C]
cd.ContextRegisterCallback(ctx, cb: number, func: function) -> (status: number) [in Lua]
```

Used to customize the behavior of the Play function. If you register a known callback function, it will be called during the processing loop of cdCanvasPlay. Returns CD\_OK if the specified callback is supported or CD ERROR otherwise

The callback itself should return CD\_CONTINUE, if it returns CD\_ABORT, the cdPlay function is aborted. The callback identifiers of a given driver must be in the header file relative to that driver, with prefix "CD\_XXYYYCB", where XX identifies that driver and YYY identifies the callback name.

There is a default callback common to all implementations of cdPlay, CD\_SIZECB. Its definition is:

```
int cdResizeCB(cdCanvas* canvas, int width, int height, double mm_width, double mm_height)
```

It returns the size of the image in the file before any function in the CD library is called, so that you can call the cdPlay function without an active canvas and create the canvas inside the callback. Its values are the same as returned by the **cdCanvasGetSize** function.

#### **Color Coding**

The library's color system is RGB. In order to simplify some functions, a compact representation was created for the 3 values. To make a conversion from this representation to the 3 separate values and vice-versa, use functions cdDecodeColor and cdEncodeColor.

When the canvas used does not support more than 8 bpp of color resolution, you can use function Palette to give the driver an idea of which colors to prioritize. Palette's behavior is driver dependent.

There are some predefined colors:

```
CD RED
                             (255, 0, 0)
                             (128, 0, 0)
(0 ,255, 0)
(0 ,128, 0)
CD_DARK_RED
CD_GREEN
CD_DARK_GREEN
                             ( 0, 0,255)
( 0, 0,128)
(255,255, 0)
CD BLUE
CD_DARK_BLUE
CD_DARK_YELLOW
CD_MAGENTA
                             (128, 128,
                             (255, 0,255)
(128, 0,128)
( 0,255,255)
CD_DARK_MAGENTA = CD_CYAN =
CD DARK CYAN
                                 0,128,128
                             (255,255,255)
( 0, 0, 0)
(128,128,128)
CD WHITE
CD_BLACK
CD_DARK_GRAY
CD GRAY
                          = (192,192,192)
```

```
long\ int\ cdEncodeColor (unsigned\ char\ red,\ unsigned\ char\ green,\ unsigned\ char\ blue)\ [in\ C]
cd.EncodeColor(r, g, b: number) -> (old color: lightuserdata) [in Lua]
```

Returns a codified triple (r,q,b) in a long integer such as 0x00RRGBB, where RR are the red components, GG are the green ones and BB are the blue ones. The code is used in the CD library to define colors. It can be used without an active canvas.

```
long int cdEncodeColorAlpha(unsigned char red, unsigned char green, unsigned char blue, unsigned char alpha) [in C]
cd.EncodeColorAlpha(r, g, b, a: number) -> (old color: lightuserdata) [in Lua]
```

Returns a codified quadriple (r,g,b,a) in a long integer such as 0xAARRGGBB, where AA are the alpha components, RR are the red components, GG are the green ones and BB are the blue ones. The code is used in the CD library to define colors. It can be used without an active canvas. (since 5.9)

```
void cdDecodeColor(long int color, unsigned char *red, unsigned char *green, unsigned char *blue) [in C]
cd.DecodeColor(color: lightuserdata) -> (r, g, b: number) [in Lua]
```

Returns the red, green and blue components of a color in the CD library. Can be used without an active canvas.

```
void cdDecodeColorAlpha(long int color, unsigned char *red, unsigned char *green, unsigned char *blue, unsigned char *alpha) [in C]
cd.DecodeColorAlpha(color: lightuserdata) -> (r, g, b, a: number) [in Lua]
```

Returns the red, green, blue and alpha components of a color in the CD library. Can be used without an active canvas. (since 5.9)

```
long int cdEncodeAlpha(long int color, unsigned char alpha) [in C]
cd.EncodeAlpha(color: lightuserdata, alpha: number) -> (color: lightuserdata) [in Lua]
```

Returns the given color coded with the alpha information. ATENTION: At the moment only the Cairo, Direct2D, GDI+, XRender and IMAGERGB drivers support alpha components in color coding. The internal representation of the component is inverted, because the default value must be 0 and opaque for backward compatibility, so you should use the cdDecodeAlpha function or the cdAlpha macro to retrieve the alpha component. 0 is transparent, 255 is opaque.

```
unsigned char cdDecodeAlpha(long int color) [in C]
```

```
cd.DecodeAlpha(color: lightuserdata) -> (a: number) [in Lua]
```

Returns the alpha component of a color in the CD library. Can be used without an active canvas. 0 is transparent, 255 is opaque.

```
unsigned char cdAlpha(long int color); [in C]
cd.Alpha(color: lightuserdata) -> (r: number) [in Lua]
```

Macro that returns the alpha component of a color in the CD library. Can be used without an active canyas,

```
unsigned char cdRed(long int color); [in C]
cd.Red(color: lightuserdata) -> (r: number) [in Lua]
```

Macro that returns the red component of a color in the CD library. Can be used without an active canvas.

```
unsigned char cdGreen(long int color); [in C]
cd.Green(color: lightuserdata) -> (g: number) [in Lua]
```

Macro that returns the green component of a color in the CD library. Can be used without an active canvas.

```
unsigned char cdBlue(long int color); [in C]
cd.Blue(color: lightuserdata) -> (b: number) [in Lua]
```

Macro that returns the blue component of a color in the CD library. Can be used without an active canvas.

```
int cdCanvasGetColorPlanes(cdCanvas* canvas); [in C]
canvas:GetColorPlanes() -> (bpp: number) [in Lua]
```

Returns a given number, for instance  $\rho$ , which defines the number of colors supported by the current device as  $2^{\rho}$ , representing the number of bits by pixel.

```
void cdCanvasPalette(cdCanvas* canvas, int n, const long int *color, int mode); [in C]
canvas:Palette(palette: cdPalette; mode: number) [in Lua]
```

In systems limited to 256 palette colors, this function aims at adding n colors to the system's palette. In such systems, the colors demanded forward or backward which are not in the palette are approximated to the closest available color. The type can be co\_FORCE or CO\_FORCE ignores the system colors and interface elements, since the menus and dialogues may be in illegible colors, but there will be more colors available. CD\_FORCE is the recommended type. It must always be used before drawing. It cannot be queried.

#### **Palette**

```
cd.CreatePalette(size: number) -> (palette: cdPalette) [in Lua Only]
```

Creates a palette.

```
cd.KillPalette(palette: cdPalette) [in Lua Only]
```

Destroys the created palette and liberates allocated memory. If this function is not called in Lua, the garbage collector will call it.

## **Palette Data Access**

Data access in Lua is done directly using the array access operators. The colors can have their values checked or changed directly as if they were Lua tables:

```
palette[index] = cd.EncodeColor(r, g, b)
count = #palette
...
color = palette[index]
r, g, b = cd.DecodeColor(color)
```

Notice that the type of value returned or received by palette[index] is a lightuserdata, the same type used with functions **cdEncodeColor**, **cdDecodeColor**, **cdPixel**, **cdForeground** and **cdBackground**.

# **Drivers**

Driver is the implementation of functions of a canvas for a specific canvas type. In other words it represents the context in which the canvas is situated. For example, a Window System that has windows on which you can draw.

It can be portable, platform independent, or it can has a different implementation in each platform. In this case its functions may have different behaviors, but the library is implemented in such a way that these differences are minimized.

CD\_IUP - IUP Driver (cdiup.h)

CD\_IUPDBUFFER - IUP driver using double buffer (since 5.8)

CD\_IUPDBUFFERRGB - IUP driver using image rgb double buffer (since 5.8)

This driver provides access to an interface element of a IUP canvas. IUP is a portable user-interface library used to create portable user-interface applications. See <u>IUP documentation</u>.

Use

The canvas is created by means of a call to the function cdCreateCanvas (CD\_IUP, Data), after which other CD functions can be called as usual. This function creates a CD canvas based on the existing IUP canvas. The parameter Data is a pointer to a handle of the IUP canvas (Ihandle\*). For use with CDLUA, a canvas created with IUPLUA must necessarily be passed as parameter.

Any amount of such canvases may exist simultaneously, but they should not use the same IUP canvas. It is important to note that a call to function <a href="mailto:cdKillCanvas">cdKillCanvas</a> is required to <a href="mailto:cdocarrange">cdocarrange</a> in the same IUP canvas. It is important to note that a call to function <a href="mailto:cdocarrange">cdKillCanvas</a> is required to <a href="mailto:cdocarrange">cdocarrange</a> in the same IUP canvas. It is important to note that a call to function <a href="mailto:cdocarrange">cdKillCanvas</a> is required to <a href="mailto:cdocarrange">cdocarrange</a> in the same IUP canvas. It is important to note that a call to function <a href="mailto:cdocarrange">cdKillCanvas</a> is required to <a href="mailto:cdocarrange">cdocarrange</a> in the same IUP canvas. It is important to note that a call to function <a href="mailto:cdocarrange">cdKillCanvas</a> is required to <a href="mailto:cdocarrange">cdKillCanvas</a> is required to <a href="mailto:cdocarrange">cdCanvas</a> is required to <a href="mailto:cdocarrange">cdCanvas</a> is required to <a href="mailto:cdocarrange">cdCanv

The CD canvas is automatically stored in the IUP canvas as the "\_CD\_CANVAS" attribute.

For the double buffer versions two canvas will be created. The returned canvas is the back buffer canvas. This canvas is stored as the "\_CD\_CANVAS\_DBUFFER" attribute and the front buffer canvas will still be stored as the "\_CD\_CANVAS" attribute.

To use this driver, it must be linked with the "iupcd" library available in the IUP distribution.

In Lua, it is necessary to call function cdluaiup\_open() after a call to function cdlua\_open(), apart from linking with the "iupluacd" library. This is not necessary if you do require"iupluacd".

#### **Behavior of Functions**

This driver depends on the Native Window driver.

When using the double buffer versions see the <u>Double Buffer</u> and <u>Double Buffer using a RGB image</u> drivers documentation.

# CD\_NATIVEWINDOW - Native Window Driver (cdnative.h)

This driver provides access to an existing Native Window, a basic element of the user-interface system. It also provides access to other native handles like HDC handles in Windows.

#### Use

The canvas is created by means of a call to the function  $\underline{\mathtt{cdCreateCanvas}}(\mathtt{CD\_NATIVEWINDOW}, \mathtt{Data})$ , after which other functions in the CD library can be called as usual. This function creates a CD canvas based on an existing system canvas. The parameter Data is a pointer to a handle of the canvas. It is system-dependent, having a different meaning in each platform:

Direct2D, GDI and GDI+: can be the handle of the Windows window (HWND), or the handle of a previously created Device Context (HDC), or can be a string in the format "hdc width height" or, in C, "%p %d %d". To get the entire screen use a NULL data.

X-Windows: is a string in the format "display window" or, in C, "%p %lu" (uses the default screen).

**GDK and Cairo**: is a GdkDrawable\* or GdkWindow\* handle.

The given parameters must exists until cdKillCanvas is called. In Windows, the HDC is released only if created inside cdCreateCanvas from an HWND or when data is NULL.

Any amount of such canvases may exist simultaneously, but they should not use the same window, except if you are using a GDI canvas and a GDI+ canvas at the same time for the same

In CDLUA, the creation parameter must be a string in X-Windows and a userdata in others.

#### **Exclusive Functions**

```
void cdGetScreenSize(int *width, int *height, double *width_mm, double *height_mm); [in C]
cd.GetScreenSize() -> (width, heigth, mm_width, mm_height: number) [in Lua]
```

Equivalent to function cdCanvasGetSize, but returns the values relative to the main screen of the window system. It is not necessary to have an active canvas to call this function.

```
int cdGetScreenColorPlanes(void); [in C]
cd.GetScreenColorPlanes() -> (bpp: number) [in Lua]
```

Equivalent to function <a href="mailto:cdcanvasGetColorPlanes">cdCanvasGetColorPlanes</a>, but returns the value relative to the main screen of the window system. It is not necessary to have an active canvas to call this function

#### **Behavior of Functions**

This driver is very platform-dependent and depends on the base driver used.

For further detail, see the **Behavior of Functions** in each base driver: <u>GDI</u>, <u>GDK</u> and <u>X-Win</u>. To use this driver with a context plus base driver is necessary to call <u>cdUseContextPlus(1)</u> before creating the canvas, see the Direct2D, GDI+, Cairo and XRender base drivers.

## Control

• cdCanvasActivate: updates the canvas size; the window might have been resized. If the canvas was created using a HDC, the size will not be updated.

IMPORTANT: For the standard Win32 base driver (not GDI+) if your Windows does not have one of the styles CS\_OWNDC or CS\_CLASSDC, then a temporary HDC will be created every time a **cdCanvasActivate** is called. To release this HDC call **cdCanvasDeactivate** after drawing. The JupCanvas control of the Jup library in the Win32 driver have the style, so this could be ignored for regular Jup applications. But the JupCanvas in the GTK driver running in Win32 does not have this style so **cdCanvasDeactivate** should be used.

# **GL** Driver

This driver represents a driver for drawing using OpenGL. The implementation uses the OpenGL functions only. For the font support, this driver uses the FTGL library, which it was written against the Free Type library. Currently CD is using the FTGL version 2.1.3-rc5 with modifications.

The CD distribution includes the FTGL library, this is a third party library not developed at Tecgraf. GTL and Freetype licenses are also free and have the same freedom as the Tecgraf Library License. You can read the license and copyright in the files ftgl.txt and freetype.txt. FTGL is copyright to Henry Maddocks.

The driver is not dependent of system functions. It uses only the OpenGL portable functions. So if the window canvas changes its size the attribute "SIZE" must be set with the new size.

# Use

The canvas is created by means of a call to the function <a href="mailto:cdcreateCanvas">cdcreateCanvas</a> (CD GL, Data), after which other functions in the CD library can be called as usual. The Data parameter string has the following format:

```
"widthxheight [resolution]"
                                 in C "%dx%d %g"
```

It must include the initial canvas' dimensions. Width and height are provided in pixels (note the lowercase "x" between them). If width or height are 0 then 1 will be used. The resolution is optional, its default value is "3.78 pixels/mm" (96 DPI).

IMPORTANT: When the canvas is created the OpenGL rendering context must already be set with the \*MakeCurrent native system function.

To use this driver, the application must be linked with the "cdgl", the ftgl library and the OpenGL library. The FTGL library is dependent also on the GLU library.

In Lua, it is necessary to call function cdluagl\_open() after a call to function cdlua\_open(), apart from linking with the "cdluagl" library. This is not necessary if you do require"cdluagl"

# **Behavior of Functions**

## Control

- Activate: updates the OpenGL viewport and default transformation. The SIZE attribute must be updated before activating the canvas. It will reset the current transformation.
- Play: does nothing, returns CD ERROR

## Coordinate System and Clipping

• UpdateYAxis: does nothing

- Clipping: only support rectangular areas.
   Complex Regions: not supported.

#### **Primitives**

- Begin: CD PATH is simulated. CD FILL allows convex polygons only
- · Floating point primitives are supported.

• When OpenGL version is greater than 1.x, images are handled with textures and follow transformation and clipping. When OpenGL version is 1.x images are bitmaps, and do NOT follow transformation and can not be positioned outside the clipping region.

#### Attributes

- LineStyle: in cp\_cusтом, style patterns more than 16 bits are not supported.
- LineCap: does nothing.
- LineJoin: does nothing.
- Stipple: does nothing.
- Pattern: does nothing.
- FillMode: does nothing.
- NativeFont: also accepts the X-Windows font string format.
- Font: Uses the same logic of the Simulation driver to find a Truetype font file, but ADDFONTMAP is not supported.

#### Colors

- Palette: does nothing.
- Foreground & Background: accepts the transparency information encoded in the color.

#### **Exclusive Attributes**

- "ALPHA": allows the usage of an alpha channel for the drawing shapes. Assumes values "1" (active) and "0" (inactive). Default value: "1".
- "ANTIALIAS": allows the use of anti-aliasing for the drawing shapes. Assumes values "1" (active) and "0" (inactive). Default value: "1".
- "GLVERSION": returns a string with the OpenGL version or release number. It is empty if the OpenGL is not available.
- "IMGINTERP": changes how interpolation is used in image scale. Can be "BEST" (highest-quality), "BILINEAR" (linear interpolation), "GOOD" (quality similar to BILINEAR), "NEAREST"  $(nearest-neighbor\ filtering)\ or\ "FAST"\ (quality\ similar\ to\ NEAREST).\ Default:\ "GOOD".\ (since\ 5.8.3)$
- "ROTATE": allows the usage of 1 angle and 1 coordinate (x, y), that define a global rotation transformation centered in the specified coordinate. Use 1 real and 2 integer values inside a string ("%g %d %d" = angle x y).
- "SIZE": sets the canvas size. Must be used after the window is resized. The format is the same of the data parameter in cdCreateCanvas, "widthxheight [resolution]" or in C "%dx%d %g". **IMPORTANT**: this attribute must be updated when the canvas window size is changed.
- "UTF8MODE": enables the usage of the UTF-8 encoding for strings. It can have the following values: "1" or "0". Default is "0".

# CD CLIPBOARD - Clipboard Driver (cdclipbd.h)

This driver allows the access to a Clipboard area. It is greatly dependent on the system. In Win32, it creates an Enhanced Metafile, a Bitmap or a CD Metafile; in X-Windows and with GDK it creates only a CD Metafile.

# Use

The canvas is created by means of a call to function cdCreateCanvas (CD CLIPBOARD, Data), after which other functions in the CD library can be called as usual. The Data parameter string is platform-dependent and varies according to the metafile created. See each metafile's documentation, but remember to exclude parameter "filename"

```
"widthxheight [resolution] [-b]" or in C "%dx%d %q" (Windows Only) (internally EMF or BMP)
[width_mmxheight_mm] [resolution] -m" or in C "%gx%g %g" (Windows Only) (internally CD_METAFILE)
"display [width_mmxheight_mm] [resolution]"
                                                        (X-Windows Only) (internally CD_METAFILE)
"gtk clipboard [width mmxheight mm] [resolution]"
                                                        (GDK)
                                                                        (internally CD METAFILE)
```

In the Windows environment, if the string "-b" is present at the end, it means that a **Bitmap** must be created instead of a metafile, and, if the string "-m" is present at the end, a **CD Metafile** will be created. For a Bitmap the remaining string must contains the bitmap size and optionally its resolution: "widthxheight [resolution] -b" or in C "%dx%d \*g -b", the resolution default is the screen resolution.

In the X-Windows environment, the Display ("%p") where the data will be stored must be passed as a parameter before the **CD Metafile** parameters. This environment's driver is used only for applications that use CD to communicate with each other, because only CD Metafiles are created.

Any amount of such canvases may exist simultaneously. It is important to note that a call to function <a href="mailto:cdkillCanvas">cdkillCanvas</a> is required to properly copy the data to the Clipboard.

You can interpret the data from the Clipboard using function cdPlay. In the X-Windows environment, the parameter "data" for the cdPlay function is the pointer to the Display where the metafile will be obtained. The cdRegisterCallback must be called for the driver that will interpret the file, except for bitmaps that the CD\_CLIPBOARD driver must be used.

## **Behavior of Functions**

This driver is very platform-dependent.

For further detail, see the **Behavior of Functions** in each base driver: <u>GDI</u>, <u>GDK</u> and <u>X-Win</u>. To use this driver with a context plus base driver is necessary to call <u>cdUseContextPlus(1)</u> before creating the canvas, see the GDI+, Cairo and XRender base drivers.

# **CD PRINTER - Printer Driver (cdprint.h)**

This driver provides access to a System Default Printer.

The driver works only with the GDI, GDI+ and Cairo base drivers, but it is possible to use it in other platforms without the risk of compilation error. If you attempt to create a canvas in another platform, the function <a href="mailto:cdCreateCanvas">cdCreateCanvas</a> will return NULL.

## Use

The canvas is created by calling function cdCreateCanvas (CD PRINTER, Data), after which other CD functions can be called as usual. The Data string has the following format:

```
"name [-d]" or in C style "%s -d"
```

name is an optional document name that will appear in the printer queue. Optionally, -d displays the system pre-defined printer dialog before starting to print, allowing you to configure the printer's parameters. When using this parameter and the return canvas is NULL, one must assume that the print was canceled by the user.

Any amount of such canvases may exist simultaneously. It is important to note that a call to function <a href="mailto:cdkillCanvas">cdkillCanvas</a> is required to properly send the data to the printer.

Pages - Use Flush to change to a new page. You can draw first on page 1, then on page 2 and so forth.

# **Behavior of Functions**

This driver is very platform-dependent and depends on the base driver used

For further detail, see the **Behavior of Functions** in each base driver: <u>GDI</u>. To use this driver with a context plus base driver is necessary to call **cdUseContextPlus(1)** before creating the canvas, see the <u>GDI+</u> and <u>Cairo</u> base drivers. This driver is NOT available for the other base drivers.

Notice that a printer created in Windows has the same limitations as the EMF driver

#### Control

• Flush: changes to a new page, preserving the previous one. In the Win32 base driver, after the first page, function cdText draws the text below its correct position - we do not know why this happens.

#### **Attributes**

• Hatch: opaque in Win32 base driver (GDI).

#### **Exclusive Attributes**

• "PRINTERNAME": Returns the name of the selected printer

#### Notes

#### Patterns

Usually when printing regions filled with patterns you have to compensate for the printer high resolution or the pattern will come out very small. If you don't want to create a high resolution version of your pattern, then the simplest way is to use **wdCanvasPattern** to resize the pattern to an expected millimeter size. This will increase the pattern raster size so it will be more visible in the printer.

But on some printers the result were not what we expect:

- Laser printers automatically increase the real size of the pattern, so it seems that wdCanvasPattern is not necessary on those printers.
- PDF and Postscript based printer drivers (like Adobe PDF Creator and CutePDF Writer) need that the pattern has a width multiple of 8, if not they will appear distorted with an increasing horizontal shift on every line. This does NOT applies to the CD\_PDF or CD\_PS drivers.

# CD\_PICTURE - CD Picture (cdpicture.h)

This driver allows the creation of a CD Picture. It store primitives and attributes in memory that can be played and resized in any other driver. It does not includes clipping and WriteMode.

#### Use

The file is created by calling function <a href="mailto:cdCreateCanvas">cdCreateCanvas</a> (CD\_PICTURE, Data). The Data parameter is a string that can contain the resolution in the following format:

"[resolution]" or in C use "%lg"

Resolution is the number of pixels per millimeter; its default value is "3.78 pixels/mm" (96 DPI).

The canvas size is automatically calculated to be the bounding box of all the primitives inside the picture.

Any amount of such canvases may exist simultaneously. It is important to note that a call to function cdKillCanvas is required to release the picture memory.

## **Behavior of Functions**

# **Coordinate System and Clipping**

- Play: implemented.
- <u>UpdateYAxis</u>: does nothing.
- Clipping: not supported.
- Transformation Matrix: not supported.
- <u>cdGetCanvasSize</u>: returns the size of the bounding box that includes all primitives inside the picture.

## Attributes

- <u>WriteMode</u>: does nothing.
- FontDim: uses a size estimator, returning approximate values.
- <u>TextSize</u>: uses a size estimator, returning approximate values

# Colors

• GetColorPlanes: always returns 24.

# **Primitives**

Floating point primitives are supported

# **Client Images**

• GetImageRGB: does nothing.

# Server Images

All functions do nothing.

# CD\_IMAGERGB - RGB Client Image Driver (cdirgb.h)

This driver allows access to a Client Image, an imaged based in RGB colors with 24 or 32 bits per pixel (8 per channel). It is used to implement high-quality off-screen drawings, but is slower than the Server Image version. In fact, it is a rasterizer, that is, it converts vector primitives into a raster representation. All primitives are implemented by the library and are not system-dependent (the

primitives of the Server Image version are system-dependent).

#### Use

The canvas is created by means of a call to the function cdCreateCanvas(CD\_IMAGERGB, Data), after which other functions in the CD library can be called as usual. The function creates an RGB image, and then a CD canvas. The Data parameter string has the following format:

```
"widthxheight [r g b] -r[resolution]" in C "%dx%d %p %p %p -r%g"

or
"widthxheight [r g b a] -r[resolution] -a" in C "%dx%d %p %p %p -r%g -a"
```

It must include the canvas' dimensions. Width and height are provided in pixels (note the lowercase "x" between them). If width or height are 0 then 1 will be used. As an option, you can specify the buffers to be used by the driver, so that you can draw over an existing image, [r g b] or [r g b a] are pointers to the component buffer, just like PutImageRectRGB/A. The resolution can be defined with parameter -r; its default value is "3.78 pixels/mm" (96 DPI).

When the parameter -a is specified an alpha channel will be added to the canvas underlying image. All primitives will be composed using an over operator if the foreground or background colors have alpha components. This channel is initialized with transparent (0). The other channels are initialized with white (255, 255, 255). After drawing in the RGBA image the resulting alpha channel can be used to compose the image in another canvas.

All channels are initialized only when allocated internally by the driver. They are not initialized when allocated by the application.

Any amount of such canvases may exist simultaneously. It is important to note that a call to function cdKillCanvas is required to release internal allocated memory

In Lua, the canvas can be created in two ways: with an already defined image or without it. With an image, an RGB image must be passed as parameter instead of the string, created by functions <a href="mailto:cd.CreateImageRGBA">cd.CreateImageRGBA</a> or <a href="mailto:cd.CreateImageRGBA">cd.CreateImageRGBA</a> or <a href="mailto:cd.CreateImageRGBA">cd.CreateImageRGBA</

#### **Exclusive Functions**

```
cd.ImageRGB(canvas: cdCanvas) -> (imagergb: cdImageRGB or cdImageRGBA) [in Lua] cd.ImageRGBBitmap(canvas: cdCanvas) -> (bitmap: cdBitmap) [in Lua]
```

Returns the canvas' internal image.

#### **Behavior of Functions**

This drivers depends on the Simulation driver. But the functions bellow behave differently.

#### Control

- Flush: does nothing.
- Play: does nothing, returns CD\_ERROR.

#### **Coordinate System and Clipping**

• UpdateYAxis: does nothing. The axis orientation is the same as the CD library's.

#### Attributes

- WriteMode: if alpha transparency is used in colors or images, then XOR or NOT\_XOR behave as REPLACE.
- Font: check the Simulation driver documentation.

# Colors

- GetColorPlanes: returns 24 if no alpha, returns 32 if exists an alpha channel.
- Palette: does nothing.
- Foreground & Background: accepts the transparency information encoded in the color.

## Exclusive Attributes

- "REDIMAGE", "GREENIMAGE", "BLUEIMAGE", "ALPHAIMAGE": return the respective pointers of the canvas image (read-only). Not accessible in Lua.
- "ANTIALIAS": controls the use of anti-aliasing for line primitives. Assumes values "1" (active) and "0" (inactive). Default value: "1".
- "RESOLUTION": dynamically changes the resolution. When set will affect the size of the canvas in millimeters returned by cdCanvasGetSize. (since 5.9)
- "TEXTANTIALIAS": controls the use of anti-aliasing for text primitives. Assumes values "1" (active) and "0" (inactive). Default value: "1". (since 5.6)
- "ROTATE": allows the usage of 1 angle and 1 coordinate (x, y), that define a global rotation transformation centered in the specified coordinate. Use 1 real and 2 integer values inside a string ("%g %d %d" = angle x y). In this driver will change the current transformation matrix, if removed will reset the current transformation matrix.

# CD\_IMAGE - Server Image Driver (cdimage.h)

This driver provides access to a Server Image, a memory-based high-performance image that corresponds to the attributes of the system's devices. It is used for offscreen drawings.

# Use

The canvas is created by means of a call to function <a href="cdcreateCanvas">cdcreateCanvas</a> (CD\_IMAGE, Data), after which other functions in the CD library can be called as usual. The function creates a CD canvas based on an existing Server Image. The Data parameter must be a pointer to an image created with function <a href="cdcreateImage">cdcreateImage</a>.

Any amount of such canvases may exist simultaneously. It is important to note that a call to function <a href="mailto:cdKillCanvas">cdKillCanvas</a> is required to properly <a href="mailto:edKillCanvas">end</a> the driver. You can call function <a href="mailto:cdKillCanvas">cdKillCanvas</a>.

For use with CDLUA, the Server Image passed as parameter must have been created with function cd.CreateImage in Lua.

# **Behavior of Functions**

This driver is very platform-dependent

For further detail, see the **Behavior of Functions** in each base driver: <u>GDI</u>, <u>GDK</u> and <u>X-Win</u>. To use this driver with a context plus base driver is necessary to call <u>cdUseContextPlus(1)</u> before creating the canvas, see the <u>Direct2D</u>, <u>GDI+</u>, <u>Cairo</u> and <u>XRender</u> base drivers.

# CD\_DBUFFERRGB - Double Buffer Driver using a RGB image (cdirgb.h)

Implements the concept of offscreen drawing. It is based on a Image RGB (the back buffer) and any other canvas (the front buffer)

#### Use

The canvas is created by means of a call to function <a href="cdCreateCanvas">cdCreateCanvas</a> (CD\_DBUFFERRGB, Data), after which other functions in the CD library can be called as usual. This function creates a CD canvas to use with any existing canvas. The parameter Data is a pointer to the already created canvas.

Any amount of such canvases may exist simultaneously. It is important to note that a call to function <a href="mailto:cdKillCanvas">cdKillCanvas</a> is required to properly <a href="mailto:edKillCanvas">end</a> the driver. Call function <a href="mailto:cdKillCanvas">cdKillCanvas</a> for this driver before calling <a href="mailto:cdKillCanvas">cdKillCanvas</a> for the client canvas driver.

The drawing functions will work normally as if they were drawn on the image RGB driver. When function <a href="mailto:cdCanvasFlush">cdCanvasFlush</a> is executed, the image is drawn in the canvas passed as parameter in the canvas creation.

When the window's size changes, the RGB image is automatically recreated using the same size as the canvas. This is done in the function cdCanvasActivate.

#### **Behavior of Functions**

This driver depends on the RGB Client Image Driver.

#### Control

• Flush: draws the contents of the image into the window. It is affected by Origin and Clipping, but not by WriteMode.

#### CD\_DBUFFER - Double Buffer Driver using a server image (cddbuf.h)

Implements the concept of offscreen drawing. It is based on a Server Image (the back buffer) and a Window canvas (the front buffer).

#### Use

The canvas is created by means of a call to function <a href="mailto:gdCreateCanvas">gdCreateCanvas</a> (CD\_DBUFFER, Data), after which other functions in the CD library can be called as usual. This function creates a CD canvas to use with an existing window canvas (Native Windows or IUP). The parameter Data is a pointer to the already created canvas.

Any amount of such canvases may exist simultaneously. It is important to note that a call to function <a href="mailto:cdKillCanvas">cdKillCanvas</a> for this driver before calling <a href="cdKillCanvas">cdKillCanvas</a> for the window driver.

The drawing functions will work normally as if they were drawn on the server image driver. When function <a href="mailto:cdCanvasFlush">cdCanvasFlush</a> is executed, the image is drawn in the window canvas passed as parameter in the canvas creation.

When the window's size changes, the server image is automatically recreated using the same size as the canvas. This is done in the function <a href="mailto:cdcanvasActivate">cdcanvasActivate</a>.

If you still need to implement rubber bands using XOR, then we suggest you to use XOR directly on the front buffer. Notice that XOR is not supported in the modern context plus drivers

#### **Behavior of Functions**

This driver depends on the Native Window driver.

#### Control

• Flush: draws the contents of the image into the window. It is affected by Origin and Clipping, but not by WriteMode.

# CD\_IMIMAGE - RGB Client Image Driver using an inImage structure (cdim.h)

The driver uses the  ${\hbox{\scriptsize CD\_IMAGERGB}}$  driver to draw in an imImage. (since 5.9)

# Use

The canvas is created by means of a call to function <a href="cdcreateCanvas">cdcreateCanvas</a> (CD\_IMIMAGE, image), after which other functions in the CD library can be called as usual. This function creates a CD canvas to use with an existing imImage, but the image must be a RGB bitmap image (data\_type == IM\_BYTE and color\_space == IM\_RGB). The parameter Data is a pointer to the already created imImage. The image can has an alpha channel.

Any amount of such canvases may exist simultaneously. It is important to note that a call to function <a href="mailto:cdKillCanvas">cdKillCanvas</a> is required to properly <a href="mailto:cdKillCanvas">end</a> for this driver before calling <a href="cdKillCanvas">cdKillCanvas</a> for the client canvas driver.

The drawing functions will work normally as if they were drawn on the image RGB driver.

If the image is resized the canvas must be destroyed and created again.

To use this driver, the application must be linked with the "cdim" library. In Lua, it is necessary to call function cdluaim\_open() after a call to function cdlua\_open(), apart from linking with the "cdluaim" library. This is not necessary if you do require"cdluaim".

# **Behavior of Functions**

This driver depends on the RGB Client Image Driver.

## **Utility Functions**

```
void cdCanvasPutImImage(cdCanvas* canvas, const imImage* image, int x, int y, int w, int h); [in C]
void cdfCanvasPutImImage(cdCanvas* canvas, const imImage* image, double x, double y, double w, double h); [in C]
void wdCanvasPutImImage(cdCanvas* canvas, const imImage* image, double x, double y, double w, double h); (WC) [in C]
canvas:PutImImage(image: imImage, x,y,w,h: number) [in Lua]
canvas:MPutImImage(image: imImage, x,y,w,h: number) (WC) [in Lua]
```

Draws an **imImage** on any canvas. Image must be a displayable image (**imImageIsBitmap**), and it can has an alpha channel.

```
void cdCanvasPatternImImage(cdCanvas* canvas, const imImage* image); [in C]
cd.CanvasPatternImImage(canvas: cdCanvas, image: imImage) [in Lua]
```

Defines an **imImage** as a pattern on any canvas. Image must be a displayable image (**imImageIsBitmap**).

```
void cdCanvasStippleImImage(cdCanvas* canvas, const imImage* image); [in C]
cd.CanvasStippleImImage(canvas: cdCanvas, image: imImage) [in Lua]
```

Defines an **imImage** as a stipple on any canvas. Image must be a binary image (color\_space=IM\_BINARY).

```
void cdCanvasGetImImage(cdCanvas* canvas, const imImage* image, int x, int y); [in C]
void wdCanvasGetImImage(cdCanvas* canvas, const imImage* image, double x, double y); (WC) [in C]
canvas:GetImImage(image: imImage, x,y: number) [in Lua]
canvas:wGetImImage(image: imImage, x,y: number) (WC) [in Lua]
```

Retrieves the canvas contents in an imImage. Image must be a display RGB image (color\_space=IM\_RGB and data\_type=IM\_BYTE).

#### CD PDF - PDF Driver (cdpdf.h)

This drivers allows generating a PDF file. This format developed for representing documents in a manner that is independent of the original application software, hardware, and operating system used to create those documents. The format's copyrights are property of <a href="Adobe-Systems">Adobe-Systems</a>.

This driver is very similar to the PS driver but it uses the PDFlib library to generate the PDF (<a href="http://www.pdflib.com/">http://www.pdflib.com/</a>). There were two PDFlib licenses available, one commercial and one free with a flexible license, see <a href="PDFlib Lite License">PDFlib Lite License</a>. The CD\_PDF driver works with both versions of PDFlib version 7.

By default the pre-compiled library in the distribution uses the PDF Lite version code. The configuration of the PDF Lite code included does not supports image file formats. The current PDF Lite version is 7.0.5 from GitHub: <a href="https://github.com/Distrotech/PDFlib-Lite">https://github.com/Distrotech/PDFlib-Lite</a>.

PDFlib Copyright (c) 1997-2010 Thomas Merz and PDFlib GmbH. All rights reserved. Applications that use this driver are subject to the PDFlib GmbH License Agreement.

But notice that "PDFlib GmbH no longer offers open-source versions of PDFlib. PDFlib Lite is no longer supported and neither source code nor precompiled binaries are available for download."

**IMPORTANT**: The PDFLib Lite is NOT free! PDFlib Lite can freely be used for non-profit personal use. Commercial applications can NOT use PDFLib Lite. Commercial applications can only use the regular PDFLib, and it is only available under the terms of a commercial license, and always require a license fee.

An alternative is to use the CD CAIRO PDF driver, which is free.

#### Use

The file is created and opened by calling function <a href="mailto:cdCreateCanvas">cdCreateCanvas</a> (CD\_PDF, Data), in which Data contains the filename and canvas dimensions. This function opens the file and writes its header. Then, other functions in the CD library can be called as usual. The Data parameter string has the following format:

```
"filename -p[paper] -w[width_mm] -h[height_mm] -s[resolution_dpi] [-o]"
or in C
"%s -p%d -w%g -h%g -s%d -o"
```

The filename must be inside double quotes (") if it has spaces. Any amount of such canvases may exist simultaneously. It is important to note that a call to function <a href="mailto:cdKillCanvas">cdKillCanvas</a> is required to <a href="mailto:close">close</a> the file properly.

To use this driver, the application must be linked with the "cdpdf" and "pdflib" libraries.

In Lua, it is necessary to call function cdluapdf\_open() after a call to function cdlua\_open(), apart from linking with the "cdluapdf" library. This is not necessary if you do require"cdluapdf".

Paper Size - The default paper size is A4. It is possible to change it by using one of the predefined sizes - CD\_A0, CD\_A1, CD\_A2, CD\_A3, CD\_A4, CD\_A5, CD\_LETTER and CD\_LEGAL - with parameter "p". It is also possible to define a paper in a particular size by using parameters "-w" e "-h". Values are provided in millimeters.

# Default Paper Sizes

|        | Width (mm) | Height (mm) |  |
|--------|------------|-------------|--|
| A0     | 841        | 1187        |  |
| A1     | 594        | 841         |  |
| A2     | 420        | 594         |  |
| A3     | 297        | 420         |  |
| A4     | 210        | 297         |  |
| A5     | 148        | 210         |  |
| Letter | 216        | 279         |  |
| Legal  | 216        | 356         |  |

**Resolution -** Resolution is used to convert values from millimeters to pixels (the same as points, but the number of points is per inch - DPI). Use parameter "-s" to configure the resolution. The default value is 300 DPI.

Orientation - The page can be oriented as portrait or landscape. The default value is portrait, but when the parameter "-o" is used, the horizontal and vertical values are switched.

# **Behavior of Functions**

## Control

- Play: does nothing, returns CD\_ERROR.
- Flush: changes to a new page, preserving the previous one.
- <a href="Clear">Clear</a>: does nothing.

# **Coordinate System & Clipping**

- <u>UpdateYAxis</u>: does nothing.
- Complex Regions: not supported.

# Attributes

- WriteMode: does nothing, returns CD\_REPLACE.
- Font: the old "System" font is mapped to the "Courier" font. For the PDF core fonts styles are added to the font name, for other fonts styles are simulated by PDFlib. Underline and Strikeout are supported. Following is the core fonts:

Courier, Courier-Bold, Courier-Oblique, Courier-BoldOblique, Helvetica, Helvetica-Bold, Helvetica-Oblique, Helvetica-BoldOblique, Times-Roman, Times-Bold, Times-Italic, Times-BoldItalic, Symbol, ZaofDinobats

## Colors

- GetColorPlanes: returns 24.
- Palette: does nothing.

#### **Client Images**

- GetImageRGB: does nothing.
- PutImageMap: stores an RGB image

- Pixel: does not exist in PDF, is simulated using a circle with radius=1.
- Floating point primitives are supported.
  Filled primitives do not include the line at the edges of the filled area.
- When constructing a PATH the CD\_PATH\_ARC can add only a circular arc. The largest dimension will be used

#### Server Images

· All functions do nothing

#### **Exclusive Attributes**

- "POLYHOLE": defines the index of the vertex where there is a hole in a closed polygon. It will affect the next cdEnd. Can be called several times between cdBegin and cdEnd to define holes. The value passed must be a string containing an integer ("%d"). If the value of the attribute passed is NULL, all holes will no longer be considered. When consulted returns the current number of holes ("%d"). It can have a maximum of 500 holes. Default: NULL.
- "HATCHBOXSIZE": defines the size of smallest hatch box pattern. This affects the spacing between the hatch lines. The value passed must be a string containing an integer ("%d"). If the value of the attribute passed is NULL, the value is rest to the default. When consulted returns the current value ("%d"), Default: "8".
- "ROTATE": allows the usage of 1 angle and 1 coordinate (x, y), that define a global rotation transformation centered in the specified coordinate. Use 1 real and 2 integer values inside a string ("%g %d %d" = angle x y). Can not be set if a transformation is already set.
- "OPACITY": allows the usage of a global opacity value. The value passed must be a string containing an integer ("%d") [0=full transparent, 255=full opaque]. Use NULL to reset to the default, Default: 255.
- "PATTERN": creates a pattern with regular primitives (except images). The value passed must be a string containing two integeres with the pattern size ("%dx%d") [widthxheight]. Just call regular primitives. Use NULL to end the pattern creation and set the interior style.
- "PDF": Returns the "PDF\*" handle of the PDFI ib.
- "PDFLIBVERSION": Returns the full PDFlib version string in the format <major>.<minor>.<revision>.
- "SUBJECT", "TITLE", "CREATOR", "AUTHOR", "KEYWORDS"; write only attributes that allows to set a description string for the respective document information field.
- "UTF8MODE": enables the usage of the UTF-8 encoding for strings. It can have the following values: "1" or "0". Default is "0". (since 5.10)

# CD\_PS - PostScript Driver (cdps.h)

This drivers allows generating a PostScript file. This format was created to be a high-quality graphics language for printers and is currently supported by several printers. If your printer supports PostScript, you can send the file generated by the driver directly to the printer port. Usually, the filename has an extension .PS or .EPS. The driver generates level-2 PostScript, therefore some PostScript viewers might present errors. The format's copyrights are property of Adobe Systems.

# Use

The file is created and opened by calling function <a href="mailto:cdCreateCanvas">cdCreateCanvas</a> (CD PS, Data), in which Data contains the filename and canvas dimensions. This function opens the file and writes its header. Then, other functions in the CD library can be called as usual. The Data parameter string has the following format:

```
"filename -p[paper] -w[width mm] -h[height mm] -l[left mm] -r[right mm] -b[bottom mm] -t[top mm] -s[resolution dpi] [-e] [-g] [-o] [-1] -d[margin mm]"
"%s -p%d -w%g -h%g -1%g -r%g -b%g -t%g -s%d -e -o -1 -g -d%g"
```

The filename must be inside double quotes (") if it has spaces. Any amount of such canvases may exist simultaneously. It is important to notice that a call to function <a href="editlicanvas">edKillCanvas</a> is required to close the file properly

Paper Size - The default paper size is A4. It is possible to change it by using one of the predefined sizes - CD\_A0, CD\_A1, CD\_A2, CD\_A3, CD\_A4, CD\_A5, CD\_LETTER and CD\_LEGAL - with parameter "p". It is also possible to define a paper in a particular size by using parameters "-w" e "-h". Values are provided in millimeters.

# Default Paper Sizes

|        | Width (mm) | Height (mm) |  |
|--------|------------|-------------|--|
| A0     | 841        | 1187        |  |
| A1     | 594        | 841         |  |
| A2     | 420        | 594         |  |
| A3     | 297        | 420         |  |
| A4     | 210        | 297         |  |
| A5     | 148        | 210         |  |
| Letter | 216        | 279         |  |
| Legal  | 216        | 356         |  |

Margins - The margins are controlled by parameters "-1" "-r" "-t" and "-b" (left\_mm, right\_mm, top\_mm, bottom\_mm). Values are provided in millimeters. Default margins are 25.4 mm to all parameters. You can draw only inside the margins.

Resolution - Resolution is used to convert values from millimeters to pixels (the same as points, but the number of points is per inch - DPI). Use parameter "-s" to configure the resolution. The default value is 300 DPI.

Orientation - The page can be oriented as portrait or landscape. The default value is portrait, but when the parameter "-o" is used, the horizontal and vertical values are switched.

EPS - The PostScript file can be in an Encapsulated PostScript format. For such, simply specify the parameter "-e". It is useful for other applications to import the PostScript file. You can define the margins of the bounding box by means of parameter "-d", in millimeters.

Debug - Parameter "-g" adds a series of comments to the PS file, making the beginning and end of a command from the CD library explicit. It is useful only for those who understand PostScript and wish to identify a problem. It considerably increases the file size.

**Level 1** - Parameter "-1" forces the driver to generate a level-1 PostScript. In this case, pattern, stipple and hatch are not supported.

Pages - Use function cdFlush to change to a new page. The previous page will not be changed.

#### **Behavior of Functions**

#### Control

- Play: does nothing, returns CD\_ERROR.
- Flush: changes to a new page, preserving the previous one. Does nothing in EPS mode.
- Clear: does nothing.

#### Coordinate System & Clipping

- GetCanvasSize: returns the page's size within the margins (drawing area).
- <u>UpdateYAxis</u>: does nothing.
- Complex Regions: not supported.
- . Clipping: not supported in EPS.

#### Attributes

- Background does nothing, returns CD\_WHITE.
- BackOpacity: does nothing, returns CD\_TRANSPARENT.
- WriteMode: does nothing, returns CD\_REPLACE.
- FontDim: is simulated.
- TextSize: is simulated.
- Hatch: is always opaque (to be implemented).
- <u>Stipple</u>: is always opaque (to be implemented).
- TextAlignment: Baseline is the same as South.
- Font: old name "System" is mapped to "Courier". Styles are added to the Postscript font name.

#### Colors

- GetColorPlanes: returns 24.
- Palette: does nothing.

#### **Client Images**

- GetImageRGB: does nothing.
- PutImageMap: stores an RGB image in the file (to be implemented).
- PutImageRGBA: alpha is ignored (to be implemented).

#### **Primitives**

- Pixel: does not exist in PS, is simulated using a circle with radius=1.
- Floating point primitives are supported.
- Filled primitives do not include the line at the edges of the filled area.

#### Server Images

All functions do nothing.

# **Exclusive Attributes**

- "MARGINS": controls the margins creation parameter. Format is a string with 4 values "left right bottom top" or in C "%g %g %g %g". If set to NULL reset to default values. Values are provided in millimeters. (since 5.9)
- "DEBUG": controls the debug creation parameter. It can have the following values: "1" or "0". Default is "0". (since 5.9)
- "POLYHOLE": defines the index of the vertex where there is a hole in a closed polygon. It will affect the next **cdEnd**. Can be called several times between **cdBegin** and **cdEnd** to define holes. The value passed must be a string containing an integer ("%d"). If the value of the attribute passed is NULL, all holes will no longer be considered. When consulted returns the current number of holes ("%d"). It can have a maximum of 500 holes.
- "CMD": saves a string directly to the file. Allows adding PostScript commands to the file generated by the CD library. (set only)
- "ROTATE": allows the usage of 1 angle and 1 coordinate (x, y), that define a global rotation transformation centered in the specified coordinate. Use 1 real and 2 integer values inside a string ("%g %d %d" = angle x y). Can not be set if a transformation is already set.

# CD\_PPTX - Power Point XML (cdpptx.h)

This driver allows the generation of a PPTX file, the Office Open XML File Format. It is an ISO/IEC public standard, see <u>ISO/IEC 29500-1:2012</u> for more information. See also <u>Working with PresentationML documents (Open XML SDK)</u> at Microsoft Developer Network. (since 5.10)

The driver uses the LodePNG module by Lode Vandevenne and the MiniZIP module by Gilles Vollant. Both use licenses compatible with the CD license.

# Use

The file is created by calling function <a href="mailto:cdCreateCanvas">cdCreateCanvas</a> (CD\_PPTX, Data). The Data parameter is a string that must contain the filename and the canvas dimensions, in the following format:

"filename [width\_mmxheight\_mm] [resolution]" or in C "%s %gx%g %g"

Only the parameter filename is required. The filename must be inside double quotes (") if it has spaces. width\_mm and height\_mm are provided in millimeters (note the lowercase "x" between them), and their default value in mm is 297mm x 210mm (size of an A4 page in landscape) for both dimensions. Resolution is the number of pixels per millimeter; its default value is "11.81 pixels/mm" (300 DPI). Width, height and resolution are real values. PPTX has some restrictions for the canvas size in mm, the minimum value is 25mm and the maximum value is 1422mm.

Any amount of such canvases may exist simultaneously. It is important to note that a call to function <a href="mailto:cdkillcanvas">cdkillcanvas</a> is required to <a href="mailto:cds">cds</a> the file properly.

**IMPORTANT:** the PPTX format is actually a zip file with a collection of files inside subfolders. During the creation of the file we create a temporary folder structure that later is compressed in a zip file.

# **Behavior of Functions**

## Control

- Play: does nothing, returns CD\_ERROR.
- <u>Flush</u>: changes to a new slide, preserving the previous one.
- Clear: does nothing.

#### **Coordinate System and Clipping**

- UpdateYAxis: the orientation of axis Y is the opposite to its orientation in the CD library.
- . Complex Regions: not supported.

#### **Attributes**

- FontDim: is simulated.
- <u>TextSize</u>: is simulated.
- WriteMode: does nothing, returns CD\_REPLACE.

#### Colors

- GetColorPlanes: always returns 24.
- Palette: does nothing.
- Foreground & Background: accepts the transparency information encoded in the color.

#### Primitives

- Pixel: does not exist in PPTX, is simulated using a circle with radius=1.
- Floating point primitives are NOT supported.

#### **Client Images**

• GetImageRGB: does nothing.

#### Server Images

All functions do nothing.

#### **Exclusive Attributes**

- "UTF8MODE": enables the usage of the UTF-8 encoding for strings. It can have the following values: "1" or "0". Default is "0".
- "MASTERSLIDE": all the drawing will be re-directed to the master slide. cdCanvasFlush will be disabled until the master slide is closed. It can be done only once. It can have the following values: "1" or "0". Default is "0". (since 5.11)
- "MASTERSLIDEFILE": filename of a PPTX file with a master slide to be copied. The file must contains only the Master Slide and a single empty slide, both must have the same dimensions of the canvas. (since 5.11)

# CD\_SVG - Scalable Vector Graphics Driver (cdsvg.h)

This driver allows the generation of a SVG file, a modularized language for describing two-dimensional vector and mixed vector/raster graphics in XML. The <u>SVG specification</u> is an open standard that has been under development by the <u>World Wide Web Consortium</u> (W3C) since 1999.

The driver uses the  $\underline{\mathsf{LodePNG}}$  module by Lode Vandevenne.

# Use

The file is created by calling function <a href="mailto:cdCreateCanvas">cdCreateCanvas</a> (CD\_SVG, Data). The Data parameter is a string that must contain the filename and the canvas dimensions, in the following format:

"filename [width\_mmxheight\_mm] [resolution]" or in C "%s %gx%g %g"

Only the parameter filename is required. The filename must be inside double quotes (") if it has spaces. width\_mm and height\_mm are provided in millimeters (note the lowercase "X" between them), and their default value in pixels is INT\_MAX for both dimensions. Resolution is the number of pixels per millimeter; its default value is "3.78 pixels/mm" (96 DPI). Width, height and resolution are real values.

Any amount of such canvases may exist simultaneously. It is important to note that a call to function cdKillCanvas is required to close the file properly.

**IMPORTANT:** because the SVG specification states that floating point number must use dots "." for floating point separators, we set the numeric locale to "C" when the canvas is created, and restore it when it is destroyed. But since it uses the global C function **setlocale** if you use other C functions that are locale dependent while the SVG canvas is being used then be aware that they will be affected.

# **Behavior of Functions**

## Control

- Play: does nothing, returns CD\_ERROR.
- <a href="Clear">Clear</a>: does nothing.

# **Coordinate System and Clipping**

- <u>UpdateYAxis</u>: the orientation of axis Y is the opposite to its orientation in the CD library.
- Complex Regions: not supported.

# Attributes

- FontDim: is simulated.
- <u>TextSize</u>: is simulated.
- <u>WriteMode</u>: does nothing, returns CD\_REPLACE.

# Colors

- GetColorPlanes: always returns 24.
- Palette: does nothing.
- Foreground & Background: accepts the transparency information encoded in the color. (since 5.13)

## Primitives

- Pixel: does not exist in SVG, is simulated using a circle with radius=0.1.
- Floating point primitives are supported.

#### **Client Images**

• GetImageRGB: does nothing.

#### Server Images

· All functions do nothing.

#### **Exclusive Attributes**

- "UTF8MODE": enables the usage of the UTF-8 encoding for strings. It can have the following values: "1" or "0". Default is "0". (since 5.13)
- "CMD": saves a string directly to the file. Allows adding SVG commands to the file generated by the CD library. (set only)
- "OPACITY": allows the usage of a global opacity value. The value passed must be a string containing an integer ("%d") [0=full transparent, 255=full opaque]. Use NULL to reset to the default. Default: 255.
- "HATCHBOXSIZE": defines the size of smallest hatch box pattern. This affects the spacing between the hatch lines. The value passed must be a string containing an integer ("%d"). If the value of the attribute passed is NULL, the value is rest to the default. When consulted returns the current value ("%d"). Default: "8".

# **CD\_METAFILE - CD Metafile Driver (cdmf.h)**

This driver allows the generation of a CD Metafile, a very simple format that includes calls to functions of the CD library and provides persistence to its primitives.

#### Use

The file is created by calling function <a href="mailto:cdCreateCanvas">cdCreateCanvas</a> (CD\_METAFILE, Data). The Data parameter is a string that must contain the filename and the canvas dimensions, in the following format:

```
"filename [width_mmxheight_mm] [resolution]" or in C use "%s %gx%g %g"
```

Only the parameter filename is required. The filename must be inside double quotes (") if it has spaces. width\_mm and height\_mm are provided in millimeters (note the lowercase "X" between them), and their default value in pixels is INT\_MAX for both dimensions. Resolution is the number of pixels per millimeter; its default value is "3.78 pixels/mm" (96 DPI). Width, height and resolution are real values.

Any amount of such canvases may exist simultaneously. It is important to note that a call to function <a href="mailto:cdkillcanvas">cdkillcanvas</a> is required to <a href="mailto:close">close</a> the file properly.

Images - Be careful when saving images in the file, because it uses a text format to store all numbers and texts of primitives, including images, which significantly increases its size.

Extension - Although this is not required, we recommend the extension used for the file to be ".MF".

# **Behavior of Functions**

# **Coordinate System and Clipping**

- Play: implemented.
- <u>UpdateYAxis</u>: does nothing.
- Complex Regions: not supported.

# <u>Clear</u>: removes all primitives from the picture.

## Attributes

- FontDim: uses a size estimator, returning approximate values.
- <u>TextSize</u>: uses a size estimator, returning approximate values

## Colors

• GetColorPlanes: always returns 24.

## **Primitives**

• Floating point primitives are supported

# **Client Images**

• GetImageRGB: does nothing

# Server Images

All functions do nothing.

# CD\_DEBUG - CD Debug Driver (cddebug.h)

This driver creates a text file with a log of all function calls. But for only the functions that have a driver implementation and in the order that the driver implements sequece of functions like Begin/Vertex/End. Pointers are stored as addresses, and definitions are stored as the CD definition "CD\_XXX".

## Use

The file is created by calling function <a href="mailto:cdCreateCanvas">cdCreateCanvas</a> (CD\_DEBUG, Data). The Data parameter is a string that must contain the filename and the canvas dimensions, in the following format:

```
"filename [width_mmxheight_mm] [resolution]" or in C use "%s %gx%g %g"
```

Only the parameter filename is required. The filename must be inside double quotes (") if it has spaces. width mm and height mm are provided in millimeters (note the lowercase "x" between them), and their default value in pixels is INT\_MAX for both dimensions. Resolution is the number of pixels per millimeter; its default value is "3.78 pixels/mm" (96 DPI). Width, height and resolution are real values.

Any amount of such canvases may exist simultaneously. It is important to note that a call to function <a href="mailto:cdkillcanvas">cdkillcanvas</a> is required to <a href="mailto:cdose">cdscillcanvas</a> is required to <a href="mailto:cdose">cdscillcanvas</a> is required to <a href="mailto:cdose">cdose</a> is required to <a href="mailto:cdose">cdose</a> is required to <a href="mailto:cdose">cdose</a> is required to <a href="mailto:cdose">cdose</a> is required to <a href="mailto:cdose">cdose</a> is required to <a href="mailto:cdose">cdose</a> is required to <a href="mailto:cdose">cdose</a> is required to <a href="mailto:cdose">cdose</a> is required to <a href="mailto:cdose">cdose</a> is requir

# **Behavior of Functions**

#### **Coordinate System and Clipping**

- Play: NOT implemented.
- <u>UpdateYAxis</u>: does nothing.

#### **Attributes**

- FontDim: uses a size estimator, returning approximate values.
- TextSize: uses a size estimator, returning approximate values

#### Colors

• GetColorPlanes: always returns 24.

## CD\_CGM - Computer Graphics Metafile Driver (cdcgm.h)

This driver allows generating a Computer Graphics Metafile version 1, which is an ANSI standard for the persistent storage of graphics primitives. The file usually has an extension .CGM.

#### Use

The file file is created by means of a call to the function cdCreateCanvas(CD\_CGM, Data), which **opens** the file and writes its header. Then, other functions in the CD library can be called as usual. The Data parameter string has the following format:

"filename [width\_mmxheight\_mm] [resolution] [-t] [-pprec] -d[description]" or in C style "%s %gx%g %g %s"

Only the parameter filename is required. The filename must be inside double quotes (") if it has spaces. width\_mm and height\_mm are provided in millimeters (note the lowercase "x" between them), and their default value in pixels is INT\_MAX for both dimensions. The resolution is the number of pixels per millimeter; its default value is "3.78 pixels/mm" (96 DPI). Width, height and resolution are real values. width\_mm, height\_mm and resolution are used only by cdGetCanvasSize and in pixel-millimeter conversion. Parameter -t modifies the codification. Parameter -p specifies the precision which can be "16" bits integer (default), "32" bits (integer), "F" (float) or "D" (double). Parameter -d specifies a description, must be the last parameter (since 5.6).

Any amount of such canvases may exist simultaneously. It is important to note that a call to function <a href="mailto:cdkillCanvas">cdkillCanvas</a> is required to <a href="mailto:cdokillCanvas">cdokillCanvas</a> is required to <a href="mailto:cdokillCanvas">cdokillCanvas</a> is required to <a href="mailto:cdokillCan

Coding - The CGM format supports binary and text encoding. If you are not sure what to do, use binary encoding, which is the default. Should you prefer text coding, add a "-t" string to the Data parameter.

Precision of Coordinates - The primitives can use coordinates in real numbers. But to be effective the parameters "-pF" or "-pD" must be used when creating the canvas (since 5.6).

#### **Behavior of Functions**

#### Control

- Clear: does nothing.
- Flush: creates a new picture. The CGM format supports multiple picture in the file.
- <u>Play</u>: works with files created with text or binary coding. There are several callbacks for this driver. If one of the callbacks returns a value different from zero, cdPlay's processing is interrupted. The driver implements the callback CD\_SIZECB and other callbacks associated to CGM:
  - CD\_COUNTERCB int(\*cdcgmcountercb) (cdCanvas\* canvas, double percent) Executed for each header of CGM commands; returns the percentage (0-100%) of headers read.
  - CD\_SCIMDECB int(\*cdcgmsclmdecb) (cdCanvas\* canvas, short scl\_mde, short \*drw\_mode, double \*factor) Executed for the command CGM SCALE MODE. Returns the current CGM scale mode and allows the callback to modify the scale mode used internally (ABSTRACT=0, METRIC=1). You can choose the METRIC or ABSTRACT scale mode, but if the original scale mode is METRIC, then you must provide the conversion factor in mm per pixel.
  - CD\_VDCEXTCB int(\*cdcgmvdcextcb) (cdCanvas\* canvas, short type, double \*first\_x, double \*first\_y, double \*second\_x, double \*second\_y) Executed for the CGM command CGM VDC EXTENT, returns the VDC SPACE. Currently type is always 1.
  - CD\_BEGPICTCB int(\*cdcgmbegpictcb) (cdCanvas\* canvas, char \*pict) Executed for the command BEGIN PICTURE, returns the string that describes the image.
     CD\_BEGPICTBCB int(\*cdcgmbegpictbcb) (cdCanvas\* canvas) Executed for the command BEGIN PICTURE BODY.
  - CD\_CGMBEGMTFCB int (\*cdcgmbegmtfcb) (cdCanvas\* canvas, int \*xmin, int \*ymin, int \*xmax, int \*ymax) Executed for the command BEGIN METAFILE, provides the drawing limits of the image in the file. These are the same parameters passed to cdCanvasPlay.

## Coordinate System and Clipping

- <u>UpdateYAxis</u>: does nothing. The axis orientation is the same as the CD library.
- Complex Regions: not supported.
- Transformation Matrix: not supported

## **Primitives**

- Begin: if parameter CD\_CLIP is specified, does nothing. CD\_BEZIER and CD\_PATH are simulated with lines.
- Pixel: does not exist in CGM, is simulated using a mark with size 1.
- Floating point primitives are supported. But to be effective the parameters "-pF" or "-pD" must be used when creating the canvas.

## Attributes

- WriteMode: does nothing, returns CD\_REPLACE.
- FontDim: is simulated.
- <u>FillMode</u>: does nothing.
- <u>LineCap</u>: does nothing.
   <u>LineJoin</u>: does nothing
- <u>TextSize</u>: is simulated.
- Font: see the table bellow for the generated font names. No other fonts are supported.

## Font Mapping

| CD Fonts    | Generated Font Names |                    |                      |                          |
|-------------|----------------------|--------------------|----------------------|--------------------------|
| CD PONES    | CD_PLAIN             | CD_BOLD            | CD_ITALIC            | CD_BOLD CD_ITALIC        |
| "System"    | "SYSTEM"             | "SYSTEM_BOLD"      | "SYSTEM_ITALIC"      | "SYSTEM_BOLDITALIC"      |
| "Courier"   | "COURIER"            | "COURIER_BOLD"     | "COURIER_ITALIC"     | "COURIER_BOLDITALIC"     |
| "Times"     | "TIMES_ROMAN"        | "TIMES_ROMAN_BOLD" | "TIMES_ROMAN_ITALIC" | "TIMES_ROMAN_BOLDITALIC" |
| "Helvetica" | "HELVETICA"          | "HELVETICA_BOLD"   | "HELVETICA_ITALIC"   | "HELVETICA_BOLDITALIC"   |

## Colors

- GetColorPlanes: returns 24.
- Palette: does nothing.

#### **Client Images**

- GetImageRGB: does nothing.
- PutImageRGBA: alpha is ignored.

#### Server Images

· All functions do nothing

# CD\_DGN - MicroStation Design File Driver (cddgn.h)

This driver allows generating a MicroStation design file. The file name usually has an extension .DGN. The driver supports only MicroStation version 4.0 or later. The format's copyrights are property of Bentley Systems

#### Use

The file is created and opened by calling function cdCreateCanvas (CD DGN, Data), in which Data contains the filename and canvas dimensions. This function opens the file and writes its header. Then, other functions in the CD library can be called as usual. The Data parameter string has the following format:

"filename [width\_mmxheight\_mm] [resolution] [-f] [-sseedfile]" or in C "%s %gx%g %g %s"

Only the parameter filename is required. The filename must be inside double quotes ("') if it has spaces. width\_mm and height\_mm are provided in millimeters (note the lowercase "x' between them), and their default value in pixels is INT\_MAX for both dimensions. Resolution is the number of pixels per millimeter; its default value is "3.78 pixels/mm" (96 DPI). Width, height and resolution are real values. Parameter -s modifies the polygon filling's behavior. Just as in MicroStation, you can specify a seed file using parameter -s, it must be the last parameter. width mm, height mm and resolution are used only by <a href="mailto:cdCanvasGetSize">cdCanvasGetSize</a> and in pixel-millimeter conversion.

Any amount of such canvases may exist simultaneously. It is important to note that a call to function <a href="edkillCanvas">cdKillCanvas</a> is required to close the file properly.

Images and Colors - The DGN format does not support server images and works with an indexed-color format. Color quality is limited to 256 colors, and the format uses a uniform palette to convert RGB colors into palette indices. If you configure a palette, the color conversion process will become slower

Filling - Up to version 5.0, MicroStation presents some limitations for polygon filling. You can disable filling by means of string "-f" in the Data parameter. Filled polygons can only have around 10,000 vertices; if the value is larger, the polygon style changes to closed lines.

Seed - In the seed file, several DGN parameters can be defined to be used in the drawing. The library offers a seed file called "seed2d.dqn", located on the folder pointed by the environment variable CDDIR (usually "cd/etc").

#### **Behavior of Functions**

#### Control

- · Clear: does nothing.
- Play: does nothing, returns CD ERROR.

#### Coordinate System and Clipping

- Clip: does nothing (no clipping function is supported), returns CD\_CLIPOFF.
- <u>UpdateYAxis</u>: does nothing. The axis orientation is the same as the CD library.
- Transformation Matrix: not supported.

- Begin: if parameter CD\_CLIP is specified, does nothing. CD\_BEZIER and CD\_PATH are simulated with lines.
- <u>cdChord</u>: does nothing.

- BackOpacity: does nothing, returns CD\_OPAQUE.
- WriteMode: does nothing, returns CD REPLACE.
- InteriorStyle: does nothing.
- FillMode: does nothing.
- LineCap: does nothing.
- LineJoin: does nothing
- Hatch: does nothing.
- Stipple: does nothing.
- Pattern: does nothing.
- TextSize: returns a bounding box which is usually larger than the text (the computation is based on the widest character).
- <u>TextAlignment</u>: uses cdTextSize, therefore is not precise.
- Font: See the font mapping table for the equivalence used to map CD fonts into MicroStation fonts. Styles are not supported.

# Font Mapping

| CD Fonts  | MicroStation Font Index |
|-----------|-------------------------|
| system    | 0                       |
| Courier   | 1                       |
| Times     | 2                       |
| нelvetica | 3                       |

## Colors

- GetColorPlanes: returns 8 (MicroStation uses a palette with 256 values).
- Background: always returns CD\_WHITE.

## **Client Images**

- GetImageRGB: does nothing.
- PutImageRGB: considering that the format supports only 256 colors, image quality is quite poor.
- PutImageRGBA: alpha is ignored.
- PutImageMap: considering that the format supports only 256 colors, image quality is quite poor.

## Server Images

All functions do nothing.

# CD\_DXF - AutoCAD Image Exchange File Driver (cddxf.h)

This driver allows generating an AutoCAD image exchange file. The file name usually has an extension .DXF. This driver supports only AutoCAD Release 10 (AC1006) or AutoCAD 2000 (AC1015). The format's copyrights are property of Autodesk.

#### Hee

The file is created and opened by calling function <code>cdCreateCanvas</code> (CD\_DXF, Data), in which <code>Data</code> contains the file name and canvas dimensions. This function opens the file and writes its header. Then, other functions in the CD library can be called as usual. The <code>Data</code> parameter string has the following format:

"filename [width\_mmxheight\_mm] [resolution] [-ac2000] [-limits xmin ymin xmax ymax]" or in C "%s %gx%g %g %s %s %g %g %g %g %g"

Only the parameter filename is required. The filename must be inside double quotes (") if it has spaces. width mm and height mm are provided in millimeters (note the lowercase "x" between them), and their default value in pixels is INT\_MAX for both dimensions. Resolution is the number of pixels per millimeter; its default value is "3.78 pixels/mm" (96 DPI). width\_mm, height\_mm and resolution are given in real values and are used only by <a href="mailto:cdcanvasGetSize">cdcanvasGetSize</a> and in pixel-millimeter conversion.

Any amount of such canvases may exist simultaneously. It is important to note that a call to function <a href="mailto:carvases">cdKillCanvas</a> is required to close the DXF file properly.

Images - The DXF format does not support client or server images and works with an indexed-color format (color quality is limited to 256 fixed colors).

Precision of Coordinates - The primitives use coordinates in real numbers

Fill Area - Only with AutoCAD 2000 version. This adds support for filled primitives (solid and hatch style only). To use that support specify the "-ac2000" parameter. (since 5.7)

Limits - the default limits are 0, 0, width, height, but a custom limits can be specified using the "-limits" parameter followed by the limits coordinates. (since 5.7)

Layers - The format can work with several layers. It is necessary to draw the primitives of layer '0' first, then layer '1' and so on. Use function Flush to change the current layer.

#### **Behavior of Functions**

#### Control

- Flush: changes the current layer (the initial layer is '0', followed by '1' and so on).
- Clear: does nothing.
- Play: does nothing, returns CD ERROR.

#### **Coordinate System and Clipping**

- Clip: does nothing (no clipping function is supported), returns CD\_CLIPOFF.
- <u>UpdateYAxis</u>: does nothing. Axis orientation is the same as in the CD library.
- · Transformation Matrix: not supported.

#### **Primitives**

- Begin: if parameter CD\_CLIP is specified, does nothing. CD\_BEZIER and CD\_PATH are simulated with lines.
- Floating point primitives are supported.
- · All primitives are saved as polylines.
- Filled primitives are supported only if parameter "-ac2000" is used.

## Attributes

- BackOpacity: does nothing, returns CD\_TRANSPARENT.
- WriteMode: does nothing, returns CD REPLACE.
- <u>Hatch</u>: supported only if parameter "-ac2000" is used
- <u>FillMode</u>: does nothing.
- <u>LineCap</u>: does nothing.
- <u>LineJoin</u>: does nothing.
- <u>Stipple</u>: does nothing.
- Pattern: does nothing.
- TextSize: returns a bounding box usually larger than the text (the computation is based on the widest character)
- <u>TextOrientation</u>: does nothing.
- Font: italic styles correspond to the basic styles with an inclination of 15°. See the font mapping table for the equivalence used to map fonts of the CD library into AutoCAD fonts. No other fonts are supported.

  Font Mapping

| CD Fonts          | AutoCAD Fonts           |
|-------------------|-------------------------|
| System            | STANDARD (sem arquivo)  |
| Courier           | ROMAN (romanc.shx)      |
| Courier + CD_BOLD | ROMAN_BOLD (romant.shx) |
| Times             | ROMANTIC (rompfb)       |
| Times + CD_BOLD   | ROMANTIC_BOLD (rombpfb) |
| Helvetica         | SANSSERIF (saspfb)      |

.pfb)

# Colors

• Foreground: indexes long int \*color in the fixed palette (AutoCAD uses a 256-color palette - for further detail, see AutoCAD's Reference Manual).

Helvetica + CD BOLD SANSSERIF BOLD (sasb

- <u>Background</u>: does nothing, returns CD\_WHITE.
- GetColorPlanes: returns 8.
- Palette: does nothing (the palette is fixed).

# Client Images

All functions do nothing.

## Server Images

All functions do nothing.

# **CD\_EMF - Enhanced Metafile Driver (cdemf.h)**

This driver allows generating a Microsoft Windows Enhanced Metafile, the format used by 32-bit Windows systems to store graphics primitives. Usually, the filename has an extension "\*.emf".

The driver works only with the GDI, GDI+ and Cairo base drivers, but you can use it in other platforms without the risk of compilation error. If you attempt to create a canvas in another platform, function cdCreateCanvas will return NULL.

#### Use

The canvas is created by means of a call to function <a href="cdcreateCanvas">cdcreateCanvas</a> (CD\_EMF, Data), after which other CD functions can be called as usual. Parameter Data has the following format:

```
"filename widthxheight [resolution]" or in C "%s %dx%d %g"
```

It must include the filename and the canvas' dimensions. The filename must be inside double quotes (") if it has spaces. Width and height are provided in pixels (note the lowercase "x" between them). Resolution is the number of pixels per millimeter; its default value is the screen resolution.

Any amount of such canvases may exist simultaneously. Function cdCreateCanvas opens the file, and a call to function cdKillCanvas is required to close the file properly.

#### **Behavior of Functions**

This driver is very platform-dependent and depends on the base driver used. But the functions bellow behave differently.

For further detail, see the **Behavior of Functions** in each base driver: <u>GDI</u>. To use this driver with a context plus base driver is necessary to call <u>cdUseContextPlus(1)</u> before creating the canvas, see the <u>GDI+</u> and <u>Cairo</u> base drivers. This driver is NOT available for the other base drivers.

It has been noticed that EMFs, when saved in the Windows 9x environment, is not totally compatible with EMFs saved in the Windows NT environment.

If you intend to use **cdCanvasPlay** to interpret the EMF, then do not use GDI+ to generate the metafile. GDI+ extensively use internal transformations that will affect the **cdCanvasPlay** interpretation. Also some interior style will not be correctly interpreted.

#### **Control Functions**

- Play: different from the basic driver, is implemented. Not implemented using GDI+.
- Clear: different from the basic driver, does nothing

#### Client Images

GetImageRGB: does nothing

#### Server Images

· All functions do nothing.

# CD\_WMF - Windows Metafile Driver (cdwmf.h)

This driver allows creating a Microsoft Windows Metafile, the format used by 16-bit Windows systems to store graphics primitives. Usually, the filename has an extension "\*.wmf".

The driver works only in the Microsoft Windows platform, but you can use it in other platforms without the risk of compilation error. If you attempt to create a canvas in another platform, function cdCreateCanvas will return NULL.

It is recommended to use EMF instead of WMF whenever is possible

## Use

The canvas is created by means of a call to the function cdCreateCanvas(CD\_WMF, Data), after which other functions in the CD library can be called as usual. The Data parameter string has the following format:

```
"filename widthxheight [resolution]" or in C "%s %dx%d %g"
```

The file's name and dimensions are required. Width and height are provided in pixels (note the lowercase "x" between them). Resolution is the number of pixels per millimeter; its default value is the screen resolution.

Any amount of such canvases may exist simultaneously. Function cdCreateCanvas creates a memory-based metafile, and a call to function cdKillCanvas is required to close the file properly.

In fact the driver uses a slightly different format, called Aldus Placeable Metafile (APM). It attaches a small header to the beginning of the file, allowing other applications to import better the metafile contents.

# **Behavior of Functions**

This driver is very platform-dependent and depends on the base driver used. But the functions bellow behave differently.

For further detail, see the **Behavior of Functions** of the Microsoft Windows (GDI) platform. This driver is NOT available for the other base drivers, including the GDI+ base driver.

# Control

- Play: different from the basic driver, is implemented.
- Clear: different from the basic driver, does nothing.

# **Coordinate System and Clipping**

• <a href="mailto:clipoff">Clip</a>: does nothing, returns <a href="mailto:cdlipoff">CD\_CLIPOFF</a>.

## Attributes

- Stipple: is always opaque and smaller than 8x8 pixels.
- Pattern: does nothing.
- <u>LineWidth</u>: is always 1.
- TextAlignment: CD\_CENTER/CD\_WEST/CD\_EAST is saved as CD\_BASE\_CENTER/CD\_BASE\_LEFT/CD\_BASE\_RIGHT, but the position error is compensated
- <u>TextOrientation</u>: does nothing

# **Client Images**

- GetImageRGB: does nothing.
- PutImageRGBA: the alpha component is ignored.

#### Server Images

· All functions do nothing

#### **GDK Base Driver**

This driver represents a basic driver for all system-dependent drivers implemented in the X-Windows system. The implementation uses the GDK and Pango API functions. This driver was designed for the GTK+ version 2, and can be compiled and used in all systems GDK is supported. For GTK+ version 3 the Cairo driver is used instead.

This is included in the main library in Linux and BSD. To use it in other Unices and in Win32 you must link with the cdgdk library instead of the cd main library

#### **Behavior of Functions**

#### Control

• Play: does nothing, returns CD\_ERROR.

#### **Coordinate System and Clipping**

• UpdateYAxis: the orientation of axis Y is the opposite to its orientation in the CD library.

• Begin: CD BEZIER and CD PATH are simulated with lines

#### **Attributes**

- LineWidth: if width is 1, the driver will use 0 for a better performance.
- LineStyle: thick lines have style only in the line's direction. For example, you will see small rectangles in a thick dotted line.
- NativeFont: also accepts the X-Windows font string format.
- Font: "Courier" is mapped to "Monospace", "Helvetica" is mapped to "Sans", and "Times" is mapped to "Serif". Underline and Strikeout are supported.

• Palette: When the number of bits per pixel is smaller than or equal to 8, the driver will use the system palette to solve colors passed as parameters to the canvas. The driver allocates colors as they are requested - if a color cannot be allocated, the closest color is used in the palette. For such, the driver sees all available colors, in the current application and others. If one of the applications is terminated, a color in the palette may become invalid and will only be updated by the driver when it is requested again. For this reason, a call to cdForeground or cdBackground or cdPalette is recommended before drawing.

When CD\_FORCE is used, the driver forces color allocation. This may imply changing colors in other applications when a cursor moves in and out of the canvas. However, if the number of

requested colors is smaller than the maximum number of possible colors in the palette, then the first colors in the default system palette will be preserved, minimizing this problem. When CD\_POLITE is used, all colors allocated by the driver are liberated, and the requested colors are allocated. This is useful for the application to prioritize the colors that will be allocated, causing other colors to be mapped to their closest colors.

Note that canvases in the same application interfere with one another, but when a canvas is terminated it liberates all allocated colors.

#### **Exclusive Attributes**

- "GC": returns the GDK graphics context (get only). In Lua is returned as an user data
- "IMGDITHER": changes how dithering is used in images when bpp<=8. Can be "NORMAL" or "NONE". Default: "NONE".
- "IMGINTERP": changes how interpolation is used in image scale. Can be "BILINEAR" or "NEAREST". Default: "NEAREST".
- "ROTATE": allows the usage of 1 angle and 1 coordinate (x, y), that define a global rotation transformation centered in the specified coordinate. Use 1 real and 2 integer values inside a string ("%g %d %d" = angle x y). In this driver will change the current transformation matrix, if removed will reset the current transformation matrix
- OVERSION": returns a string with the Pango version number. It is empty if the Pango is not av
- "UTF8MODE": enables the usage of the UTF-8 encoding for strings. It can have the following values: "1" or "0". Default is "0".

## **GDI Base Driver**

This driver represents a base driver for all system-dependent drivers implemented in the Microsoft Windows system. The implementation uses Win32 API graphics functions, the GDI. The driver works better in Windows NT, but it may also work in Windows 9x/Me.

# **Behavior of Functions**

## Control

- Flush: does nothing.
- Play: does nothing, returns CD\_ERROR.

# **Coordinate System and Clipping**

UpdateYAxis: the orientation of axis Y is the opposite to its orientation in the CD library.

# **Primitives**

- <u>Text</u>: when Write Mode is xor or NOT\_XOR, the XOR effect is simulated using bitmaps.
- Line: needs to draw an extra pixel in the final position.

## Attributes

- WriteMode: for the client and server image functions, the mode NOT\_XOR works as XOR
- Stipple: is always opaque. If not in Windows NT and if width or height are greater than 8, the stipple is simulated using non-regular Windows clipping regions and bitmaps. The simulation is made when filled boxes, sectors and polygons are drawn.
- Pattern: If not in Windows NT and if width or height are greater than 8, the pattern is simulated using non-regular Windows clipping regions and bitmaps. The simulation is made when filled boxes, sectors and polygons are drawn.
- TextAlignment: the vertical alignment of CD\_CENTER, CD\_EAST, CD\_WEST is manually calculated.
- LineWidth: If not in Windows NT line width is always 1. If line width is 1, then a cosmetic pen is used for fast drawing.
- LineStyle: If line width is 1, the style is a little different from when line width is not 1, because a cosmetic pen is used for width=1.
- NativeFont: also accepts "-d" to show the font-selection dialog box.
   Font: "Courier" is mapped to "Courier New", "Helvetica" is mapped to "Arial", and "Times" is mapped to "Times New Roman". Underline and Strikeout are supported. The System font does not have orientation.

# **Client Images**

• PutImageRGBA: Try to use the new GDI function AlphaBlend, if not available captures an image from the canvas to blend it manually.

#### Colors

• Palette: is useful only if the device has 256 colors. If it has less than 256 colors, ignore this function, for it will not make much difference. If two different canvases have their palettes modified, the last one to be modified will have the best quality; the other one will not have good quality and the colors might have a completely different appearance.

#### **Exclusive Attributes**

- "HDC" or "GC": returns the HDC of the Win32 canvas. It can only be retrieved (get only). In Lua is returned as a user data.
- "PENFILLPOLY": controls the polygon filling outline. Assumes values "1" (active) and "0" (inactive). Default value: "1". When a filled polygon is drawn, a line in the same color is used to draw the border which is not included in the filling. Deactivating this attribute solves the problem of polygons with holes, in which there is a line connecting the external polygon to the
- "IMAGEFORMAT": defines the number of bits per pixel used to create server images. It uses 1 integer that can have the values: "32" or "24" (%d). Use NULL to remove the attribute. It is used only in the cdCreateImage. When not defined, the server images use the same format of the canvas.
- "IMAGEALPHA": allows the usage of an alpha channel for server images if IMAGEFORMAT=32. The attribute format is a pointer to the transparency values in a sequence of chars in the same format of alpha for client images. The attribute is used only in the cdcreateImage and for every cdPutImageRect, the pointer must exists while the image exists. The alpha values are transferred to the image only in cdPutImageRect, so they can be freely changed any time. It will use the AlphaBlend GDI function. The data is not duplicated, only the pointer is stored. The size of the data must be the same size of the image. Use NULL to remove the attribute. Not accessible in Lua
- "IMAGEMASK": defines a binary transparency mask for server images. The format is the same of a stipple, can contain only 0s and 1s. Use 2 integers, width and height, and a char pointer to the mask values inside a string ("%d %d %p"). Use NULL to remove the attribute, It can not be retrieved (set only). Not accessible in Lua. It will use the MaskBlt GDI function
- "IMAGEPOINTS": define 3 coordinates of a parallelogram that will be used to warp server images. Use 6 integer values inside a string ("%d %d %d %d %d %d %d %d" = x1 y1 x2 y2 x3 y3). Use NULL to remove the attribute. The respective specified points are the upper-left corner, the upper-right corner and the lower left corner. The drawing is also affected by the "IMAGEMASK" attribute. It will use the PlgBlt GDI function.
- "ROTATE": allows the usage of 1 angle and 1 coordinate (x, y), that define a global rotation transformation centered in the specified coordinate. Use 1 real and 2 integer values inside a string ("%q %d %d" = angle x y). Can not be set if a transformation is already set.
- "UTF8MODE": enables the usage of the UTF-8 encoding for strings. It can have the following values: "1" or "0". Default is "0".
- "WINDOWRGN": set the shape of a window to the current complex clipping region (set only). If data is NULL the region is reset.

# **X-Windows Base Driver**

This driver represents a basic driver for all system-dependent drivers implemented in the X-Windows system. The implementation uses the XLIB API functions. It was developed using X11R4, but works in more recent versions, such as X11R6.

This is included in the main library in AIX, SunOS and IRIX. To use it in Linux and BSD you must link with the cdx11 library instead of the cd main library.

Note: The coordinates internally implemented by the video driver use 16-bit integers. Therefore, if a coordinate with less than -32k or more than 32k is defined, it will be interpreted incorrectly

#### **Behavior of Functions**

# Control

Play: does nothing, returns CD\_ERROR.

## Coordinate System and Clipping

• UpdateYAxis: the orientation of axis Y is the opposite to its orientation in the CD library.

## **Primitives**

- Text: text orientation is simulated using XVertex rotines. Generic transformation matrix affects only the position of the text
- Begin: Filled polygons have an error of one pixel to the right and below. CD\_BEZIER and CD\_PATH are simulated with lines.
- Box: in Linux with ATI board, is being drawn with one extra pixel to the right and below.

# Attributes

- LineWidth: if width is 1, the driver will use 0 for a better performance.
- LineStyle: thick lines have style only in the line's direction. For example, you will see small rectangles in a thick dotted line.
- NativeFont: also accepts the X-Windows font string format. You can use program xfontsel to select a font and obtain the string. For ex: ".\*-times-bold-r.\*.\*-24.\*.\*-\*--\*--\* (equivalent of **Font**("Times", CD\_BOLD, -24).

  • <u>Font</u>: the old name "System" is mapped to "fixed"

# Colors

• Palette: When the number of bits per pixel is smaller than or equal to 8, the driver will use the system palette to solve colors passed as parameters to the canvas. The driver allocates colors as they are requested - if a color cannot be allocated, the closest color is used in the palette. For such, the driver sees all available colors, in the current application and others. If one of the applications is terminated, a color in the palette may become invalid and will only be updated by the driver when it is requested again. For this reason, a call to cdForeground or cdBackground or cdPalette is recommended before drawing.

When CD\_FORCE is used, the driver forces color allocation in the X server. This may imply changing colors in other applications when a cursor moves in and out of the canvas. However, if

the number of requested colors is smaller than the maximum number of possible colors in the palette, then the first colors in the default system palette will be preserved, minimizing this

When CD\_POLITE is used, all colors allocated by the driver are liberated, and the requested colors are allocated. This is useful for the application to prioritize the colors that will be allocated, causing other colors to be mapped to their closest colors.

Note that canvases in the same application interfere with one another, but when a canvas is terminated it liberates all allocated colors

# Client Images

• GetImageRGB: can be very slow due to the heavy conversions performed to translate data in system format into RGB vectors.

# **Exclusive Attributes**

- "GC": returns the X11 graphics context (get only). In Lua is returned as a user data.
- "ROTATE": allows the usage of 1 angle and 1 coordinate (x, y), that define a global rotation transformation centered in the specified coordinate. Use 1 real and 2 integer values inside a string ("%g %d %d" = angle x y). In this driver will change the current transformation matrix, if removed will reset the current transformation matrix.

## Simulation Base Driver

The Simulation driver was created to simulate functions that were not supported by some CD drivers. It works jointly with the other driver (known as "client"), using its pixel, line and text functions to simulate arcs, sectors, polygons, boxes, and fillings with styles.

Important: All simulation primitives are based in the client's Pixel. Image and/or Line functions

Use

The Simulation driver is used in several parts of the CD library.

In many drivers, the behavior of a given primitive may not be the expected. Usually this is documented in the manual. If you wish to activate the simulation of a primitive, simply call function cdsimulate with the code of the primitive to be simulated.

#### **Behavior of Functions**

#### Clipping

• Clipping is not implemented in the simulation base driver. The primary driver must implement its own clipping.

#### Attributes

- LineCap: only CD CAPFLAT is supported.
- <u>LineJoin</u>: only CD\_MITER is supported.
- LineStyle: If line width is greater than 1, the style is always continuous
- Font: Selects a Truetype font file for the FreeType library to render the text.

The typeface parameter is used to find the appropriate file.

The typeface parameter can be the name of a font or the name of a font file (not including path, nor the extension ".ttf"). If a name is specified some pre-defined correspondents are tried, for instance the know font names "Courier", "Times" and "Helvetica" are mapped to "couri", "times", and "arial", their styles are added to the font file name as a suffix: "bd", "i" and "bi", to match bold, italic and bold-italic. Those files are also available in the "cd/etc" floor of the CD distribution packages. If the pre-defined names are not used, the typeface parameter is used as the file name. It can also use a manual font map added using the attribute **ADDFONTMAP** (see bellow).

Font files can be located in the current directory, in the directory pointed by the CDDIR environment variable, in the native system font directory, or by using the full path of the file in the typeface parameter. The ".ttf" file extension is always automatically added to the end of the file name. In Linux font files are searched using FontConfig.

The search order is: ADDFONTMAP, pre-defined names, native system, and full path.

#### Primitives

- Pixel: always uses the client's pixel function. When clipping simulation is active, it executes area and polygon clipping.
- Line: draws lines pixel per pixel.
- Rect: simulated using the client's Line
- Arc: simulated using the client's Line.
- <u>Sector</u>: simulated using the client's **Poly**.
- Chord: simulated using the client's Poly
- Box: simulated using the client's Poly.
- Begin, Vertex and End: simulated using the Line or Pixel functions, depending on the interior style
- Text: text simulation is made using TrueType font files in a transparent way for the user. Oriented text is not supported.

#### **Exclusive Attributes**

• "ADDFONTMAP": Add a font map between a type face name and a file name. It has the format "Type Face=filename", For ex: "Arial Narrow Bold=ARIALNB". "Type Face" is not case sensitive. For example:

cdCanvasSetAttribute(canvas, "ADDFONTMAP", "MyWingDings=wingxing");

• "FREETYPEVERSION": Returns a version string with the current Freetype library being used, in the format "FreeType <major>.<minor>.<patch>".

# **CAIRO Base Driver**

This driver represents a basic driver for all system-dependent drivers implemented in the X-Windows and MS-Windows systems. The implementation uses the <u>Cairo</u> and <u>Pango</u> functions. This driver can be compiled and used in all systems Cairo is supported. But the pre-compiled libraries will include it only in Linux. The drivers **Native Window, Image, EMF, Printer** and **Double Buffer** were also implemented.

It can be used as the context plus driver of the GDI, GDK and X-Win based drivers. But its primary focus is the GDK base driver, so the pre-compiled libraries will be available only in Linux.

The main motivation for the use of Cairo was transparency for all the primitives. Beyond that we got other features like anti-aliasing, gradient filling, transformations and other back-ends (support to rendering: PDF, PS, SVG and IMAGERGB surfaces).

This driver still does not completely replace the X-Windows, GDK and GDI Windows base drivers, because Cairo does not have support for bitwise XOR operations and for complex clipping regions.

So we let the programmer to choose what to use. We created the function <a href="mailto:cduseContextPlus">cduseContextPlus</a> that allows to activate or to deactivate the use of Cairo for the available GDK, Win32 or X-Win based drivers. This function affects only the <a href="mailto:cdusecontextPlus">cdcreateCanvas</a> function call, once created the canvas will be always a Cairo canvas. In fact the function affects primary the definitions <a href="mailto:cdusecontextplus">cdc\_NATIVEWINDOW</a>, <a href="mailto:cdusecontextplus">cdc\_EMF</a>, <a href="mailto:cdusecontextplus">cdc\_PRINTER</a> and <a href="mailto:cdusecontextplus">cdc\_PRINTER</a> and <a href="mailto:cdusecontextplus">cdc\_PRINTER</a> and <a href="mailto:cdusecontextplus">cdc\_PRINTER</a> and <a href="mailto:cdusecontextplus">cdc\_PRINTER</a> can be used with the GDK base driver in UNIX, or with the Win32 base driver in Windows. <a href="mailto:cdusecontextplus">cdc\_PRINTER</a> can be used in Windows only, with GDK or Win32 base drivers.

Using Cairo it is allowed to create more that one canvas at the same time for the same Window. And they can co-exist with a standard GDK, Win32 or X-Windows canvas

To enable the use of Cairo based drivers in Linux when using GTK2, you must call the initialization function <a href="mailto:cdlnitContextPlus">cdlnitContextPlus</a>". In GTK3 Cairo is already the main driver, but it is not a problem to call cdInitContextPlus. In Windows you must link with the cdcairo.lib library.

**IMPORTANT**: when using GTK 3.x the Cairo driver is the main driver, because there is no support for drawing primitives in GDK since GTK 3.0. The **cdUseContextPlus** function will do nothing internally.

Also the Cairo library must be installed in your system.

In CDLua it is not necessary any additional initialization, and **require"cdluacontextplus"** can be used when using dynamic libraries.

## Extra Drivers (cdcairo.h)

These are not ContextPlus drivers.

# CD\_CAIRO\_PS - PostScript Driver

Similar to <u>CD\_PS</u>, uses the same creation parameters. But margins are not supported and Postscript level can be 2 (parameter -2) or 3 (parameter -3). The "CMD" attribute is not supported, and the new attribute "DSCCOMMENT" accepts a string that is saved as a DSC comment.

# CD\_CAIRO\_PDF - PDF Driver

Similar to CD\_PDF, uses the same creation parameters. The driver also does not depends on the PDFLib. The additional attributes "OPACITY", "PATTERN", "PDF", "PDFLIBVERSION" and the description strings, are not supported.

#### CD\_CAIRO\_SVG - Scalable Vector Graphics Driver

Similar to CD SVG, uses the same creation parameters. The additional attributes "OPACITY" and "CMD" are not supported.

#### CD\_CAIRO\_IMAGERGB - RGB Client Image Driver

Similar to CD\_IMAGERGB, uses almost the same creation parameters. The main difference is that the data pointers are packed in RGBARGBARGBA... format. So it is used only 1 pointer for data, instead of 3. Also the attributes "REDIMAGE", "GREENIMAGE", "BLUEIMAGE" and "ALPHAIMAGE are not supported and replaced by the "RGBDATA" attribute. There are also two new attributes, "STRIDE" that returns the line size in bytes, when data is specified during creation then stride is always width\*32. Even when there is not alpha channel, data is stored in 32 bits per pixel. Image data is also organized in top-bottom orientation, it means the data pointer points to the top-left corner. And the "WRITE2PNG" attribute that accepts a filename to save the image as a PNG file (this does not depends of the IM library).

#### **Behavior of Functions**

#### Control

• Play: does nothing, returns CD ERROR.

#### Coordinate System and Clipping

- UpdateYAxis: the orientation of axis Y is the opposite to its orientation in the CD library
- Complex Regions: not supported.

#### **Primitives**

Floating point primitives are supported.

#### **Attributes**

- WriteMode: does nothing. There is no support for XOR or NOT\_XOR.
- NativeFont: also accepts the X-Windows font string format.
- Font: "Courier" is mapped to "Monospace", "Helvetica" is mapped to "Sans", and "Times" is mapped to "Serif". Underline and Strikeout are supported.

#### Colors

- Palette: NOT supported.
- Foreground & Background: accepts the transparency information encoded in the color.

#### **Exclusive Attributes**

- "ANTIALIAS": controls the use of anti-aliasing for drawing shapes. Assumes values "1" (active) and "0" (inactive). Default value: "1".
- "TEXTANTIALIAS": controls the use of anti-aliasing for text primitives. Assumes values "1" (active) and "0" (inactive). Default value: "1". (since 5.6)
- "CAIRODC" or "GC": returns the Cairo drawing context (get only). In Lua is returned as a user data.
- "CAIROVERSION": returns a string with the Cairo version number. It is empty if the Cairo is not available.
- "HATCHBOXSIZE": defines the size of smallest hatch box pattern. This affects the spacing between the hatch lines. The value passed must be a string containing an integer ("%d"). If the value of the attribute passed is NULL, the value is rest to the default. When consulted returns the current value ("%d"). Default: "8".
- "IMGINTERP": changes how interpolation is used in image scale. Can be "BEST" (highest-quality), "BILINEAR" (linear interpolation), "GOOD" (quality similar to BILINEAR), "NEAREST" (nearest-neighbor filtering) or "FAST" (quality similar to NEAREST). Default: "GOOD".
- "LINEARGRADIENT": defines a filled interior style that uses a linear gradient between two colors. It uses 2 points ("%d %d %d" = x1 y1 x2 y2), one for the starting point using (using the foreground color), and another one for the end point (using the background color). If a regular interior style is set, the gradient is lost. Interior style is set to CD\_CUSTOMPATTERN (since 5.12). For example:

```
cdCanvasForeground(canvas, CD_YELLOW);
cdCanvasBackground(canvas, CD_GREEN);
cdCanvasSetfAttribute(canvas, "LineArgraDient", "%d 200 %d 250", w - 150, w - 100); /* x1 y1 x2 y2 */
cdCanvasBox(canvas, w - 150, w - 100, 200, 250);
```

- "PATTERNIMAGE": defines a filled interior style using a server image as pattern. Data must be a server image handle created with the Cairo base driver. Interior style is set to CD\_CUSTOMPATTERN (since 5.12).
- "POLYHOLE": defines the index of the vertex where there is a hole in a closed polygon. It will affect the next **cdEnd**. Can be called several times between **cdBegin** and **cdEnd** to define holes. The value passed must be a string containing an integer ("%d"). If the value of the attribute passed is NULL, all holes will no longer be considered. When consulted returns the current number of holes ("%d"). It can have a maximum of 500 holes. Default: NULL.
- "STATUS": returns a string describing with the current Cairo status. (since 5.9)
- "RADIALGRADIENT": defines a filled interior style that uses a radial gradient between two colors. It uses a center point and a radius ("%d %d %d" = xc yc r). It starts at the center using the foreground color, and end at the radius using the background color. If a regular interior style is set after the attribute, the gradient is lost. Interior style is set to CD\_CUSTOMPATTERN (since 5.12). For example:

```
cdCanvasForeground(canvas, CD_YELLOW);
cdCanvasBackground(canvas, CD_GREEN);
cdCanvasSetfAttribute(canvas, "RADIALGRADIENT", "%d %d 50", w - 125, 325);
cdCanvasSector(canvas, w - 125, 325, 50, 50, 0, 360);
```

- "ROTATE": allows the usage of 1 angle and 1 coordinate (x, y), that define a global rotation transformation centered in the specified coordinate. Use 1 real and 2 integer values inside a string ("%g %d %d" = angle x y). Can not be set if a transformation is already set.
- "UTF8MODE": enables the usage of the UTF-8 encoding for strings. It can have the following values: "1" or "0". Default is "0".

# **Direct2D Base Driver (since 5.12)**

This driver represents a base driver for all system-dependent drivers implemented in the Microsoft Windows system, but uses a new API called Direct2D. The drivers **Native Window**, **IUP**, **Image** and **Double Buffer** were implemented.

The main motivation for the use of Direct2D was transparency for all the primitives. Beyond that we got other features like anti-aliasing, gradient filling and bezier lines.

This driver still does not completely replace the GDI Windows base driver, because Direct2D does not have support for XOR, EMF nor Printer. Also the applications need to adapt the rendering of text that is slightly different from GDI. It is know that Direct2D can be slower than GDI in some cases (specially when drawing in integer coordinates) and faster in other cases.

It has features similar to the GDI+ driver. But does not support the regular metafile input/output. On the other hand it seems to be faster than GDI+. It is similar to the OpenGL driver in the sense it was designed for display only. Printer support exists since Windows 8 only, but it is complicated and not implemented in CD.

To be able to use the driver the function cdInitDirect2D must be called. Notice that this is NOT a context plus driver.

The application must be linked with the "cddirect2d.lib" library and use the "cddirect2d.h" header. This driver only works in Windows.

In Lua, you should do require"cdluadirect2d". The cdInitDirect2D call is not necessary in Lua.

#### Extra Drivers (cddirect2d.h)

These are not ContextPlus drivers.

#### CD\_DIRECT2D\_NATIVEWINDOW - Native window Driver

Same as CD\_NATIVEWINDOW, uses the same creation parameters. It is already double buffered and requires cdCanvasFlush to be called.

#### CD\_DIRECT2D\_IMAGE - Server Image Driver

Same as CD\_IMAGE, uses a server image created by the native window driver.

#### CD\_DIRECT2D\_IMAGERGB - RGB Client Image Driver

Similar to CD\_IMAGERGB, but accept only the size "wxh" as parameter. The image is always 32 bits per pixel RGBA and created internally. The data buffer can be obtained using the cdCanvasGetImageRGB function.

#### **Behavior of Functions**

#### Control

• Play: does nothing, returns CD\_ERROR.

#### Coordinate System and Clipping

• UpdateYAxis: the orientation of axis Y is the opposite to its orientation in the CD library. Except when using transformations

#### **Primitives**

- · Floating point primitives are supported.
- Pixel: draws a circle with 1 pixel size.

#### **Attributes**

- WriteMode: does nothing. There is no support for XOR or NOT\_XOR.
- Pattern: each pixel can contain transparency information.
- LineStyle: uses a custom Direct2D style when line width is 1. In World Coordinates the line style has its scaled changed.
- FontDim: the maximum width is estimated from the character "W".
- <u>TextAlignment</u>: is simulated. Although Direct2D has text alignment, the results do not match the CD text alignment.
- NativeFont: also accepts "-d" to show the font-selection dialog box.
- Font: "System" is mapped to "MS Sans Serif", "Courier" is mapped to "Courier New", "Helvetica" is mapped to "Arial", and "Times" is mapped to "Times New Roman". Underline and Strikeout are supported.

# Colors

- Palette: NOT supported.
- Foreground & Background: accepts the transparency information encoded in the color.

## **Client Images**

• <u>GetImageRGB</u>: NOT supported. Except when using the CD\_DIRECT2D\_IMAGERGB driver.

## Server Images

• ScrollArea: NOT supported.

# **Exclusive Attributes**

- "Direct2D": returns "1". So the application can detect if the driver uses the Direct2D base driver. Other drivers that do not implement this attribute will return NULL
- "IMGINTERP": changes how interpolation is used in image scale. Can be "BEST" (highest-quality), "BILINEAR" (linear interpolation), "GOOD" (quality similar to BILINEAR), "NEAREST" (nearest-neighbor filtering) or "FAST" (quality similar to NEAREST). Default: "GOOD".
- "HATCHBOXSIZE": size of the hatch grid in pixels used to create hatches.
- "PATTERNIMAGE": defines a filled interior style using a server image as pattern. Data must be a server image handle created with the Direct2D base driver. Interior style is set to CD\_CUSTOMPATTERN.
- "RADIALGRADIENT": defines a filled interior style that uses a radial gradient between two colors. It uses a center point and a radius ("%d %d %d" = xc yc r). It starts at the center using the foreground color, and end at the radius using the background color. If a regular interior style is set after the attribute, the gradient is lost. Interior style is set to CD\_CUSTOMPATTERN. For example:

```
cdCanvasForeground(canvas, CD_YELLOW);
cdCanvasBackground(canvas, CD_GREEN);
cdCanvasSetfAttribute(canvas, "RADIALGRADIENT", "%d %d 50", w - 125, 325);
cdCanvasSector(canvas, w - 125, 325, 50, 50, 0, 360);
```

- "ROTATE": allows the usage of 1 angle and 1 coordinate (x, y), that define a global rotation transformation centered in the specified coordinate. Use 1 real and 2 integer values inside a string ("%g %d %d" = angle x y). Can not be set if a transformation is already set.
- "LINEARGRADIENT": defines a filled interior style that uses a linear gradient between two colors. It uses 2 points ("%d %d %d %d" = x1 y1 x2 y2), one for the starting point using (using the foreground color), and another one for the end point (using the background color). If a regular interior style is set, the gradient is lost. Interior style is set to CD\_CUSTOMPATTERN. For example:

```
cdCanvasForeground(canvas, CD_YELLOW);
cdCanvasBackground(canvas, CD_GREEN);
cdCanvasSetfAttribute(canvas, "LINEARCRADIENT", "%d 200 %d 250", w - 150, w - 100); /* x1 y1 x2 y2 */
cdCanvasBox(canvas, w - 150, w - 100, 200, 250);
```

• "UTF8MODE": enables the usage of the UTF-8 encoding for strings. It can have the following values: "1" or "0". Default is "0".

#### **GDI+ Base Driver**

This driver represents a base driver for all system-dependent drivers implemented in the Microsoft Windows system, but uses a new API called GDI+. The drivers Clipboard, Native Window, IUP, Image, Printer, EMF and Double Buffer were implemented. The driver WMF, and the function cdPlay of the Clipboard and EMF drivers were not implemented using GDI+.

It can be used only as the context plus driver of the GDI based drivers.

The main motivation for the use of GDI+ was transparency for all the primitives. Beyond that we got other features like anti-aliasing, gradient filling, bezier lines and filled cardinal splines.

This driver still does not completely replace the GDI Windows base driver, because GDI+ does not have support for XOR. Also the applications need to adapt the rendering of text that is slightly different from GDI. It is know that GDI+ can be slower than GDI in some cases and faster in other cases, Microsoft does not make this clear.

So we let the programmer to choose what to use. We created the function cdUseContextPlus that allows to activate or to deactivate the use of GDI+ for the GDI based drivers. This function affects only the cdCreateCanvas function call, once created the canvas will be always a GDI+ canvas. In fact the function affects primary the definitions CD\_NATIVEWINDOW, CD\_INATIVEWINDOW, CD\_PRINTER, CD\_EMF, CD\_DBUFFER and CD\_CLIPBOARD, because they are function calls and not static defines.

Using GDI+ it is allowed to create more that one canvas at the same time for the same Window. And they can co-exist with a standard GDI canvas.

To enable the use of GDI+ based drivers you must call the initialization function <a href="mailto:contextPlus">cdInitContextPlus</a> once, and link to the libraries "cdcontextplus.lib" and "gdiplus.lib". Also the file "gdiplus.dll" must be available in your system. These files already came with Visual C++ 7 and Windows XP. For other compilers or systems you will need to copy the ".lib" file for you libraries area, and you will need to copy the DLL for the Windows\System (Win98/Me) or Windows\System32 (Win2000/NT4-SP6) folder. The gdiplus files can be obtained from <a href="Microsoft">Microsoft</a> or from <a href="mailto:here.">here.</a>

In CDLua it is not necessary any additional initialization, but the application must still be linked with the **cdcontextplus.lib** library or a **require"cdluacontextplus"** can be used when using dynamic libraries.

#### **Behavior of Functions**

#### Control

• Play: does nothing, returns CD\_ERROR.

#### **Coordinate System and Clipping**

• UpdateYAxis: the orientation of axis Y is the opposite to its orientation in the CD library. Except when using transformations.

#### **Primitives**

- Floating point primitives are supported.
- Pixel: uses GDI. Excepting when the canvas is an image so it is done using GDI+.
- Sector: it also draws an arc in the same position to complete the size of the sector.
- Text: opaque text is simulated using a rectangle in the back.
- Begin: Beyond the standard modes it accepts the additional modes: CD FILLSPLINE and CD FILLSPLINE and CD FILLSPLINE an

CD SPLINE defines the points of a curve constructed by a cardinal spline. Uses the current line style.

CD\_FILLSPLINE defines the points of a filled curve constructed by a cardinal spline. Uses the current interior style.

CD\_FILLGRADIENT defines the points of a filled polygon. It is filled with a gradient from colors in each vertex to a color in its center. The colors are defined by the "GRADIENTCOLOR" attribute, that must be set before each cavertex call and before calend for the center color. This will not affect the current interior style.

#### Attributes

- <u>WriteMode</u>: does nothing. There is no support for XOR or NOT\_XOR.
- Pattern: each pixel can contain transparency information.
- LineStyle: uses a custom GDI+ style when line width is 1. In World Coordinates the line style has its scaled changed.
- FontDim: the maximum width is estimated from the character "W".
- TextAlignment: is simulated. Although GDI+ has text alignment, the results do not match the CD text alignment.
- NativeFont: also accepts "-d" to show the font-selection dialog box.
- Font: "System" is mapped to "MS Sans Serif", "Courier" is mapped to "Courier New", "Helvetica" is mapped to "Arial", and "Times" is mapped to "Times New Roman". Underline and Strikeout are supported.

## Colors

- Palette: works only when the canvas is a server image.
- Foreground & Background: accepts the transparency information encoded in the color.

## **Client Images**

• GetImageRGB: uses GDI. Excepting when the canvas is an image so it is done using GDI+.

## Server Images

- **GetImage**: uses GDI. Excepting when the canvas is an image so it is done using GDI+.
- ScrollArea: uses GDI. Excepting when the canvas is an image so it is done using GDI+.

## **Exclusive Attributes**

- "gDI+": returns "1". So the application can detect if the driver uses the GDI+ base driver. Other drivers that do not implement this attribute will return NULL.
- "HDC" or "gC": returns the HDC of the Win32 canvas. It can only be retrieved (get only). In Lua is returned as a user data. It is not NULL only in some Native Windows canvas and in the printer canvas.
- "ANTIALIAS": controls the use of anti-aliasing for drawing shapes. Assumes values "1" (active) and "0" (inactive). Default value: "1".
- "TEXTANTIALIAS": controls the use of anti-aliasing for text primitives. Assumes values "1" (active) and "0" (inactive). Default value: "1". (since 5.6)
- "GRADIENTCOLOR": necessary for the creation of the gradient fill defined by a polygon (see details in the function cdBegin above). Defines the color of each vertex and the center (%d %d %d" = r g b). It can not be retrieved (set only).
- "IMAGETRANSP": defines an interval of colors to be considered transparent in client and server images (except for RGBA images). It uses two colors to define the interval ("%d %d %d %d %d " = r1 g1 b1 r2 g3 b3). Use NULL to remove the attribute.
- "IMAGEFORMAT": defines the number of bits per pixel used to create server images. It uses 1 integer that can have the values: "32" or "24" (%d). Use NULL to remove the attribute. It is used only in the cdCreateImage. When not defined, the server images use the same format of the canvas.
- "IMAGEALPHA": allows the usage of an alpha channel for server images if IMAGEFORMAT=32. The attribute format is a pointer to the transparency values in a sequence of chars in the same format of alpha for client images. The attribute is used in the cdCreateImage and for every cdPutImageRect, the pointer must exists while the image exists. The alpha values are transfered to the image only in cdPutImageRect, so they can be freely changed any time. The data is not duplicated, only the pointer is stored. The size of the data must be the same size of the image. Use NULL to remove the attribute. Not accessible in Lua. For example:

```
unsigned char* alpha = malloc(w * h);
myInitAlpha(w, h, alpha);
cdCanvasSetAttribute(curCanvas, "IMAGEALPHA", (char*)alpha);
cdCanvasSetAttribute(curCanvas, "IMAGEFORMAT", "32");
myImage = cdCanvasCreateImage(curCanvas, w, h);
```

- "IMGINTERP": changes how interpolation is used in image scale. Can be "BEST" (highest-quality), "BILINEAR" (linear interpolation), "GOOD" (quality similar to BILINEAR), "NEAREST" (nearest-neighbor filtering) or "FAST" (quality similar to NEAREST). Default: "GOOD". (since 5.8.3)
- "PATTERNIMAGE": defines a filled interior style using a server image as pattern. Data must be a server image handle created with the GDI+ base driver. Interior style is set to CD\_CUSTOMPATTERN. (since 5.12)
- "RADIALGRADIENT": defines a filled interior style that uses a radial gradient between two colors. It uses a center point and a radius ("%d %d %d" = xc yc r). It starts at the center using the foreground color, and end at the radius using the background color. If a regular interior style is set after the attribute, the gradient is lost. Interior style is set to CD\_CUSTOMPATTERN. (since 5.12) For example:

```
cdCanvasForeground(canvas, CD_YELLOW);
cdCanvasBackground(canvas, CD_GREEN);
cdCanvasSetfAttribute(canvas, "RADIALGRADIENT", "%d %d 50", w - 125, 325);
cdCanvasSector(canvas, w - 125, 325, 50, 50, 0, 360);
```

- "ROTATE": allows the usage of 1 angle and 1 coordinate (x, y), that define a global rotation transformation centered in the specified coordinate. Use 1 real and 2 integer values inside a string ("%g %d %d" = angle x y). Can not be set if a transformation is already set.
- "LINEARGRADIENT": defines a filled interior style that uses a linear gradient between two colors. It uses 2 points ("%d %d %d" = x1 y1 x2 y2), one for the starting point using (using the foreground color), and another one for the end point (using the background color). If a regular interior style is set, the gradient is lost. Interior style is set to CD\_CUSTOMPATTERN (since 5.12). For example:

```
cdCanvasForeground(canvas, CD_YELLOW);
cdCanvasBackground(canvas, CD_GREEN);
cdCanvasSetfAttribute(canvas, "LineArgraDient", "%d 200 %d 250", w - 150, w - 100); /* x1 y1 x2 y2 */
cdCanvasBox(canvas, w - 150, w - 100, 200, 250);
```

- "LINECAP": defines additional line cap styles. It can have the following values: "Triangle", "NoAnchor", "SquareAnchor", "RoundAnchor", "DiamondAnchor", or "ArrowAnchor". It can not be retrieved (set only).
- "UTF8MODE": enables the usage of the UTF-8 encoding for strings. It can have the following values: "1" or "0". Default is "0".
- "WINDOWRGN": set the shape of a window to the current complex clipping region (set only). If data is NULL the region is reset.

#### **XRender Base Driver**

This driver represents a basic driver for all system-dependent drivers implemented in the X-Windows system using the XRender extension. The implementation uses the XRender and Xft API functions.

It can be used only as the context plus driver of the X-Win based drivers.

The main motivation for the use of XRender was transparency for all the primitives. Beyond that we got other features like anti-aliasing, gradient filling and transformations.

This driver still does not completely replace the X-Windows base driver, because XRender does not have support for XOR and for line styles.

So we let the programmer to choose what to use. We created the function cdUseContextPlus that allows to activate or to deactivate the use of X-Render for the available X-Win based drivers.
This function affects only the cdCreateCanvas function call, once created the canvas will be always a XRender canvas. In fact the function affects primary the definitions CD\_NATIVEWINDOW,
CD\_IMAGE and CD\_DBUFFER, because they are function calls and not static defines.

Using XRender it is allowed to create more that one canvas at the same time for the same Window. And they can co-exist with a standard X-Windows canvas.

To enable the use of XRender based drivers you must call the initialization function cdInitContextPlus once and link to the libraries "cdcontextplus", "Xrender" and "Xft". Also the libraries "Xrender" and "Xft" must be installed in your system. The XRender extension must be available in the X-Windows server for the driver to work.

Currently, pre-compiled binaries are available for Linux and BSD. It is not available for the systems we have with AIX, SunOS and IRIX.

In CDLua it is not necessary any additional initialization, but the application must still be linked with the **cdcontextplus.lib** library or a **require**"cdluacontextplus" can be used when using dynamic libraries. When using require, it is NOT available in Linux.

# **Behavior of Functions**

## Control

• Play: does nothing, returns CD ERROR.

## Coordinate System and Clipping

• <u>UpdateYAxis</u>: the orientation of axis Y is the opposite to its orientation in the CD library. Except when using transformations.

## Primitives

- Line: simulated using the client's Poly.
- Text: Generic transformation matrix affects only the position of the text. Complex clipping regions can not contain text regions.
- Begin: CD\_BEZIER and CD\_PATH are simulated with lines.
- Rect: simulated using the client's **Line**.
- <u>Arc</u>: simulated using the client's **Line**.
- <u>Sector</u>: simulated using the client's **Poly**
- <u>Chord</u>: simulated using the client's **Poly**Box: simulated using the client's **Poly**.
- Box: simulated using the client's Poly.
- Floating point primitives are supported.

## Attributes

- <u>LineWidth</u>: the driver will use a polygon that fits to the line extents, even when linewidth==1.
- <u>LineStyle</u>: NOT supported.
- Pattern: each pixel can contain transparency information.
- NativeFont: also accepts the X-Windows font string format. You can use program **xfontsel** to select a font and obtain the string. For ex: "-\*-times-bold-r-\*-\*-24-\*-\*-\*-\*-" (equivalent of **Font**("Times", CD\_BOLD, -24).
- Font: font support is implemented using the Xft library. Internally the Xft library uses the Freetype library.

#### Colors

• Use the X-Windows base driver support for colors.

#### **Client and Server Images**

• All functions use the X-Windows base driver functions.

#### **Exclusive Attributes**

- "GC": returns the X11 graphics context (get only). In Lua is returned as a user data.
- "ROTATE": allows the usage of 1 angle and 1 coordinate (x, y), that define a global rotation transformation centered in the specified coordinate. Use 1 real and 2 integer values inside a string ("%g %d %d" = angle x y). In this driver will change the current transformation matrix, if removed will reset the current transformation matrix.
- "ANTIALIAS": controls the use of anti-aliasing for the text, image zoom and line drawing primitives. Assumes values "1" (active) and "0" (inactive). Default value: "1".
- "LINEARGRADIENT": defines a filled interior style that uses a linear gradient between two colors. It uses 2 points ("%d %d %d %d" = x1 y1 x2 y2), one for the starting point using (using the foreground color), and another one for the end point (using the background color). (available only if Xrender version >= 0.10)
- "XRENDERVERSION": returns a string with the XRender version number. It is empty if the XRender extension is not available in the X-Windows server.